# California State University, San Bernardino [CSUSB ScholarWorks](https://scholarworks.lib.csusb.edu/)

[Theses Digitization Project](https://scholarworks.lib.csusb.edu/etd-project) **Accord Project** Accord Accord Digitization Project Accord Digitization Project Accord Digitization Project

2005

# Symmetric representation of elements of sporadic groups

Elena Yavorska Harris

Follow this and additional works at: [https://scholarworks.lib.csusb.edu/etd-project](https://scholarworks.lib.csusb.edu/etd-project?utm_source=scholarworks.lib.csusb.edu%2Fetd-project%2F2844&utm_medium=PDF&utm_campaign=PDFCoverPages)

**C** Part of the [Mathematics Commons](http://network.bepress.com/hgg/discipline/174?utm_source=scholarworks.lib.csusb.edu%2Fetd-project%2F2844&utm_medium=PDF&utm_campaign=PDFCoverPages)

## Recommended Citation

Harris, Elena Yavorska, "Symmetric representation of elements of sporadic groups" (2005). Theses Digitization Project. 2844.

[https://scholarworks.lib.csusb.edu/etd-project/2844](https://scholarworks.lib.csusb.edu/etd-project/2844?utm_source=scholarworks.lib.csusb.edu%2Fetd-project%2F2844&utm_medium=PDF&utm_campaign=PDFCoverPages)

This Project is brought to you for free and open access by the John M. Pfau Library at CSUSB ScholarWorks. It has been accepted for inclusion in Theses Digitization Project by an authorized administrator of CSUSB ScholarWorks. For more information, please contact [scholarworks@csusb.edu.](mailto:scholarworks@csusb.edu)

# *SYMMETRIC REPRESENTATION OF ELEMENTS*

*OF SPORADIC GROUPS*

*A Project*

*Presented to the*

*Faculty of*

*California State University,*

*San Bernardino*

*In Partial Fulfillment*

*of the Requirements for the Degree*

*Master of Arts*

*in*

*Mathematics*

*by*

*Elena Yavorska Harris*

*June 2005*

# *SYMMETRIC REPRESENTATION OF ELEMENTS*

*OF SPORADIC GROUPS*

*<sup>A</sup> Project*

*Presented to the*

*Faculty of*

*California State University,*

*San Bernardino*

 $\mathbf{r}$ *by*

> *Elena Yavorska Harris*  $\ddot{\phantom{a}}$

> > *June 2005*

*Approved by*

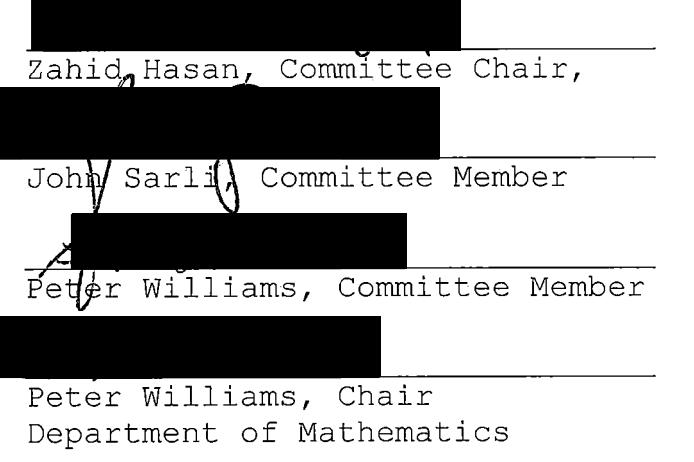

 $\mathcal{L}(\mathcal{L})$  and  $\mathcal{L}(\mathcal{L})$  and  $\mathcal{L}(\mathcal{L})$  and

*Terry Hallett Hallett, Graduate Coordinator Department of Mathematics*

6/7/05

## *ABSTRACT*

 $\mathcal{L}_{\text{max}}$ 

*Manipulation of elements of large sporadic groups in the usual straightforward manner, permutation representation or matrix representation, is unmanageable, inconvenient, or time consuming. Using the techniques of symmetric presentations it is possible to represent elements of groups in much shorter forms than their corresponding permutation or matrix representation. We will use these techniques to develop <sup>a</sup> nested algorithm and <sup>a</sup> computer program that will allow manipulating elements of the groups*  $U_3(3):2$ ,  $J_2:2$ ,  $G_2(4):2$  and  $3\cdot Suz:2$  represented in *nested symmetric representation form, where each element of 3-Suz:2, <sup>G</sup>2(4) :2 or J2:2 is represented as <sup>a</sup> permutation on <sup>14</sup> letters of the group PGL2(7) followed by <sup>a</sup> word of length at most ten, six or four respectively.*

*iii*

#### *ACKNOWLEDGEMENTS*

*I would like to express my gratitude to all those who contributed to this work directly or indirectly. First of all, I would like to acknowledge with utmost thanks and deep appreciation the continuous help of Drs. Hasan, my primary advisor. Without his generosity and expertise this work would have been impossible. I also would like to most sincerely thank Drs. Sarli and Williams, members of my committee, for their suggestions and help.*

*I would like to thank my husband, Keith Harris, Ph.D., my mother, Vera Agapova and my daughters Oksana and Alona for their eternal support and encouragement.*

*iv*

# TABLE OF CONTENTS

 $\sim 10$ 

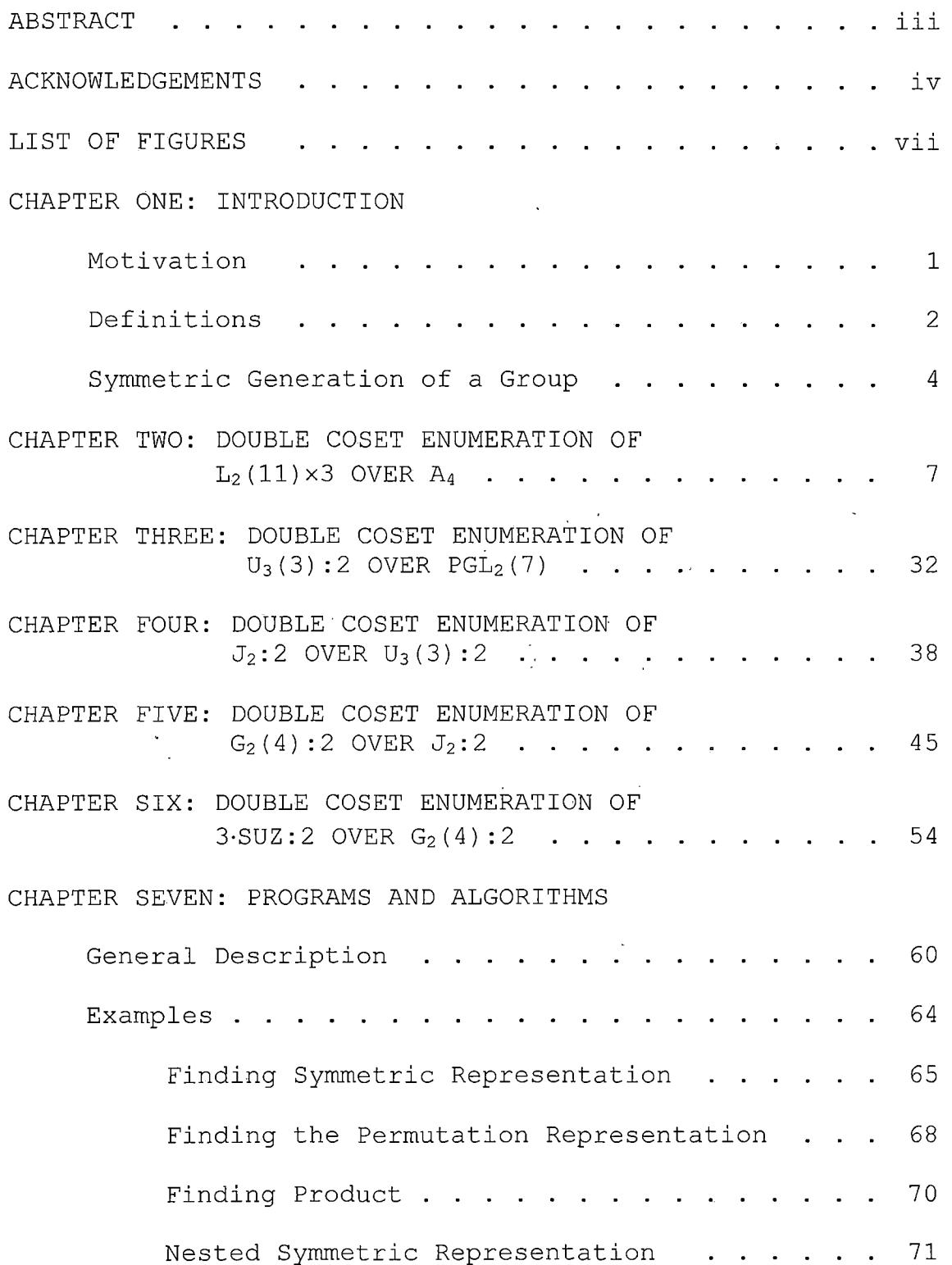

l,

 $\ddot{\phantom{a}}$ 

 $\overline{\phantom{a}}$ 

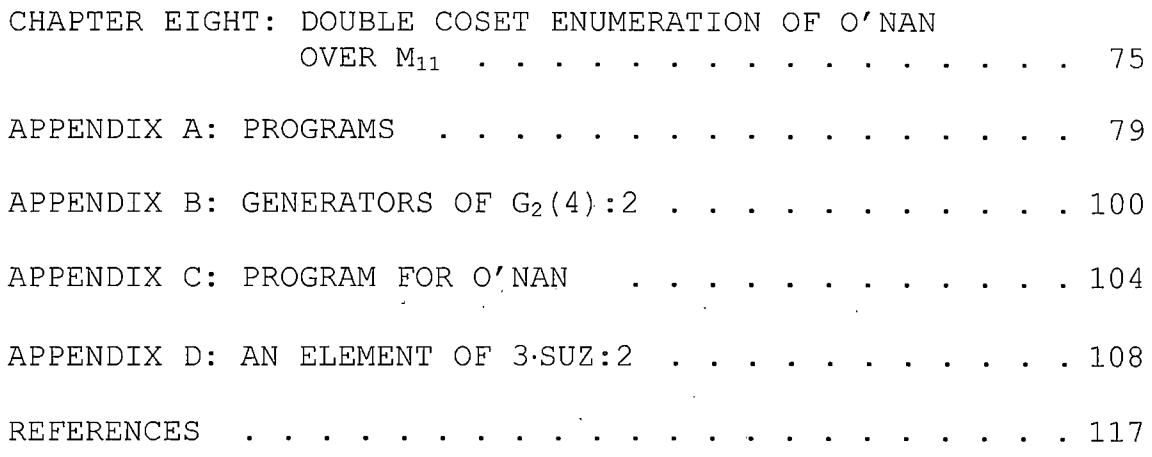

 $\sim 10^6$ 

 $\ddot{\phantom{a}}$ 

 $\ddot{\phantom{0}}$ 

 $\ddot{\cdot}$ 

 $\ddot{\phantom{a}}$ 

 $\mathcal{L}^{\text{max}}_{\text{max}}$ 

# *LIST OF FIGURES*

 $\sim 10^7$ 

 $\sim 10^{-1}$ 

 $\label{eq:2} \frac{d\mathbf{r}}{d\mathbf{r}} = \frac{1}{2} \frac{d\mathbf{r}}{d\mathbf{r}}$ 

 $\sim 10^{-11}$ 

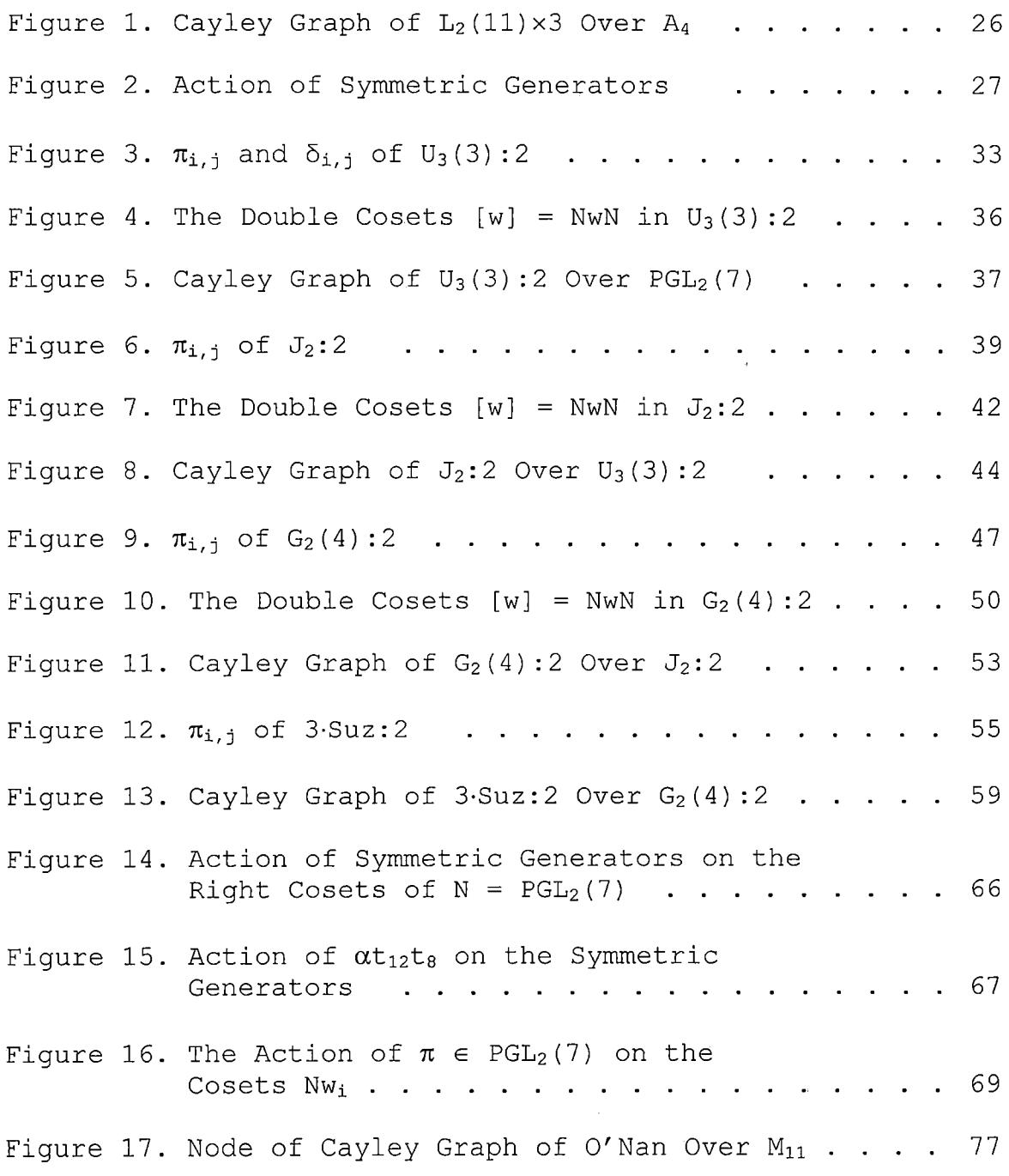

 $\sim 10^{-10}$ 

#### *CHAPTER ONE*

#### *INTRODUCTION*

## *Motivation*

*Manipulation of elements of large sporadic groups in the usual straightforward manner, permutation representation or matrix representation, is unmanageable, or inconvenient, or time consuming. Using the techniques of Symmetric presentations it is possible to represent elements of groups in much shorter forms than their corresponding permutation or matrix representation. Moreover, inversion of elements in the short form is as straightforward as permutations and multiplication can be performed manually or electronically by means of <sup>a</sup> short recursive algorithm. Computer programs have been developed in [2] to manipulate elements of J<sup>x</sup> in the short form, i.e. <sup>a</sup> permutation of the control group, <sup>L</sup><sup>2</sup>(ll), followed by <sup>a</sup> word in symmetric generators of length at most four. Performing these operations on the elements represented in the symmetric representation form is much more efficient and feasible.*

*This project undertakes to develop <sup>a</sup> nested algorithm and <sup>a</sup> computer program to manipulate elements of the groups*

*<sup>U</sup>3(3) : 2,' J2:2, <sup>G</sup>2(4):2 and 3-Suz:2, where each element of <sup>G</sup>2(4):2, for example, is represented as <sup>a</sup> permutation on <sup>14</sup> letters of the group PGL2(7) followed by <sup>a</sup> word of length at most six, which is much more concise than permutations on 416, the lowest degree of <sup>a</sup> permutation presentation of <sup>G</sup><sup>2</sup> (4) :2, letters.*

*To develop such an algorithm and computer program, we will need to perform double coset enumeration for these groups. In [7], the double coset enumeration of <sup>G</sup>2(4) : <sup>2</sup> over J2:2 and of J2:2 over U3(3):2 was performed. However, to make it possible to write <sup>a</sup> nested algorithm,, we will slightly change the progenitors of the groups <sup>G</sup>2(4):2 and J2:2, use different generators for the corresponding control groups and reproduced double coset enumeration. We will also perform double coset enumeration for the groups L2(ll)x3 over <sup>A</sup><sup>4</sup> and 3-Suz:2 over <sup>G</sup>2(4):2.*

### *Definitions*

*In this section we will list some definitions that are used in this project; these definitions can be found in [4] .*

*G-set: Let <sup>X</sup> be <sup>a</sup> set and <sup>G</sup> be <sup>a</sup> group, then <sup>X</sup> is <sup>a</sup> G-set of <sup>G</sup> if there exists <sup>a</sup> mapping a: <sup>G</sup> <sup>x</sup> <sup>X</sup> —» X, given by*

 $\alpha$ (g,X)  $\rightarrow$  gx, such that: (i)  $1x = x$  for all x in X, and (ii)  $g(hx) = (gh)x$  for all  $g,h$  in G and  $x$  in X.  $\alpha$  is called an *action of <sup>G</sup> on X.*

*Double Coset: Let <sup>G</sup> be <sup>a</sup> group and N, <sup>K</sup> be subgroups of <sup>G</sup> not necessary distinct. Then <sup>a</sup> double coset is NgK <sup>=</sup> {ngk <sup>|</sup>*  $n \in \mathbb{N}$  and  $k \in \mathbb{K}$ , where  $q \in \mathbb{G}$ .

*Orbit:* Let *G* be a permutation group on  $\Omega$  and let  $\alpha \in \Omega$ , *then the orbit of*  $\alpha$  *denoted* as  $O(\alpha)$  *is*  $O(\alpha) = \{g\alpha \mid g \in G\}$ . *Transitive: Let <sup>G</sup> be <sup>a</sup> permutation group on the set Q, then G* is transitive on  $\Omega$  if and only if  $\Omega$  is the only orbit of *G*, i.e. for all  $x, y \in \Omega$  there exists  $\sigma \in G$  such that  $\sigma x = y$ . *K-transitive: Let <sup>G</sup> be <sup>a</sup> permutation group on Q, then <sup>G</sup> is said to be k-transitive if and only if for every pair of k-tuples having distinct entries in G, say (xi, x2, . . . , xk)* and  $(y_1, y_2, \ldots, y_k)$ , there exists  $\sigma \in G$  such that  $\sigma x_i = y_i$  for *i <sup>=</sup> 1, 2, . .• • <sup>r</sup> k.*

*Word: Let <sup>X</sup> be <sup>a</sup> set and <sup>X</sup>"<sup>1</sup> be <sup>a</sup> disjoint from <sup>X</sup> set, for which* there is a bijection  $X \rightarrow X^{-1}$ . A word on X is a *sequence*  $w = (x_1, x_2, ..., x_n)$ , where  $x_i \in X \cup X^{-1} \cup \{1\}$  for all *i, such that all x± <sup>=</sup> <sup>1</sup> for all i <sup>&</sup>gt; n, where <sup>n</sup> is an integer and <sup>n</sup> <sup>&</sup>gt; 0. The length of the word is defined to be n.*

*Reduced Word: <sup>A</sup> word <sup>w</sup> on <sup>X</sup> is reduced if either <sup>w</sup> is empty* or  $w = x_1^{\xi_1} x_2^{\xi_2} \dots x_n^{\xi_n}$ , where  $x_i \in X$  and  $\xi_i = \pm 1$ , and x and  $x^{-1}$ *are never adjusted.*

*Free Group: Let <sup>F</sup> be <sup>a</sup> set of all the reduced words on X, then <sup>F</sup> is <sup>a</sup> group under juxtaposition called <sup>a</sup> free group. Free* Product: Let  $\{C_i \mid 1 \leq i \leq n\}$  be a family of groups, *where*  $C_i$  =  $\langle t_i \rangle$ . A free product  $F = \prod \langle t_i \rangle$ , where  $1 \le i \le n$ *for some integer n. The elements of <sup>F</sup> are called words. Commutator: If a,b <sup>e</sup> G, then <sup>a</sup> commutator of <sup>a</sup> and b, denoted by*  $[a, b]$ , is  $aba^{-1}b^{-1}$ .

*Curtis's* Lemma:  $\langle t_i, t_i \rangle \cap N \leq C_N(N^{ij})$ ,

*where <sup>N</sup>lj is the point-wise stabilizer of {i,j } in <sup>N</sup> (see Curtis [2]).*

*Notation: Here we will give the notation that we will use in this project. Let wi and Wj be words in generators of <sup>a</sup> group <sup>G</sup> and <sup>N</sup> be <sup>a</sup> subgroup of G. We denote right cosets of <sup>N</sup> in <sup>G</sup> as Nw± and Nwj. If we have Nw± <sup>=</sup> Nw-j, then we write*  $w_i \sim w_i$ . We denote a double coset  $Nw_iN$  in G as  $[w_i]$ .

# *Symmetric Generation of <sup>a</sup> Group*

*Let G be a group* and  $T = \{t_1, t_2, \ldots, t_n\} \subseteq G$ , and let *Ti <sup>=</sup> <ti> for i in {1, 2, ..,n} be <sup>a</sup> cyclic subgroup of*

*order <sup>m</sup> generated by ti. In this project we will deal only w*ith cases when  $m$  is equal to 2, so  $T_i = \langle t_i \rangle = C_2$ . Define  $\Gamma$ *<sup>=</sup> {Ti, <sup>T</sup>2, <sup>T</sup>n} and let <sup>N</sup> denote the control subgroup* such that  $N = N_G(T)$ . T is a symmetric generating set for G *if and only if (i) <sup>G</sup> <sup>=</sup> <T>, i.e. <sup>G</sup> <sup>=</sup> <sup>&</sup>lt; ti, t<sup>2</sup>, tn<sup>&</sup>gt; and (ii) <sup>N</sup> acts transitively on r.*

*Let*  $F = 2^{kn} = \Pi \langle t_i \rangle$ , where  $1 \leq i \leq n$ , be a free product *of <sup>n</sup> copies of the cyclic group <sup>C</sup>2, then 2\*n:N is an infinite progenitor,* where  $N = N_G(\Gamma)$  *is a group of automorphisms of 2\*<sup>n</sup> which permutes the <sup>n</sup> cyclic subgroups by <sup>a</sup> conjugation. In this paper, we will deal with cyclic groups of order 2, so <sup>N</sup> will act by conjugation as permutations of the <sup>n</sup> involutory symmetric generators. <sup>G</sup> above is <sup>a</sup> homomorphic image of <sup>a</sup> progenitor 2\*n:N factored by relations:*

 $\frac{2^{*^{\mathsf{n}}}: \mathbb{N}}{\pi_1 \mathbb{W}_1, \pi_2 \mathbb{W}_2, ..., \pi_s \mathbb{W}_s}$  (  $\langle \mathbb{N}, \mathbb{T} | \mathbb{N}_p, t_i^2 = 1, t_i \pi = t_{\pi(i)}, \pi_1 \mathbb{W}_1$  $= \pi_2 w_2 = ... = \pi_s w_s = 1$ , *I*

*where <sup>N</sup><sup>p</sup> is the representation of the control group N. The index of the control group <sup>N</sup> in <sup>G</sup> is calculated as follows.* Define  $N^{(w)} = \{ \pi \in N : N \le \pi \}$  / *Nw*  $\pi = N \le \pi$  / *where w* is a 

 $\label{eq:2} \begin{split} \mathcal{L}_{\text{max}}(\mathbf{r}) = \frac{1}{2} \mathcal{L}_{\text{max}}(\mathbf{r}) \mathcal{L}_{\text{max}}(\mathbf{r}) \mathcal{L}_{\text{max}}(\mathbf{r}) \mathcal{L}_{\text{max}}(\mathbf{r}) \mathcal{L}_{\text{max}}(\mathbf{r}) \mathcal{L}_{\text{max}}(\mathbf{r}) \mathcal{L}_{\text{max}}(\mathbf{r}) \mathcal{L}_{\text{max}}(\mathbf{r}) \mathcal{L}_{\text{max}}(\mathbf{r}) \mathcal{L}_{\text{max}}(\mathbf{r}) \mathcal{L}_{\text{max}}(\math$ 

*word in symmetric generators. The number of single cosets in <sup>a</sup> double coset [w] <sup>=</sup> <sup>N</sup> <sup>w</sup> <sup>N</sup> is given by [N : <sup>N</sup>(w)] <sup>=</sup> |N|/| <sup>N</sup>(w)j,*  $since$   $Nw \pi_1 \neq Nw \pi_2 \Leftrightarrow Nw \pi_1 \pi_2^{-1} \neq Nw$  $\Leftrightarrow \pi_1 \pi_2^{-1} \notin N^{(w)}$  $\Leftrightarrow$   $N^{(w)}\pi_1 \notin N^{(w)}\pi_2$ .

*We calculate for each double coset [w] the orbits of <sup>N</sup>(w) on the symmetric generators and then identify the double coset for <sup>a</sup> representative ti from each orbit to which Nwti belongs. We will know that the double coset enumeration is completed when the set of single cosets is closed under right multiplication by the ti, [2].*

#### *CHAPTER TWO*

### *DOUBLE COSET ENUMERATION OF L2(ll)x3 OVER <sup>A</sup><sup>4</sup>*

*In this chapter we will demonstrate double coset enumeration of the group L2(ll)x3. that • can be used to write elements of L2(ll)x3 as <sup>a</sup> permutation of the group <sup>A</sup><sup>4</sup> followed by at most eight of the symmetric generators. <sup>A</sup> symmetric presentation of the progenitor 2\*4: <sup>A</sup><sup>4</sup> is given*  $\label{eq:2.1} \frac{1}{2}\sum_{i=1}^n\frac{1}{2}\sum_{j=1}^n\frac{1}{2}\sum_{j=1}^n\frac{1}{2}\sum_{j=1}^n\frac{1}{2}\sum_{j=1}^n\frac{1}{2}\sum_{j=1}^n\frac{1}{2}\sum_{j=1}^n\frac{1}{2}\sum_{j=1}^n\frac{1}{2}\sum_{j=1}^n\frac{1}{2}\sum_{j=1}^n\frac{1}{2}\sum_{j=1}^n\frac{1}{2}\sum_{j=1}^n\frac{1}{2}\sum_{j=1}^n\frac{1}{2}\sum_{j=1}^n\$ *by:*

*<x, y, t <sup>|</sup> <sup>x</sup>3, <sup>y</sup>3, (x\*y)<sup>2</sup>, t<sup>2</sup>, (t, y) >, where* the control group  $N = A_4 \cong \langle x, y | x^3, y^3, (x*y)^2 \rangle$ , *x ~ (1, 2, 3)*

*and y ~ (4, 1, 2).*

*To find finite homomorphic image of the progenitor, we apply Curtis' Lemma and obtain:*

 $C_N(N^{41}) = \langle (1, 2, 3), (4, 1, 2) \rangle$ .

*We factor the progenitor by the relation*

 $(4, 1)(2, 3)t_4$ <sup>5</sup> = 1 to obtain the homomorphic image G:

$$
G = \frac{2^{*4} : A_4}{[(4,1) (2,3) t_4]^5 = 1}
$$

*The index* of *N in G is* 165 *and*  $G \cong L_2(11) \times 3$ .

*The relation*  $[(4, 1)(2, 3)t_4]^5 = 1$  *gives*:  $[(4, 1)(2, 3)t<sub>4</sub>]<sup>5</sup> = 1$  $\Rightarrow$  (4, 1)(2, 3)t<sub>4</sub>(4, 1)(2, 3)t<sub>4</sub>(4, 1)(2, 3)t<sub>4</sub> *(4, 1) (2, 3)t4(4, 1) (2, 3)t<sup>4</sup> <sup>=</sup> <sup>1</sup>*  $\Rightarrow$  (4, 1)(2, 3)t<sub>4</sub>t<sub>1</sub>t<sub>4</sub><sup>t</sup><sub>1</sub>t<sub>4</sub> = 1  $\Rightarrow$  (4, 1)(2, 3) =  $t_4t_1t_4t_1t_4$  $\Rightarrow$  *N*(4, 1)(2, 3) = *Nt*<sub>4</sub>*t*<sub>1</sub>*t*<sub>4</sub>*t*<sub>4</sub>*t*<sub>4</sub>  $\Rightarrow$  *N* = *Nt*<sub>4</sub>*t*<sub>1</sub>*t*<sub>4</sub>*t*<sub>1</sub>*t*<sub>4</sub>  $\Rightarrow$   $Nt_4t_1 = Nt_4t_1t_4$  (1) *Since <sup>N</sup> is 2-transitive on <sup>4</sup> letters, so, [1] contains four single cosets, and [1 2] contains <sup>12</sup> single cosets. Order of*  $N^1 = N^{(1)}$  is three, and orbits of  $N^{(1)}$  are  $\{1\}$  and  $\{2, 3, 4\}$ . *<sup>N</sup>(12) <sup>=</sup> <sup>N</sup>(12) <sup>=</sup> Id(N), and it has orbits {1}, {2}, {3}, and {4} .*

*Now, we will compute the double cosets [1 <sup>2</sup> 1], [122], [123] and [1 <sup>2</sup> <sup>3</sup> 4].*

*Now,*

d.

 $\bar{\chi}$ 

 $(4,1)(2,3)$   $(4,1,2)$  =  $(t_4t_1t_4t_1t_4)$   $(4,1,2)$ 

 $\Rightarrow$  (1,2) (4,3) = t<sub>1</sub>t<sub>2</sub>t<sub>1</sub>t<sub>2</sub>t<sub>1</sub>

 $\Rightarrow$  (1,2)(4,3)t<sub>1</sub>t<sub>2</sub> = t<sub>1</sub>t<sub>2</sub>t<sub>1</sub>

 $\Rightarrow$  [1 2 1] = [1 2];

8

 $\mathbf{r}$ 

 $t_1t_2t_2 = t_1 \Rightarrow [1 \ 2 \ 2] = [1]$ ;

*and [1 <sup>2</sup> 3] and [1 <sup>2</sup> 4] are new double cosets (orbits).*

*Now*  $N^{123}$  =  $N^{(123)}$  = Id(N), and therefore there are twelve *single cosets in the double coset [123]. The orbits of N<123) are {1}, {2}, {3}, and {4}. Since [1 <sup>2</sup> <sup>3</sup> 3] <sup>=</sup> [1 2], we will consider the double cosets [1231], [1232] and [1234]:*

 $t_1t_2t_3t_2 = t_1(2,3)(1,4)t_2t_3 = t_4t_2t_3$ . Thus,  $Nt_4t_2t_3 \in [1 \ 2 \ 4]$ , *since there exist*  $n = (1, 4, 3) \in N$  *such that*  $N(t_1t_2t_4)^n =$ *Nt4t2t<sup>3</sup>. So, [1 <sup>2</sup> <sup>3</sup> 2] <sup>=</sup> [12 4].*

*Since,*

 $t_1t_2t_3t_1 = (1,2) (3,4) t_1t_2t_1t_3t_1 = (1,2) (3,4) t_1t_2(1,3) (2,4) t_1t_3$ 

*<sup>=</sup> (1,2) (3,4)-(l,3) (2,4)t3t4tit<sup>3</sup>,*

*and there exists <sup>n</sup> =(1,3)(2,4)e <sup>N</sup> such that*

 $N(t_1t_2t_3t_1)^n = Nt_3t_4t_1t_3 \Rightarrow n \in N^{(1231)}$ .

*Then,* it follows that  $N^{(1231)} \ge \frac{1}{2}$  (1,3)(2,4)>, and its order is *at least two, so the number of single cosets in the double coset*  $Nt_1t_2t_3t_1N$  *is* at most  $|N|/|N^{(1231)}| = 12/2 = 6$ .

*Also,*  $N^{1231} = N^{(1231)} = \langle \text{Id}(N) \rangle$ , so the number of single *cosets in the double coset [1234] is at most 12.*

*Now,* we will consider  $[1 \ 2 \ 4]$ .  $N^{124} = N^{(124)} = \text{Id}(N)$ , *and therefore there are twelve•single cosets in the double*

*coset [1 <sup>2</sup> 4]. The orbits of N(124) are {1}, {2}, {3}, and {4}. Since [1244] <sup>=</sup> [12], we will calculate the double cosets [1241], [1242] and [1243]:*  $t_1 t_2 t_4 t_2 = t_1(2, 4)$   $(1, 3) t_2 t_4 = t_3 t_2 t_4$ .  $Nt_3t_2t_4 \in [1 \ 2 \ 3]$ , since there exist  $n = (1,3,4) \in N$  such that  $N(t_1t_2t_3)^n = Nt_3t_2t_4$ , so  $[1 \ 2 \ 4 \ 2] = [1 \ 2 \ 3]$ . *Now,*  $t_1t_2t_4t_1 = (1,2) (3,4) t_1t_2t_1t_4t_1 = (1,2) (3,4) t_1t_2(1,4) (2,3) t_1t_4$ *<sup>=</sup> (1,2) (3,4)-(l,4) (2,3)t4t3t1t<sup>4</sup>. There exists <sup>n</sup> =(1,4)(2,3)e <sup>N</sup> such that*  $N(t_1t_2t_4t_1)^n = Nt_4t_3t_1t_4$ . Then, it follows that  $n \in N^{(1241)}$  and  $N^{1241}$  =  $N^{(1241)}$   $\ge$   $\lt$ (1,4)(2,3)>. So the order of  $N^{(1241)}$  is at *least two, and therefore the number of single cosets in the double coset* [1 2 4 1] is at most  $|N|/|N^{(1241)}| = 12/2 = 6$ .

*Also,*  $N^{1243} = N^{(1243)} = \angle \text{Id}(N) >$ , so the number of single *cosets in the double coset [1243] is at most 12.*

*By previous calculations, we need to consider the following double cosets: [1234], [1231], [1243] and [1 <sup>2</sup> <sup>4</sup> 1].*

*<sup>N</sup><sup>1234</sup> = n(1234)= <Id(N)>; therefore, the double coset*

*[1234] has at most twelve single cosets. The orbits of N(1234) are {1}, {2}, {3} and [4] .*

*Since [1 <sup>2</sup> <sup>3</sup> <sup>4</sup> 4] <sup>=</sup> [1 <sup>2</sup> 3] , we will calculate the double cosets [12341], [12342] and [12343]: <sup>N</sup><sup>12341</sup> <sup>=</sup> <sup>N</sup><sup>12341</sup> <sup>=</sup> <sup>&</sup>lt;Id(N)>, so the double coset [1 <sup>2</sup> <sup>3</sup> <sup>4</sup> 1] has at most <sup>12</sup> single cosets;*  $N^{12342} = N^{12342} = \langle \text{Id}(N) \rangle$ , so the double coset [1 2 3 4 2] has *at most <sup>12</sup> single cosets;*  $\sim 10^{11}$ *and finally:*  $t_1t_2t_3t_4t_3 = t_1t_2(1,2)(3,4)t_3t_4 = t_2t_1t_3t_4$ . *There exists <sup>n</sup> =(1,2)(3,4)e <sup>N</sup> such that*

 $N(t_1t_2t_4t_3)^n = Nt_2t_1t_3t_4$ , so  $[1 2 3 4 3] = [1 2 4 3]$ .

 $N^{1231}$  =  $N^{(1231)} \ge \langle (1,3) (2,4) \rangle$ ; therefore, the double *coset* [1 2 3 1] has at most  $|N|/|N^{(1231)}| = 12/2 = 6$  single *cosets.' The orbits of N(1231) are {1,3} and {2,4}. Since [1 <sup>2</sup> <sup>3</sup> <sup>1</sup> 1] <sup>=</sup> [1 <sup>2</sup> 3], we will calculate [12312]: there exists*  $n = (1, 3, 2) \in N$  *such that*  $N(t_2t_3t_1t_2t_3)^n = Nt_1t_2t_3t_1t_2$ , and  $t_2t_3t_1t_2t_3 = t_2t_3t_1(1,4)(2,3)t_2t_3t_2 = (1,4)(2,3)t_3t_2t_4t_2t_3t_2$ *<sup>=</sup> (1,4) (2,3)t3(l,3) (2,4) t2t4t3t<sup>2</sup> <sup>=</sup> (1,4) (2,3)-(1, 3) (2,4) t1t2t4t3t<sup>2</sup>. It follows that*

*t2t3tit2t3 <sup>~</sup> tit2t4t3t<sup>2</sup>*

 $\Rightarrow$  *N*( $t_2t_3t_1t_2t_3$ )<sup>*n*</sup>  $\sim$  *N*( $t_1t_2t_4t_3t_2$ )<sup>*n*</sup>

 $\Rightarrow$   $Nt_1t_2t_3t_1t_2 \sim N(t_1t_2t_4t_3t_2)^n$ 

*=4> Ntit2t3tit<sup>2</sup> <sup>e</sup> [1 <sup>2</sup> <sup>4</sup> <sup>3</sup> 2]*

*=> [1 2 3 1 2] = [1 2 <sup>4</sup> 3 2] .*

 $N^{1243} = N^{(1243)} = Id(N)$ ; therefore, the double coset *[1243] has at most twelve single cosets. The orbits of N(1243) are {1}, {2}, {3} and {4}.*

*Since [1 <sup>2</sup> <sup>4</sup> <sup>3</sup> 3] <sup>=</sup> [1 <sup>2</sup> 4], we will calculate the double cosets [12434], [12431] and [12432].*  $t_1t_2t_4t_3t_4 = t_1t_2(1,2)(3,4)t_4t_3 = t_2t_1t_4t_3$ 

*There* exists  $n = (1, 2)$   $(3, 4) \in N$  *such that* 

 $N(t_1t_2t_3t_4)^n = Nt_2t_1t_4t_3$ , so  $Nt_2t_1t_4t_3 \in [1 \ 2 \ 3 \ 4]$ , and *therefore [12434] <sup>=</sup> [1234].*

*Now,*  $N^{12431} = N^{(12431)} = \angle{Id(N)}$ , so there are at most 12 *single cosets in the double coset [12431].*

*Finally,*  $N^{12432} = N^{(12432)} = \angle{Id(N)}$ , so there are at most *<sup>12</sup> single cosets in the double coset [12432].*

 $N^{1241}$  =  $N^{(1241)} \ge \langle (1, 4), (2, 3) \rangle$ ; therefore, the double *coset* [1 2 4 1] has at most  $|N|/|N^{(1241)}| = 12/2 = 6$  single *cosets. The orbits of N(1241) are {1,4} and {2,3}. Since [12411] <sup>=</sup> [124], we will calculate [12412]:*

*There exists*  $n = (1, 4, 2) \in N$  *such that* 

 $N(t_2t_4t_1t_2t_4)^n = Nt_1t_2t_4t_1t_2$ , and

 $t_2t_3t_1t_2t_3 = t_2t_4t_1(1,3)(2,4)t_2t_4t_2 = (1,3)(2,4)t_4t_2t_3t_2t_4t_2$ 

*<sup>=</sup> (1,3) (2,4)t4(l,4) (2,3) t2t3t4t<sup>2</sup>*

*<sup>=</sup> (1,4) (2,3)-(l,3) (2,4)tit2t3t4t<sup>2</sup>.*

*It follows that*

*t2t4tit2t<sup>4</sup> <sup>~</sup> tit2t3t4t<sup>2</sup>*

$$
\Rightarrow N(t_2t_4t_1t_2t_4)^n = N(t_1t_2t_3t_4t_2)^n
$$

$$
\Rightarrow
$$
 Nt<sub>1</sub>t<sub>2</sub>t<sub>4</sub>t<sub>1</sub>t<sub>2</sub> = N(t<sub>1</sub>t<sub>2</sub>t<sub>3</sub>t<sub>4</sub>t<sub>2</sub>)<sup>n</sup>

 $\Rightarrow$  Nt<sub>1</sub>t<sub>2</sub>t<sub>4</sub>t<sub>1</sub>t<sub>2</sub>  $\in$  [1 2 3 4 2], i.e. [1 2 4 1 2] = [1 2 3 4 2]. *Both N(12341) and N(12342) are equal to Id(N); thus, each*

*of the double cosets [12341] and [12342] has at most twelve single cosets. The orbits of N(12341) and n(12342) are {1}, {2}, [3] and {4}. So, for [12341] we will have:*

*[12 34 11] =[1234];*

 $t_1t_2t_3t_4t_1t_4 = t_1t_2t_3(1,4)(2,3)t_4t_1 = (1,4)(2,3)t_4t_3t_2t_4t_1$ 

*<sup>=</sup> (1,4) (2,3)-(l,2) (3,4) t4t3t4t2t4ti*

*<sup>=</sup> (1,4) (2,3)-(l,2) (3, 4) t4t<sup>3</sup> (1,3) (2,4)t4t2t!*

*<sup>=</sup> (1,4) (2,3)-(l,2) (3,4)-(l,3) (2,4)t2t1t4t2t<sup>1</sup>.*

*<sup>=</sup> (1,2)(3,4) <sup>e</sup> <sup>N</sup> such that There exists <sup>n</sup>*

*• 13*

 $\mathcal{M}^{\text{max}}$ 

 $N(t_1t_2t_3t_1t_2)^n = Nt_2t_1t_4t_2t_1$ , but as we have seen before,

 $Nt_1t_2t_3t_1t_2 \in [1 \ 2 \ 4 \ 3 \ 2]$ ; thus,  $Nt_2t_1t_4t_2t_1 \in [1 \ 2 \ 4 \ 3 \ 2]$ , and  $\begin{bmatrix} 1 & 2 & 3 & 4 & 1 & 4 \end{bmatrix} = \begin{bmatrix} 1 & 2 & 4 & 3 & 2 \end{bmatrix}$ .

Now, we will consider [1 2 3 4 1 2].

 $t_1t_2t_3t_4t_1t_2 = (1, 4) (2, 3) t_4t_2t_3t_2t_4t_1t_2$ 

- $= (1, 4) (2, 3) \cdot (1, 3) (2, 4) t_2 t_4 t_1 t_2 t_4 t_2 t_1 t_2$
- $= (1, 4) (2, 3) \cdot (1, 3) (2, 4) \cdot (1, 2) (3, 4) t_1 t_3 t_2 t_1 t_3 t_2 t_1$
- =  $(1, 4)$   $(2, 3)$   $(1, 3)$   $(2, 4)$   $(1, 2)$   $(3, 4)$   $(1, 2)$   $(3, 4)$   $t_2t_4t_2t_1t_2t_3t_2t_1$
- =  $(1, 4)$   $(2, 3)$   $(1, 3)$   $(2, 4)$   $(1, 4)$   $(2, 3)$   $t_3t_1t_3t_4t_2t_3t_1$
- =  $(1, 4)$   $(2, 3)$   $(1, 3)$   $(2, 4)$   $(1, 4)$   $(2, 3)$   $(1, 3)$   $(2, 4)$   $t_3t_1t_4t_2t_3t_1$
- $= (1, 4) (2, 3) t_2 t_1 t_4 t_1 t_2 t_3 t_1$
- =  $(1, 4)$   $(2, 3)$   $(1, 2)$   $(3, 4)$   $t_1t_2t_3t_1t_2t_1t_3t_1$
- $= (1, 4) (2, 3) \cdot (1, 2) (3, 4) \cdot (1, 3) (2, 4)$ t<sub>3</sub>t<sub>4</sub>t<sub>1</sub>t<sub>3</sub>t<sub>4</sub>t<sub>1</sub>t<sub>3</sub>
- $= (1, 4) (2, 3) \cdot (1, 2) (3, 4) \cdot (1, 3) (2, 4) \cdot (1, 3) (2, 4) t_1 t_2 t_1 t_3 t_1 t_4 t_1 t_3$
- $= (1, 4) (2, 3) \cdot (1, 2) (3, 4) t_4 t_3 t_4 t_2 t_1 t_4 t_3$
- =  $(1, 4)$   $(2, 3)$   $(1, 2)$   $(3, 4)$   $(1, 2)$   $(3, 4)$   $t_4t_3t_2t_1t_4t_3$
- $= (1, 4) (2, 3) t_4 t_3 t_2 t_1 t_4 t_3.$

There exists  $n = (1, 4) (2, 3) \in N$  such that

 $N(t_1t_2t_3t_4t_1t_2)^n = Nt_4t_3t_2t_1t_4t_3$ . Therefore,

 $N^{123412} = N^{(123412)} \ge \langle (1,4)(2,3) \rangle$  of order at least two, so there are at most six single cosets in [1 2 3 4 1 2].

Finally,  $N^{123413} = N^{(123413)} = \langle \text{Id}(N) \rangle$ , so the double coset  $[1 2 3 4 1 3]$  has at most 12 single cosets. For  $[1 2 3 4 2]$  we will have:  $[1 2 3 4 2 2] = [1 2 3 4]$  and the double cosets  $[1 2 3 4 2 1]$ ,  $[1 2 3 4 2 3]$  and  $[1 2 3 4 2 4]$ .  $t_1t_2t_3t_4t_2t_4 = t_1t_2t_3(1,3)(2,4)t_4t_2 = (1,3)(2,4)t_3t_4t_1t_4t_2$  $= (1, 3) (2, 4) t_3(1, 4) (2, 3) t_4 t_1 t_2$  $= (1, 3) (2, 4) \cdot (1, 4) (2, 3) t_2 t_4 t_1 t_2.$  $\sigma_{\rm eff}$  and  $\sigma_{\rm eff}$ There exists  $n = (1, 2, 4) \in N$  such that  $N(t_1t_2t_4t_1)^n = Nt_2t_4t_1t_2$ , so  $Nt_2t_4t_1t_2 \in [1 \ 2 \ 4 \ 1]$ , and therefore  $[1 2 3 4 2 4] = [1 2 4 1].$  $t_1t_2t_3t_4t_2t_1 = t_1(1, 4) (2, 3) t_2t_3t_2t_4t_2t_1$  $= (1, 4) (2, 3) t_4 t_2 t_3 t_2 t_4 t_2 t_1 = (1, 4) (2, 3) t_4 t_2 t_3 (1, 3) (2, 4) t_2 t_4 t_1$  $= (1, 4) (2, 3) \cdot (1, 3) (2, 4) t_2 t_4 t_1 t_2 t_4 t_1$  $= (1, 4) (2, 3) \cdot (1, 3) (2, 4) t_2 t_4 t_1 t_2 t_4 t_1$ =  $(1, 4)$   $(2, 3)$   $\cdot$   $(1, 3)$   $(2, 4)$   $\cdot$   $(1, 3)$   $(2, 4)$   $t_2t_4t_2t_1t_2t_4t_1$  $= (1, 4) (2, 3) t_2 t_4 (1, 2) (3, 4) t_2 t_1 t_4 t_1$  $= (1, 4) (2, 3) \cdot (1, 2) (3, 4) t_1 t_3 t_2 t_1 t_4 t_1$  $= (1, 4) (2, 3) \cdot (1, 2) (3, 4) t_1 t_3 t_2 (1, 4) (2, 3) t_1 t_4$  $= (1, 4) (2, 3) \cdot (1, 2) (3, 4) \cdot (1, 4) (2, 3) t_4 t_2 t_3 t_1 t_4$  $= (1, 2) (3, 4) t_4 t_2 t_3 t_1 t_4.$ There exists  $n = (1, 3, 4) \in N$  such that

 $N(t_4t_2t_3t_1t_4)^n = Nt_1t_2t_4t_3t_1$ , so  $Nt_4t_2t_3t_1t_4 \in [1 \ 2 \ 4 \ 3 \ 1]$ , and *therefore [123421] <sup>=</sup> [12431].*

 $\label{eq:2} \frac{1}{\sqrt{2}}\sum_{i=1}^n\frac{1}{\sqrt{2}}\sum_{i=1}^n\frac{1}{\sqrt{2}}\sum_{i=1}^n\frac{1}{\sqrt{2}}\sum_{i=1}^n\frac{1}{\sqrt{2}}\sum_{i=1}^n\frac{1}{\sqrt{2}}\sum_{i=1}^n\frac{1}{\sqrt{2}}\sum_{i=1}^n\frac{1}{\sqrt{2}}\sum_{i=1}^n\frac{1}{\sqrt{2}}\sum_{i=1}^n\frac{1}{\sqrt{2}}\sum_{i=1}^n\frac{1}{\sqrt{2}}\sum_{i=1}^n\frac{1$ 

*Now,*  $N^{123423} = N^{(123423)} = \text{Id}(N) >$ , so *the double coset [123423] has at most <sup>12</sup> single cosets.*

*Both N(12431) and N(12432) are equal to Id(N); thus, each of the double cosets [12431] and [12432] has at most twelve single cosets. The orbits of N<12431) anc<sup>|</sup> ^<12432) are {1}, {2}, {3} and {4}.*

*For [1 <sup>2</sup> <sup>4</sup> <sup>3</sup> 1] we will calculate the double cosets [124311] =[1243], [124312], [124313] and [124314].*

 $t_1t_2t_4t_3t_1t_3 = t_1t_2t_4(1,3)(2,4)t_3t_1 = (1,3)(2,4)t_3t_4t_2t_3t_1$ 

*<sup>=</sup> (1,3) (2,4)-(l,2) (3, 4) t3t4t3t2t3ti*

*<sup>=</sup> (1,3) (2,4)-(l,2) (3, 4)t3t4(1,4) (2,3)t3t2t<sup>x</sup>*

*<sup>=</sup> (1,3) (2,4)-(l,2) (3,4)-(l,4) (2,3) t2t1t3t2t<sup>1</sup>*

*<sup>=</sup> (1,3) (2,4)-(1,2) (3,4)•(1,4) (2,3)t2(l,3) (2,4 ) t1t3t1t2t<sup>1</sup>*

*<sup>=</sup> (1,3) (2,4)-(l,2) (3,4)-(l,4) (2,3)-(l,3) (2,4 ) t4t1t3t1t2t<sup>1</sup>*

*<sup>=</sup> (1,3) (2,4) t4t1t3(l,2) (3,4)tit<sup>2</sup>*

*<sup>=</sup> (1,3) (2,4)-(l,2) (3,4) t3t2t4t1t<sup>2</sup>.*

*There* exists  $n = (1,3,4) \in N$  *such that* 

 $N(t_1t_2t_3t_4t_2)^n = Nt_3t_2t_4t_1t_2$ , so  $Nt_3t_2t_4t_1t_2 \in [1 \ 2 \ 3 \ 4 \ 2]$ , and

therefore  $\begin{bmatrix} 1 & 2 & 4 & 3 & 1 & 3 \end{bmatrix} = \begin{bmatrix} 1 & 2 & 3 & 4 & 2 \end{bmatrix}$ .

 $t_1t_2t_4t_3t_1t_4 = t_1t_2(1,2)(3,4)t_4t_3t_4t_1t_4 = (1,2)(3,4)t_2t_1t_4t_3t_4t_1t_4$ 

 $= (1, 2) (3, 4) t_2 t_1 t_4 t_3 (1, 4) (2, 3) t_4 t_1$ 

 $= (1, 2) (3, 4) \cdot (1, 4) (2, 3) t_3 t_4 t_1 t_2 t_4 t_1.$ 

There exists  $n = (1, 3) (2, 4) \in N$  such that

 $N(t_1t_2t_3t_4t_2t_3)^n = Nt_3t_4t_1t_2t_4t_1$ , so

 $Nt_3t_4t_1t_2t_4t_1 \in [1 \ 2 \ 3 \ 4 \ 2 \ 3]$ , and therefore

 $[1 2 4 3 1 4] = [1 2 3 4 2 3].$ 

 $t_1t_2t_4t_3t_1t_2 = (1,2)(3,4)t_1t_2t_1t_4t_3t_1t_2$ 

- $= (1, 2) (3, 4) t_1 t_2 (1, 4) (2, 3) t_1 t_4 t_1 t_3 t_1 t_2$
- $= (1, 2) (3, 4) \cdot (1, 4) (2, 3) t_4 t_3 t_1 t_4 t_1 t_3 t_1 t_2$
- $= (1, 2) (3, 4) \cdot (1, 4) (2, 3) t_4 t_3 t_1 t_4 (1, 3) (2, 4) t_1 t_3 t_2$
- =  $(1,2)$   $(3,4)$   $(1,4)$   $(2,3)$   $(1,3)$   $(2,4)$   $t_2t_1t_3t_2t_1t_3t_2$
- $= t_2 t_1 t_3 t_2 t_1 t_3 t_2$
- $=$  t<sub>2</sub>(1,3)(2,4)t<sub>1</sub>t<sub>3</sub>t<sub>1</sub>t<sub>2</sub>t<sub>1</sub>t<sub>3</sub>t<sub>2</sub> = (1,3)(2,4)t<sub>4</sub>t<sub>1</sub>t<sub>3</sub>t<sub>1</sub>t<sub>2</sub>t<sub>1</sub>t<sub>3</sub>t<sub>2</sub>
- $=$  (1,3)(2,4)t<sub>4</sub>t<sub>1</sub>t<sub>3</sub>(1,2)(3,4)t<sub>1</sub>t<sub>2</sub>t<sub>3</sub>t<sub>2</sub>
- $= (1, 3) (2, 4) \cdot (1, 2) (3, 4) t_3 t_2 t_4 t_1 t_2 t_3 t_2$
- $= (1, 3) (2, 4) \cdot (1, 2) (3, 4) t_3 t_2 t_4 t_1 (1, 4) (2, 3) t_2 t_3$
- =  $(1,3)$   $(2,4)$   $(1,2)$   $(3,4)$   $(1,4)$   $(2,3)$   $t_2t_3t_1t_4t_2t_3$

 $=$  t<sub>2</sub>t<sub>3</sub>t<sub>1</sub>t<sub>4</sub>t<sub>2</sub>t<sub>3</sub>

*There exists*  $n = (1, 2, 3) \in N$  *such that* 

 $N(t_1t_2t_3t_4t_1t_2)^n = Nt_2t_3t_1t_4t_2t_3$ , so

*Nt2t3txt4t2t<sup>3</sup> <sup>e</sup> [123412] and*

*[1 2 <sup>4</sup> 3 1 2] = [1 2 3 <sup>4</sup> 1 2] .*

*Now, we will consider the double coset [12 <sup>4</sup> 32]. Since [124322] <sup>=</sup> [1243], we will calculate the double cosets [124321], [124323] and [124324].*  $t_1t_2t_4t_3t_2t_3 = t_1t_2t_4(1,4)(2,3)t_3t_2 = (1,4)(2,3)t_4t_3t_1t_3t_2$ *<sup>=</sup> (1,4) (2,3)t4(l,3) (2,4)t3txt<sup>2</sup> <sup>=</sup> (1,4) (2,3)-(l,3) (2,4) t2t3txt<sup>2</sup>. There* exists  $n = (1, 2, 3) \in N$  *such that*  $N(t_1t_2t_3t_1)^n = Nt_2t_3t_1t_2$ , so *Nt2t3txt<sup>2</sup> <sup>e</sup> [12 <sup>3</sup> 1], and [1 <sup>2</sup> <sup>4</sup> <sup>3</sup> <sup>2</sup> 3] <sup>=</sup> [1231].*  $t_1t_2t_4t_3t_2t_4 = t_1t_2(1,2)(3,4)t_4t_3t_4t_2t_4 = (1,2)(3,4)t_2t_1t_4t_3t_4t_2t_4$ *<sup>=</sup> (1,2) (3,4) t2txt4t3(1,3) (2,4)t4t<sup>2</sup> <sup>=</sup> (1,2) (3,4) - (1,3) (2,4) t4t3t2txt4t<sup>2</sup>. There* exists  $n = (1, 4) (2, 3) \in N$  *such that*  $N(t_1t_2t_3t_4t_1t_3)^n = Nt_4t_3t_2t_1t_4t_2$ , so *Nt4t3t2txt4t<sup>2</sup> <sup>e</sup> [1 <sup>2</sup> <sup>3</sup> <sup>4</sup> <sup>1</sup> 3] and [1 24324] <sup>=</sup> [1 2341 3].*

 $t_1t_2t_4t_3t_2t_1 = t_1(1,3)(2,4)t_2t_4t_2t_3t_2t_1 = (1,3)(2,4)t_3t_2t_4t_2t_3t_2t_1$ 

- =  $(1,3)$   $(2,4)$   $t_3t_2t_4(1,4)$   $(2,3)$   $t_2t_3t_1$
- $= (1, 3) (2, 4) \cdot (1, 4) (2, 3) t_2 t_3 t_1 t_2 t_3 t_1$
- =  $(1, 3)$   $(2, 4)$   $(1, 4)$   $(2, 3)$   $(1, 4)$   $(2, 3)$   $t_2t_3t_2t_1t_2t_3t_1$
- $=$  (1,3)(2,4)t<sub>2</sub>t<sub>3</sub>(1,2)(3,4)t<sub>2</sub>t<sub>1</sub>t<sub>3</sub>t<sub>1</sub>
- $= (1, 3) (2, 4) \cdot (1, 2) (3, 4) t_1 t_4 t_2 t_1 t_3 t_1$
- =  $(1, 3)$   $(2, 4)$   $(1, 2)$   $(3, 4)$   $t_1t_4t_2$   $(1, 3)$   $(2, 4)$   $t_1t_3$
- $= (1, 3) (2, 4) \cdot (1, 2) (3, 4) \cdot (1, 3) (2, 4) t_3 t_2 t_4 t_1 t_3.$

There exists  $n = (1, 3, 4) \in N$  such that

 $N(t_1t_2t_3t_4t_1)^n = Nt_3t_2t_4t_1t_3$ , so

 $Nt_1t_2t_4t_3t_2t_1 \sim Nt_3t_2t_4t_1t_3 \in [1 \ 2 \ 3 \ 4 \ 1],$  and

 $[1 2 4 3 2 1] = [1 2 3 4 1].$ 

 $N^{(123412)}$  has two orbits: {1,4} and {2,3}.

 $Nt_1t_2t_3t_4t_1t_2t_2 = Nt_1t_2t_3t_4t_1$ , so [1 2 3 4 1 2 2]=[1 2 3 4 1].

```
t_1t_2t_3t_4t_1t_2t_1 = (1,2)(3,4) t_2t_1t_4t_3t_1t_2
```

$$
= (1, 2) (3, 4) \cdot (1, 4) (2, 3) t_3 t_1 t_4 t_1 t_3 t_1 t_2
$$

- =  $(1, 2)$   $(3, 4)$   $(1, 4)$   $(2, 3)$   $(1, 3)$   $(2, 4)$   $t_1t_3t_2t_1t_3t_2$
- $= (1, 2) (3, 4) t_2 t_4 t_2 t_1 t_2 t_3 t_2 = (1, 2) (3, 4) (1, 4) (2, 3) t_3 t_1 t_3 t_4 t_2 t_3$
- $= (1, 2) (3, 4) \cdot (1, 4) (2, 3) \cdot (1, 3) (2, 4) t_3 t_1 t_4 t_2 t_3$

 $= t_3t_1t_4t_2t_3.$ 

There exists  $n = (1, 3, 2) \in N$  such that

 $N(t_1t_2t_4t_3t_1)^n = Nt_3t_1t_4t_2t_3$ . So,  $Nt_1t_2t_3t_4t_1t_2t_1 \sim Nt_3t_1t_4t_2t_3 \in$ *[12431]. Thus, [1234121] =[12431], i i- We will consider [123413]:*  $N^{123413}$  =  $N^{(123413)}$   $=$  <Id(N)>, so there are twelve single cosets *in the double coset [123413], and there are four orbits of N(123413) : {1}, {2}, {3} and {4}. Ntit2t3t4tit3t<sup>4</sup> <sup>e</sup> [1234134].*  $t_1t_2t_3t_4t_1t_3t_3 = t_1t_2t_3t_4t_1$ , so  $Nt_1t_2t_3t_4t_1t_3t_3 \in [1 \ 2 \ 3 \ 4 \ 1]$  or *[1 2 3 <sup>4</sup> 1 3 3] = [1 2 3 <sup>4</sup> 1] .*  $t_1 t_2 t_3 t_4 t_1 t_3 t_1 = (1, 3), (2, 4) t_3 t_4 t_1 t_2 t_1 t_3$ *<sup>=</sup> (1,3) (2,4)-(l,2) (3, 4) t4t3t1t2t<sup>3</sup>. There* exists  $n = (1, 4) (2, 3) \in N$  *such that*  $N(t_1t_2t_4t_3t_2)^n = Nt_4t_3t_1t_2t_3$ , so we will have  $Nt_1t_2t_3t_4t_1t_3t_1 \sim Nt_4t_3t_1t_2t_3 \in [1 \ 2 \ 4 \ 3 \ 2],$  and *[1 2 3 <sup>4</sup> 1 3 1] = [1 2 <sup>4</sup> 3 2] .*  $t_1t_2t_3t_4t_1t_3t_2 = (1,2)(3,4) t_2t_1t_3t_4t_3t_1t_3t_2$ *<sup>=</sup> (1,2) (3,4)-(l,3) (2,4 ) t4t3tit2t3tit<sup>2</sup> <sup>=</sup> (1,2) (3,4)-(l,3) (2,4)-(l,4) (2,3) t1t2t4t2t3t2t1t<sup>2</sup>*  $= (1, 2)$   $(3, 4)$   $t_2t_1t_3t_1t_4t_2t_1 = (1, 2)$   $(3, 4)$   $(1, 3)$   $(2, 4)$   $t_4t_1t_3t_4t_2t_1$ *<sup>=</sup> (1,2) (3,4)-(l,3) (2,4) - (1, 4) (2,3) t4t1t4t3t4t2t<sup>1</sup>* =  $(1,2)$   $(3,4)$   $t_3t_2t_4t_3t_2t_1$  =  $(1,2)$   $(3,4)$   $(1,3)$   $(2,4)$   $t_1t_2t_4t_2t_3t_2t_1$ 

 $= (1, 2) (3, 4) \cdot (1, 3) (2, 4) \cdot (1, 4) (2, 3) t_4 t_3 t_1 t_2 t_3 t_1$ 

 $= (1, 2) (3, 4) t_3 t_4 t_1 t_2 t_1 t_3 t_1 = (1, 2) (3, 4) \cdot (1, 3) (2, 4) t_1 t_2 t_3 t_4 t_1 t_3.$ So,  $Nt_1t_2t_3t_4t_1t_3t_2$  ~  $Nt_1t_2t_3t_4t_1t_3 \in [1 \ 2 \ 3 \ 4 \ 1 \ 3]$  and  $[1 2 3 4 1 3 2] = [1 2 3 4 1 3].$ 

Now, we will study [1 2 3 4 2 3]:  $N^{123423}$  =  $N^{(123423)}$  = <Id(N)>, so there are twelve single cosets in the double coset  $\begin{bmatrix} 1 & 2 & 3 & 4 & 2 & 3 \end{bmatrix}$ , and there are four orbits of  $N^{(123423)}$ : {1}, {2}, {3} and {4}.  $Nt_1t_2t_3t_4t_2t_3t_1 \in [1 \ 2 \ 3 \ 4 \ 2 \ 3 \ 1].$ 

 $Nt_1t_2t_3t_4t_2t_3t_3 \sim Nt_1t_2t_3t_4t_2 \in [1 \ 2 \ 3 \ 4 \ 2]$  or

 $[1 2 3 4 2 3 3] = [1 2 3 4 2].$ 

 $t_1t_2t_3t_4t_2t_3t_2 = (1, 4) (2, 3) t_4t_3t_2t_1t_2t_3$ 

 $=$  (1,4)(2,3)(1,2)(3,4)t<sub>3</sub>t<sub>4</sub>t<sub>2</sub>t<sub>1</sub>t<sub>3</sub>.

There exists  $n = (1, 3) (2, 4) \in N$  such that

 $N(t_1t_2t_4t_3t_1)^n = Nt_3t_4t_2t_1t_3$ , so we will have

 $Nt_1t_2t_3t_4t_2t_3t_2 \sim Nt_3t_4t_2t_1t_3 \in [1 \ 2 \ 4 \ 3 \ 1]$  or

 $[1 2 3 4 2 3 2] = [1 2 4 3 1].$ 

 $t_1t_2t_3t_4t_2t_3t_4 = (1, 3) (2, 4) t_3t_4t_1t_4t_2t_4t_3t_4$ 

 $= (1, 3) (2, 4) \cdot (1, 2) (3, 4) t_4 t_3 t_2 t_3 t_1 t_4 t_3$ 

=  $(1,3)$   $(2,4)$   $(1,2)$   $(3,4)$   $(1,4)$   $(2,3)$   $t_1t_3t_2t_1t_4t_3$ 

=  $(1, 3)$   $(2, 4)$  t<sub>1</sub>t<sub>3</sub>t<sub>1</sub>t<sub>2</sub>t<sub>1</sub>t<sub>4</sub>t<sub>3</sub> =  $(1, 3)$   $(2, 4)$  $(1, 2)$   $(3, 4)$  t<sub>2</sub>t<sub>4</sub>t<sub>1</sub>t<sub>2</sub>t<sub>4</sub>t<sub>3</sub>

=  $(1, 3)$   $(2, 4)$   $(1, 2)$   $(3, 4)$   $(1, 4)$   $(2, 3)$  tatatitatitati

 $= (1, 3) (2, 4) t_1 t_2 t_3 t_4 t_2 t_3.$ 

Thus,  $Nt_1t_2t_3t_4t_2t_3t_4 \sim Nt_1t_2t_3t_4t_2t_3 \in [1 \ 2 \ 3 \ 4 \ 2 \ 3]$  or

 $[1 2 3 4 2 3 4] = [1 2 3 4 2 3].$ 

Now, we will show that  $N^{1234134} = N^{(1234134)} \ge \langle (1, 4, 3) \rangle$ .  $t_1t_2t_3t_4t_1t_3t_4 = (1, 4) (2, 3) t_4t_3t_2t_4t_1t_4t_3t_4$ 

 $= (1, 4) (2, 3) \cdot (1, 2) (3, 4) t_3 t_4 t_1 t_3 t_2 t_4 t_3$ 

 $= (1, 4) (2, 3) \cdot (1, 2) (3, 4) \cdot (1, 2) (3, 4) t_3 t_4 t_3 t_1 t_3 t_2 t_4 t_3$ 

 $= (1, 4) (2, 3) \cdot (1, 3) (2, 4) t_1 t_2 t_3 t_1 t_2 t_4 t_3$ 

 $= (1, 4) (2, 3) \cdot (1, 3) (2, 4) \cdot (1, 4) (2, 3) t_4 t_2 t_3 t_2 t_1 t_2 t_4 t_3$ 

 $= (1, 4) (2, 3) \cdot (1, 3) (2, 4) \cdot (1, 4) (2, 3) \cdot (1, 2) (3, 4) t_3 t_1 t_4 t_2 t_1 t_4 t_3$ 

 $= (1, 3) (2, 4) \cdot (1, 2) (3, 4) \cdot (1, 3) (2, 4) t_1 t_2 t_4 t_2 t_4 t_1 t_4 t_3$ 

```
= (1, 2) (3, 4) \cdot (1, 4) (2, 3) t_4 t_2 t_1 t_3 t_4 t_1 t_3.
```
There exists  $n = (1, 4, 3) \in N$  such that

 $N(t_1t_2t_3t_4t_1t_3t_4)^n = Nt_4t_2t_1t_3t_4t_1t_3$ . Therefore,

 $N^{1234134} = N^{(1234134)} \ge \langle (1,4,3) \rangle$ , and [1 2 3 4 1 3 4] has at most  $|N|/|N^{(1234134)}| = 12/3 = 4$  single cosets.  $N^{(1234134)}$  has two orbits:  $\{1, 4, 3\}$  and  $\{2\}$ .

 $Nt_1t_2t_3t_4t_1t_3t_4t_4 = Nt_1t_2t_3t_4t_1t_3 \in [1 \ 2 \ 3 \ 4 \ 1 \ 3], \ i.e.$ 

 $\begin{bmatrix} 1 & 2 & 3 & 4 & 1 & 3 & 4 & 4 \end{bmatrix} = \begin{bmatrix} 1 & 2 & 3 & 4 & 1 & 3 \end{bmatrix}$  and

 $Nt_1t_2t_3t_4t_1t_3t_4t_2 \in [1 \ 2 \ 3 \ 4 \ 1 \ 3 \ 4 \ 2].$ 

 $\sim$ 

*Now,* we will show that  $N^{12341342} = N^{(12341342)} = N$ , and *hence there is one single coset in the double coset [1 <sup>2</sup> <sup>3</sup> <sup>4</sup> <sup>1</sup> <sup>3</sup> <sup>4</sup> 2].*  $t_1t_2t_3t_4t_1t_3t_4t_2 = (1, 4) (2, 3) t_4t_3t_2t_4t_1t_4t_3t_4t_2$ *<sup>=</sup> (1,4) (2,3)-(l,2) (3, 4) t3t4tit3t2t4t3t<sup>2</sup> <sup>=</sup> (1,4) (2,3)-(l,2) (3,4)-(l,3) (2,4 ) tit2t3tit2t4t2t3t<sup>2</sup> <sup>=</sup> (1,4 ) (2,3) t4t3t2t4t3tit2t<sup>3</sup> <sup>=</sup> (1,4) (2,3) • (1,2) (3,4) t4t3t4t2t4t3t1t2t<sup>3</sup>-*  $=$   $(1, 4)$   $(2, 3) \cdot (1, 2)$   $(3, 4) \cdot (1, 3)$   $(2, 4)$   $t_2 t_1 t_4 t_2 t_3 t_1 t_2 t_3$ *<sup>=</sup> (1,4) (2,3) t3t4tit2t3t2tit2t<sup>3</sup> <sup>=</sup> (1,4) (2,3)-(l,2) (3,4) t4t3t2t1t4t2tit<sup>3</sup>. There exists <sup>n</sup> <sup>=</sup> (1,4)(2,3) <sup>e</sup> <sup>N</sup> such that*  $N(t_1t_2t_3t_4t_1t_3t_4t_2)^n = Nt_4t_3t_2t_1t_4t_2t_1t_3$ . Therefore,  $N^{(12341342)}$  can *be obtained by fixing* the point 2 in  $N^{(1234134)} \ge \langle (1, 4, 3) \rangle$ *and adding to it n:*  $N^{12341342}$  =  $N^{(12341342)}$  =  $\lt(1, 4, 3)$ ,  $(1, 4) (2, 3) >$  = N. *(12341342) has <sup>a</sup> single orbit {1, 2, 3, 4}, so*  $Nt_1t_2t_3t_4t_1t_3t_4t_2t_2 = Nt_1t_2t_3t_4t_1t_3t_4 \in [1 \ 2 \ 3 \ 4 \ 1 \ 3 \ 4]$  or *[1 2341342 2] <sup>=</sup> [1 234134].*

*Now, we will show that the double coset [1234231] has at most four single cosets. We need to show that the order of n<1234231) ds at ]\_easd three.*

 $t_1 t_2 t_3 t_4 t_2 t_3 t_1 = (1, 4) (2, 3) t_4 t_2 t_3 t_2 t_4 t_2 t_3 t_1$ 

- =  $(1, 4)$   $(2, 3)$   $(1, 3)$   $(2, 4)$   $t_2t_4t_1t_2t_4t_3t_1$
- $= (1, 4) (2, 3) \cdot (1, 3) (2, 4) \cdot (1, 3) (2, 4) t_2 t_4 t_2 t_1 t_2 t_4 t_3 t_1$
- $= (1, 4) (2, 3) \cdot (1, 2) (3, 4) t_1 t_3 t_2 t_1 t_4 t_3 t_1$
- $= (1, 4) (2, 3) \cdot (1, 2) (3, 4) \cdot (1, 4) (2, 3) t_4 t_2 t_3 t_1 t_4 t_1 t_3 t_1$
- $=$  (1,2)(3,4)(1,3)(2,4)(1,3)(2,4)t<sub>4</sub>t<sub>2</sub>t<sub>1</sub>t<sub>3</sub>t<sub>1</sub>t<sub>2</sub>t<sub>1</sub>t<sub>3</sub>
- $=$  (1,2)(3,4) $(1,2)$ (3,4)t<sub>3</sub>t<sub>1</sub>t<sub>2</sub>t<sub>4</sub>t<sub>1</sub>t<sub>2</sub>t<sub>3</sub> = t<sub>3</sub>t<sub>1</sub>t<sub>2</sub>t<sub>4</sub>t<sub>1</sub>t<sub>2</sub>t<sub>3</sub>.

There exists  $n = (1, 3, 2) \in N$  such that

 $N(t_1t_2t_3t_4t_2t_3t_1)^n = Nt_3t_1t_2t_4t_1t_2t_3$ , so

 $N^{1234231} = N^{(1234231)} \ge \langle (1,3,2) \rangle$ ; therefore, there are at most  $|N|/|N^{(1234231)}| = 12/3 = 4$  single cosets in the double coset [1 2 3 4 2 3 1]. The orbits of  $N^{(1234231)}$  are  $\{1,2,3\}$  and  $\{4\}$ .  $Nt_1t_2t_3t_4t_2t_3t_1t_1 = Nt_1t_2t_3t_4t_2t_3 \in [1 \ 2 \ 3 \ 4 \ 2 \ 3],$  and  $Nt_1t_2t_3t_4t_2t_3t_1t_4 \in [1 \ 2 \ 3 \ 4 \ 2 \ 3 \ 1 \ 4].$ 

Now, we will show that  $N^{(12342314)} = N$ , and therefore the double coset [1 2 3 4 2 3 1 4] has one single coset.

 $t_1t_2t_3t_4t_2t_3t_1t_4 = (1, 3)(2, 4)t_3t_4t_1t_4t_2t_4t_3t_1t_4$ 

 $=$  (1,3)(2,4) $(1,2)$ (3,4)t<sub>4</sub>t<sub>3</sub>t<sub>2</sub>t<sub>3</sub>t<sub>1</sub>t<sub>4</sub>t<sub>3</sub>t<sub>4</sub>t<sub>1</sub>t<sub>4</sub>

=  $(1, 3)$   $(2, 4)$   $(1, 2)$   $(3, 4)$   $(1, 4)$   $(2, 3)$   $t_1t_2t_3t_2t_4t_1t_2t_4t_1$ 

 $= (1, 4) (2, 3) t_4 t_3 t_2 t_3 t_4 t_1 t_4 t_2 t_4 t_1$ 

=  $(1, 4)$   $(2, 3)$   $(1, 3)$   $(2, 4)$   $t_2t_1t_4t_1t_2t_3t_4t_2t_1$ 

 $\label{eq:2.1} \mathcal{L}(\mathcal{V}) = \mathcal{L}(\mathcal{V}) = \mathcal{L}(\mathcal{V})$ 

 $(1, 4)$   $(2, 3) \cdot (1, 3)$   $(2, 4) \cdot (1, 4)$   $(2, 3)$   $t_3t_1t_4t_2t_3t_4t_2t_1$ 

- *= (1,3) (2,4) • (1,4) (2,3) t2t4tit2t3t2t4t2t<sup>1</sup>*
- *= (1,3) (2,4) • (1,4) (2,3)-(l,3) (2,4) t4t2t3t4tit2t4ti*
- *= (1,4) (2,3) • (1,3) (2,4) t4t2t4t3t4tit2t4ti*
- *<sup>=</sup> d,4) (2,3)-(l,3) (2,4)-(l,2) (3,4) t3tit4t3tit2t4ti*
- *= (1,4) (2,3) t2tit4tit3tit2t4ti*
- *= (1,4) (2,3) • (1,3) (2,4) 1413121x13121411.*

*There exists n <sup>=</sup> (1,4) (2,3) <sup>e</sup> <sup>N</sup> such that*

 $N(t_1t_2t_3t_4t_2t_3t_1t_4)^n = Nt_4t_3t_2t_1t_3t_2t_4t_1$ , so

 $N^{12342314}$  =  $N^{(12342314)} \geq \langle (1, 3, 2), (1, 4), (2, 3) \rangle = N$ . Thus, there *is one single coset in the double coset [12342314]. The orbit of n<12342314<sup>&</sup>gt; {i,2,3,4} .*

 $Nt_1t_2t_3t_4t_2t_3t_1t_4t_4 = Nt_1t_2t_3t_4t_2t_3t_1 \in [1 \ 2 \ 3 \ 4 \ 2 \ 3 \ 1].$ 

*We have completed the manual double coset enumeration of L2(ll)x3 over <sup>A</sup>4. The Cayley graph is shown in Figure 1.*

$$
\frac{1}{2}\sum_{i=1}^n\frac{1}{2}\sum_{i=1}^n\frac{1}{2}\sum_{i
$$

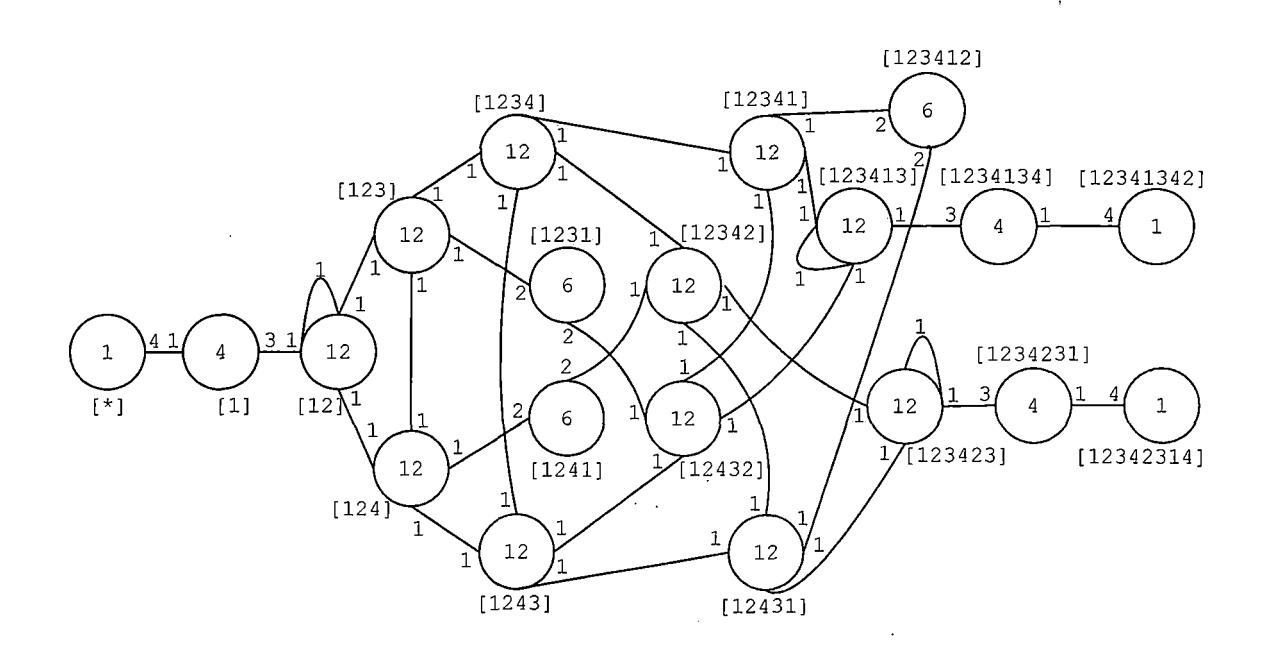

*Figure 1. Cayley Graph of L2(11)x<sup>3</sup> Over A<sup>4</sup>*  $\label{eq:2.1} \frac{1}{\sqrt{2}}\int_{\mathcal{X}}\frac{d\mathcal{X}}{d\mathcal{X}}\,d\mathcal{X}=\frac{1}{2}\int_{\mathcal{X}}\frac{d\mathcal{X}}{d\mathcal{X}}\,d\mathcal{X}$ 

*From the Cayley graph above, it can be seen that each element of L2(ll)x3 can be written as <sup>a</sup> permutation of <sup>A</sup>4, on <sup>4</sup> letters followed by <sup>a</sup> word in symmetric generators of length at most 8.*

*For the action of the four symmetric generators on the cosets of L2(11)x<sup>3</sup> over A4, we label the 165 cosets as shown in Figure 2.*

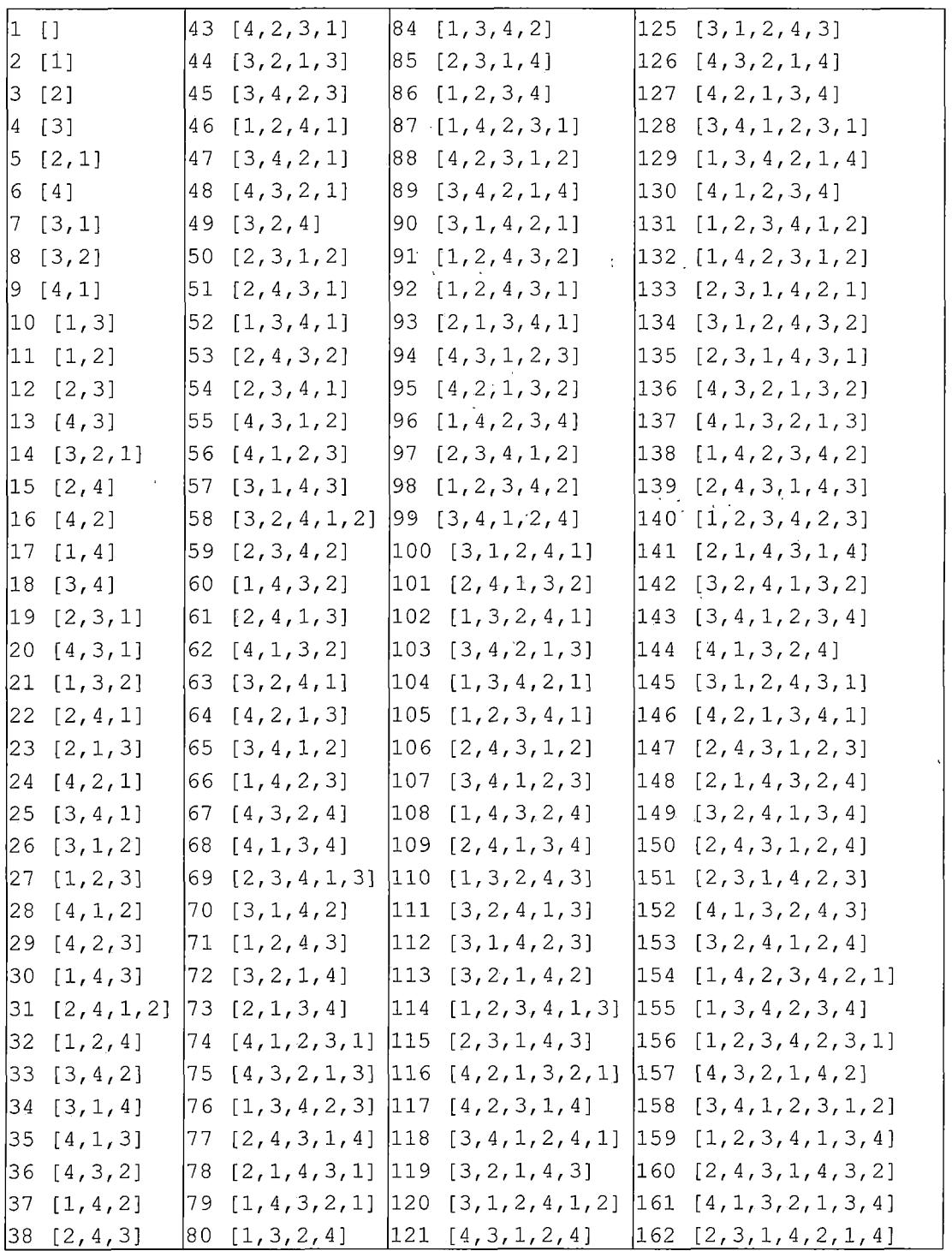

 $\sim$ 

 $\sim$ 

Figure 2. Action of Symmetric Generators

 $\varphi_{\rm{max}}$ 

|                   |  |  | $[39 [2,1,4] [81 [2,1,4,3] [122 [2,1,3,4,2] 163 [3,1,2,4,3,2,4]$                                                                                                    |
|-------------------|--|--|----------------------------------------------------------------------------------------------------|
|                   |  |  | $\begin{bmatrix} 40 & 1, 3, 4 \end{bmatrix}$ $\begin{bmatrix} 82 & 4, 1, 3, 2, 1 \end{bmatrix}$ $\begin{bmatrix} 123 & 4, 1, 4, 3, 2 \end{bmatrix}$ $\begin{bmatrix} 164 & 1, 2, 3, 4, 2, 3, 1, 4 \end{bmatrix}$ |
|                   |  |  | $\begin{bmatrix} 41 & 12,3,1 \end{bmatrix}$ $\begin{bmatrix} 83 & 3,1,2,4 \end{bmatrix}$ $\begin{bmatrix} 124 & 2,3,1,4,2 \end{bmatrix}$ $\begin{bmatrix} 165 & 1,2,3,4,1,3,4,2 \end{bmatrix}$                   |
| $[42 \t12, 3, 4]$ |  |  |                                                                                                    |

*Figure 2. Action of Symmetric Generators (Continued)*

#### *where*

*t<sup>x</sup> <sup>=</sup> (1,3) (2,11) (4,8) (6, 16) (7,26) (9,28) (10,21) (13,36) (14,24) (17,37) (18,33) (19, 50) (20,55) (22,31) (23,45) (25, 65) (27,29) (30, 60) (32,49) (34,70) (35, 62) (38,53) (39, 67) (40,84) (41,90) (42,59) (43,88) (44,76) (46,82) (47,48) (51,106) (52,108) (54,97) (56, 66) (57,99) (58,63) (61,101) (64,95) (68,94) (69,104) (71,91) (72,113) (73,122) (74,133) (75,136) (77,79) (78,112) (80,83) (81, 123) (85, 124) (86, 98) (87,132) (89, 148) (92,151) (93,144) (96, 138) (100,120) (102,116) (103,140) (105,131) (107,109) (110,147) (111, 142) (115,121) (117,143) (119,150) (125,134) (126, 157) (127,145) (128,158) (129,162) (130,153) (135,156) (139,160) (141,154) (152, 163) (159, 165) (161,164) ;*

*t<sup>2</sup> <sup>=</sup> (1, 4) (2,10) (3,12) (5,23) (6, 13) (9, 35) (11,27) (14,44) (15, 38) (16,29) (17,30) (19, 20) (21,36) (22,61) (24,64) (25,41) (26,53) (28,56) (31,78) (32,71) (33,45) (34,57) (37,66) (39, 81)^40,42) (43,51) (46, 96) (47,103) (48,75) (49, 68) (50, 91) (52,74) (54,69) (55, 94) (58,92) (59, 95) (60,62) (63,111) (65, 107) (67,109) (70, 112) (72,119) (73, 86) (76, 84) (77,139) (79,135) (80,110) (82,137) (83,125) (85,115) (87,89) (88,134) (90,123) (93, 128) (97,145) (98, 140) (99,101) (100,130) (102,143) (104,150) (105, 114) (106,147) (108,149) (113, 127) (117,155) (118,161) (120,156) (121,142) (122, 136) (124,151) (126,131) (132,158) (144,152) (146, 159) (148,163) (153,160) (154,164) (162,165);*

*t<sup>3</sup> <sup>=</sup> (1, 6) (2,17) (3,15) (4,18) (5,39) (7,34) (8,49) (10,40) (11,32) (12,42) (14,72) (19, 85) (20,46) (21,80) (22,25) (23,73) (24,52) (26, 83) (27,86) (28,59) (29, 57) (30,38) (31, 98) (33,37) (35,68) (36, 67) (41, 110) (43, 117) (44,100) (45,115) (47,89) (48,126) (50, 93) (51,77) (53, 113) (54,63) (55,121) (56, 130) (58,153) (60,108) (61,109) (62,144) (64,127) (65,99) (66, 96) (69, 152) (70,84) (71, 81) (74,125) (75, 102) (76, 155) (78,141) (79, 145) (82,122) (87,142) (88,105) (90,146) (91,157) (92,118) (94,124) (95,119) (97,138)*
*(101,131) (103, 151) (104,129) (106,150) (107,143) (111, 149) (112, 139) (114,159) (116, 154) (123,148) (133,162) (134,163) (136, 160) (137,161) (156, 164) (158,165) .*

*t<sup>4</sup> <sup>=</sup> (1,2) (3,5) (4,7) (6, 9) (8,14) (12,19) (13,20) (15,22) (16,24) (18,25) (21,31) (23,35) (26, 28) (27,41) (29,43) (30,44) (32,46) (33,47) (34,39) (36, 48) (37,50) (38,51) (40,52) (42,54) (45,58) (49,63) (53,69) (55, 65) (56,74) (57,75) (59,77) (60,79) (61,64) (62,82) (66, 87) (67,88) (68,89) (70,90) (71,92) (72,85) (73,93) (76, 97) (78,81) (80,102) (83,100) (84,104) (86, 105) (91,111) (94, 114) (95, 116) (96,103) (98,117) (99,118) (101, 120) (106, 108) (107, 128) (109,129) (110,126) (112,131) (113,132) (115,135) (119, 137) (121,141) (122,142) (123,143) (124,133) (125,145) (127,146) (130, 150) (138,154) (140,156) (144,151) (147,158) (149, 159) (155, 161) (157,162) (160,164) (163,165) .*

*Proof of Isomorphism: The maximum possible index of <sup>N</sup> in <sup>G</sup>*

*is calculated as follows:*

 $|N|/|N| + |N|/|N^{(1)}| + |N|/|N^{(12)}| + |N|/|N^{(123)}| + |N|/|N^{(124)}|$ +  $|N|/|N^{(1234)}|$  +  $|N|/|N^{(1243)}|$  +  $|N|/|N^{(1231)}|$  +  $|N|/|N^{(1241)}|$ +  $\lfloor N \rfloor / \lfloor N^{(12342)} \rfloor$  +  $\lfloor N \rfloor / \lfloor N^{(12432)} \rfloor$  +  $\lfloor N \rfloor / \lfloor N^{(12341)} \rfloor$  +  $\lfloor N \rfloor / \lfloor N^{(12431)} \rfloor$  $+$  |N|/|N<sup>(123413)</sup>| + |N|/|N<sup>(123412)</sup>| + |N|/|N<sup>(1234134)</sup>| *<sup>+</sup> <sup>|</sup> <sup>N</sup> <sup>|</sup>/ <sup>|</sup> N<1234231) <sup>|</sup> <sup>+</sup> |N| / |N(12341342) <sup>|</sup> <sup>+</sup> |N| / |N(12342314) <sup>|</sup> = 12/12 + 12/3 + 12/1 + 12/1 + 12/1 + 12/1 <sup>+</sup> 12/1 + 12/2 <sup>+</sup> 12/2 + 12/1 + 12/1 + 12/1 + 12/1 + 12/1 <sup>+</sup> 12/2 <sup>+</sup> 12/3 + 12/3 <sup>+</sup> 12/12 <sup>+</sup> 12/12 =1+4+12+12+ <sup>12</sup> <sup>+</sup> <sup>12</sup> • <sup>+</sup> <sup>12</sup> <sup>+</sup> <sup>6</sup> 6 + 12 + 12 + 12 + 12 + 12 + 6 + <sup>4</sup> + <sup>4</sup> + <sup>1</sup> + <sup>1</sup> = 165. The order of the image group <sup>G</sup> is at most |N|\* <sup>165</sup> <sup>=</sup> 1980, i.e. |G| <sup>&</sup>lt; 1980.*

*We will consider <sup>G</sup> as <sup>a</sup> permutation group on the <sup>165</sup> cosets of N. The action of the control group <sup>N</sup> on the cosets is:*

*x = (3,4,6) (5,7,9) (8,13,15) (10,17,11) (12,18,16) (14,20,22) (19,25,24) (21, 30,32) (23,34,28) (26, 35,39) (27,40,37) (29,42, 33) (31,44,46) (36, 38,49) (41,52,50) (43,54,47) (45,57,59) (48, 51, 63) (53, 68,67) (55, 61,72) (56, 73,70) (58,75,77) (60,71, 80)*

*(62,81,83) (64,85, 65) (66, 86, 84) (69,89, 88) (74,93,90) (76, 96, 98)(78,100,82)(79,92,102)(87,105,104)(91,110,108)(94,109, 113) (95,115,99) (97,103,117) (101,119,121) (106, 111,126) (107, 127.124) (112,130,122) (114,129,132) (116,135,118) (120,137, 141) (123, 125,144) (128,14 6, 133) (131,150,142) (134,152,148) (136, 139,153) (138,140,155) (143,145,151) (14 7,149,157) (154, 156.161) (158,159,162); y = (2,3,4) (5,8,10) (7,11,12) (9,16,13) (14,21,23) (15,18,17) (19,26, 27) (20,28,29) (22,33,30) (24,36, 35) (25,37,38) (31,45, 44) (32,42,34) (39,49, 40) (41,50,53) (43,55,56) (46, 59,57) (47, 60,61) (48,62,64) (51, 65,66) (52,67,68) (54,70,71) (58,76,78) (63,84,81) (69, 90,91) (72,80,73) (74,88,94) (75,82,95) (77,99, 96) (79,101,103) (83,86, 85) (87,106, 107) (89,108,109) (92,97, 112) (93,113,110) (98,115,100) (102,122,119) (104,123,111) (105, 124.125) (114,133, 134) (116, 136,137) (117,121,130) (118,138, 139)(120,140,135)(126,144,127)(128,132,147)(129,148,149) (131,151,145) (141, 153,155) (142,150,143) (146, 157,152) (154, 160.161) (159,162,163).*

*Moreover, the action of x and y and therefore of <sup>N</sup> on the symmetric generators is: x: (ti, t<sup>2</sup>, t<sup>3</sup>) ; y: (t<sup>4</sup>, t<sup>x</sup>, t<sup>2</sup>) . The order of xy is* 2, *so we will have*  $N = \langle x, y \rangle \cong A_4$ *.* Now *we will check* the *relation*  $[(4,1)(2,3)t_4]^5 = 1$  *or equivalently*  $(4, 1)$   $(2, 3) = t_4 t_1 t_4 t_1 t_4$ .  $t_1$ <sup>t<sub>4</sub>t<sub>1</sub>t<sub>4</sub>t<sub>1</sub>t<sub>4</sub>;</sup>  $t_2$ <sup>t<sub>4</sub>t<sub>1</sub>t<sub>4</sub>t<sub>1</sub>t<sub>4</sub> = t<sub>3</sub>;</sup>  $t_3$ <sup>t<sub>4</sub>t<sub>1</sub>t<sub>4</sub>t<sub>1</sub>t<sub>4</sub>  $= t_2$ ;</sup>  $t_4$ <sup>t<sub>4</sub>t<sub>1</sub>t<sub>4</sub>t<sub>1</sub>t<sub>4</sub> =  $t_1$ .</sup> *This shows that t4tit4txt<sup>4</sup> acts as the permutation (4,1) (2,3) on the symmetric generators, which proves the relation*

 $(4, 1)$   $(2, 3) = t_4 t_1 t_4 t_1 t_4$ .

 $\bar{\chi}$ 

*The elements x, <sup>y</sup> and t<sup>4</sup> generate the group <sup>L</sup>2(ll)x3, so*  $L_2(11) \times 3$  *is an image of G. Thus,*  $|G| \ge |L_2(11) \times 3| = 1980$ . *Previously,* we established that  $|G| \le 1980 = |L_2(11)x3|$ . So, *we* have  $|G| \le 1980 = |L_2(11)x3| \le |G|$ ; thus,  $G \cong L_2(11)x3$ .

 $\label{eq:2} \mathcal{L}(\mathbf{x}) = \mathcal{L}(\mathbf{x}) \mathcal{L}(\mathbf{x})$ 

 $\sim$   $\sim$ 

 $\label{eq:2} \frac{1}{2}\sum_{i=1}^n\frac{1}{2\pi i}\sum_{j=1}^n\frac{1}{2\pi i\left(\frac{1}{2}\right)^{j+1}}\left(\frac{1}{2}\right)^{j+1}\left(\frac{1}{2}\right)^{j+1}$ 

#### *CHAPTER THREE*

*DOUBLE COSET ENUMERATION OF <sup>U</sup>3(3):2 OVER PGL2(7)*

*The detailed manual double coset enumeration of <sup>U</sup>3(3) :2, J2:2 and of <sup>G</sup>2(4):2 are shown in [7] . In this chapter, we will replicate the double coset enumeration of <sup>U</sup>3(3) :2 over PGL2(7) . In the following chapters we will perform the double coset enumeration of J2:2 over <sup>U</sup>3(3) :2 and of <sup>G</sup>2(4):2 over <sup>J</sup>2:2. For <sup>J</sup>2:2 and <sup>G</sup>2(4):2, we will use different progenitors and different generators for control groups than those that were used in [7]. This will enable <sup>a</sup> nested algorithm that will be described later.*

*<sup>A</sup> symmetric presentation for the progenitor 2\*(7+7) : PGL<sup>2</sup> (7 ) is given by:*  $\langle x, y, t, s | x^7, y^2, t^2, (x^{-1}*t)^2, (y*x)^3, t*x^{-1} * y*x*t*y,$  $x^{2}$ <sup>*\**</sup>y<sup>\*</sup>*x*<sup>3</sup><sup>*\**</sup>y<sup>\*</sup>*x*<sup>-4</sup><sup>*\**</sup>y<sup>\*</sup>*xf*, *s*<sup>2</sup>*, (s*<sup>*x*<sup>3</sup>, *y*)*, (s*<sup>*x*<sup>4</sup>, *x*<sup>*\**</sup>y) *>*.</sup></sup> *The action of the control group <sup>N</sup> <sup>=</sup> PGL2(7) on the symmetric generators is given by x <sup>~</sup> (1,2,3,4,5, 6, 7) (14,13,12,11,10,9, 8) , y <sup>~</sup> (2,6) (4,5) (14,10) (12,13) , t <sup>~</sup> (7,14) (1,8) (2,9) (3,10) (4,11) (5,12) (6,13) .*

*The progenitor is factored by the relations t=S7Si4S7, y=(s8s7)<sup>2</sup> and y=s3s8siS7, to obtain the finite homomorphic image (given in [6]):*

$$
G = \frac{2^{*(7+7)} : PGL_2(7)}{t = s_7 s_{14} s_7, y = (s_8 s_7)^2, y = s_3 s_8 s_1 s_7} \approx U_3(3) : 2
$$

*The index of PGL2(7) in <sup>U</sup>3(3) :2 is 36.*

*Note, that <sup>a</sup> relator conjugated by an element of <sup>N</sup> is* also a relator. It is convenient to introduce  $\pi_{i,j} = t^n$  and  $\delta_{1,1}$  =  $y^m$ , where *n* and *m*  $\in$  *N*. In Figure 3, MAGMA commands can *be used to find all the relators. The functions Pi and P2 written* in *MAGMA* return permutations  $\pi_{i,j}$  and  $\delta_{i,j}$ *respectively.*

```
trans := Transversal(N, Stabilizer(N, [7,14]));
prs := {@ [7,14]Ax : x in trans @);
sgs := [tAx : x in trans];
Pi := func< i,j | Index(prs, [i,j]) ne 0 select
sgs[Index(prs, [i,j])] else Id(N)>;
tr2:= Transversal(N,Stabiliser(N, [7,8]));
prs2:= {@ [7,8]Ax : x in tr2 @};
sgs2 := [yAx : x in tr2];
P2 := func< i,j | Index(prs2, [i,j]) ne 0
select sgs2[Index(prs2, [i,j] ) ] else Id(N)>;
```
*Figure* 3.  $\pi_{i,j}$  and  $\delta_{i,j}$  of  $U_3(3):2$ 

*We will start with [\*] , the identity double coset. There are <sup>14</sup> symmetric generators that take from [\*] to [7], since <sup>N</sup> is transitive on <sup>14</sup> letters.*

*Fixing* 7 *in N,* we will obtain  $N^7 = N^{(7)}$  that has four *orbits: 0(7) of size 1, 0(8) of size 3, 0(10) of size <sup>4</sup> and 0(1) of size 6. We will apply one representative <sup>s</sup><sup>x</sup> from each orbit to find out to which double coset Ns7Si belongs. s7s<sup>7</sup> <sup>=</sup> Id(G) or [7 7] <sup>=</sup> [\*] .*

*<sup>N</sup>s7si belongs to the double coset [71].'*

*NS7S8 belongs to the double coset [7 1] since NS7S1 <sup>=</sup> Ns3Ss and there exists <sup>n</sup> in <sup>N</sup> such that N(S7S8)<sup>n</sup> <sup>=</sup> Ns3s8, so we will have [7 8] <sup>=</sup> [7 1] .*

 $s_7s_{10} = \pi_{7,10}s_7$ . So, Ns<sub>7</sub>s<sub>10</sub> belongs to [7] or [7 10] = [7].

*Now we will fix <sup>1</sup> in <sup>N</sup><sup>7</sup> to obtain*

*<sup>N</sup>7,1 <sup>&</sup>gt; <y, (2,4) (5,6) (9,11) (12,13)> that at this point has the following orbits: 0(7), 0(1), 0(3), 0(8), 0(9), 0(10), 0(11), 0(12) and 0(2). To find useful relations we will try a* representative *i* from each orbit to find out whether  $\pi_{1,i}$ *exists.* We have found that  $\pi_{1,12}$  exists and we have the *following:*

 $S_7S_1 = S_7S_1S_{12}S_1S_{12} = S_7\pi_{1,12}S_1S_{12} = \pi_{1,12}S_{13}S_1S_{12}$ 

 $= \pi_{1,12}\pi_{13,1}$ S<sub>13</sub>S<sub>12</sub>.

*Thus,*  $s_7s_1 \sim s_{13}s_{12}$  and  $Ns_7s_1 = Ns_{13}s_{12}$ , and there exist *n in N such that*  $N(s_7s_1)^n = Ns_{13}s_{12}$ *. So, we will have*  $N^{(7,1)} \geq$  <  $N^{7,1}$ ,  $(1,12,7,13)$   $(2,10,4,9,5,14,6,11)$   $(3,8)$  > whose *order is at least 16, which induces |N/ N(7,1) <sup>|</sup> <sup>=</sup> 21, the number of single cosets in the double coset [7 1] . N(7,1) has the orbits 0(3) of size 2, 0(1) of size <sup>4</sup> and 0(2) of size 8. We will apply one representative s± from each orbit to find out to which double coset Ns7sxs<sup>x</sup> belongs.*  $s_7s_1s_1 = s_7$  or  $[7\ 1\ 1] = [7]$ , so for all i in  $O(1)$   $Ns_7s_1s_1$ *belongs to [7].*  $s_7s_1s_3 = y s_3 s_8 s_3 = y \delta_{i,j} s_8 s_3 s_3 = y \delta_{i,j} s_8$ *so*  $s_7s_1s_3 \sim s_8$ , and there exists *n* in N such that  $N(s_8)^n = Ns_7$ . *Thus,*  $[7 \ 1 \ 3] = [7]$ , and for all *i* in  $O(3)$   $Ns_7s_1s_i$  belongs *to [7].*  $S_7S_1S_2 = \gamma S_3S_8S_2 = \gamma S_3\pi_{8,2}S_8 = \gamma \pi_{8,2}S_{13}S_8$ *so s7sxs<sup>2</sup> <sup>~</sup> S13S8, and there exists <sup>n</sup> in <sup>N</sup> such that*  $N(s_{13}s_{8})^{n}$  =  $Ns_{7}s_{1}$ . Therefore, [7 1 2] = [7 1], and for all *i* 

*in 0(2) Ns7sxs<sup>x</sup> belongs to [7 1]. In the following table the above double coset enumeration is summarized.*

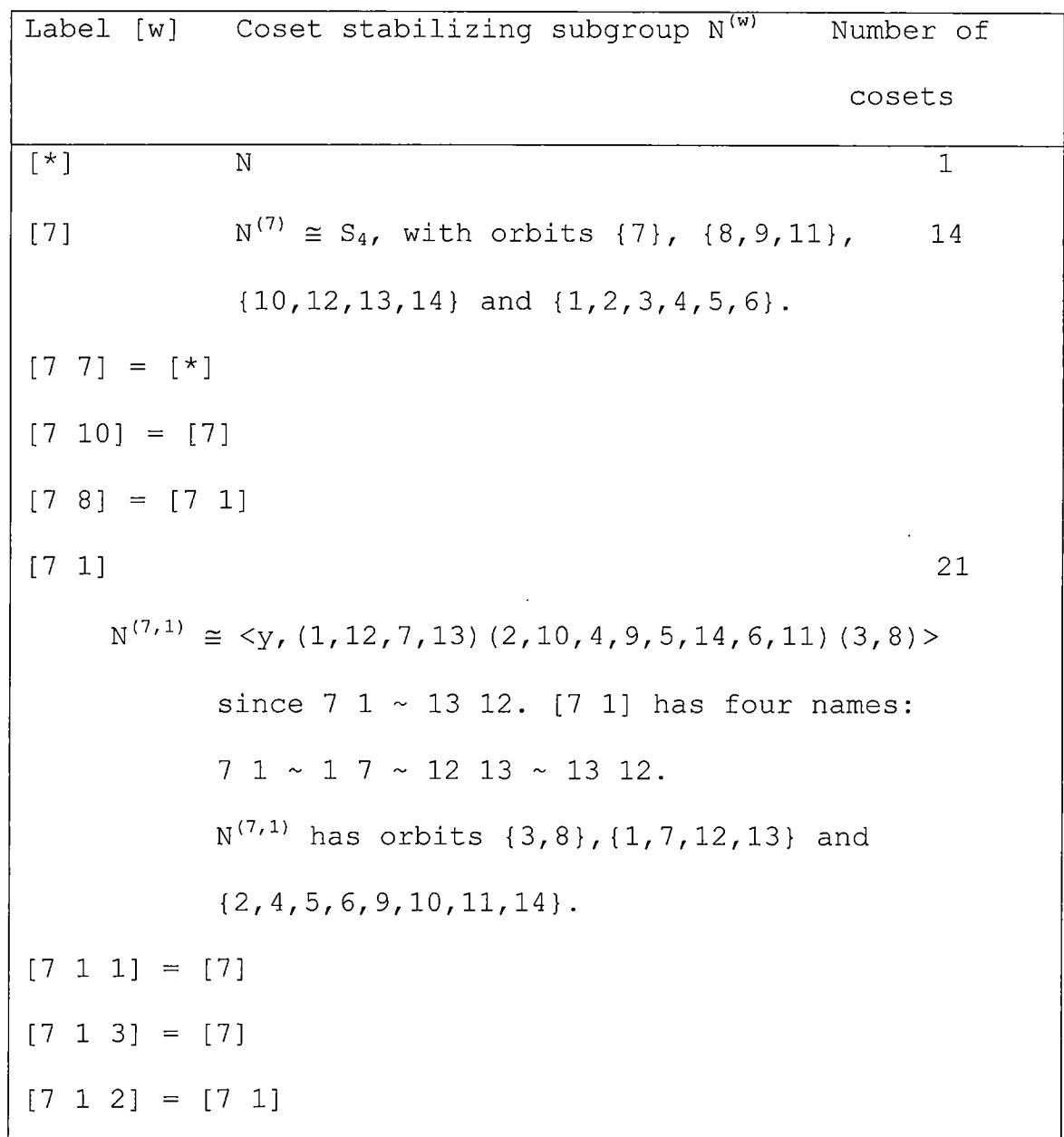

 $\sim 10^7$ 

*Figure 4. The Double Cosets [w] <sup>=</sup> NwN in <sup>U</sup>3(3) :2*

*36* $\mathbf{x}^{\mathrm{R}}$  . 

 $\ddot{\phantom{a}}$ 

 $\mathbf{S}_{\text{max}}$  and  $\mathbf{S}_{\text{max}}$  are the set of the set of the set of the  $\mathbf{S}_{\text{max}}$ 

 $\sim 10^{-11}$ 

*The Cayley's graph will be as shown in Figure 5.*

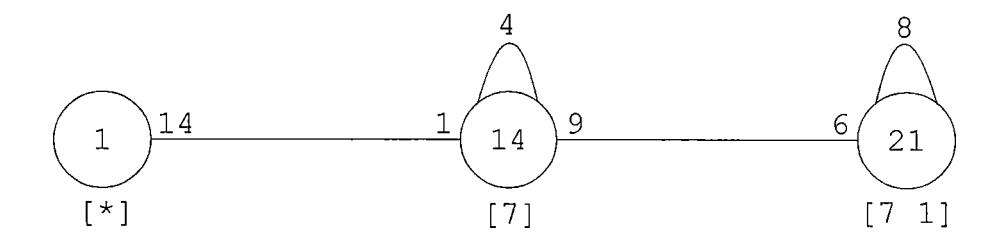

*Figure 5. Cayley Graph of <sup>U</sup>3(3):2 Over PGL2(7)*

*From the Cayley's graph above, it is clear that every element of <sup>U</sup>3(3) :2 can be represented by an element of PGL2(7), i.e. <sup>a</sup> permutation on <sup>14</sup> letters, followed by <sup>a</sup> word in the symmetric generators of length at most two. Chapter <sup>7</sup> addresses the question of how to find <sup>a</sup> symmetric representation of an element given as <sup>a</sup> permutation.*

#### *CHAPTER FOUR*

*DOUBLE COSET ENUMERATION OF J2: <sup>2</sup> OVER <sup>U</sup>3(3):2*

*In this chapter we will perform the double coset enumeration of J2:2 over <sup>U</sup>3(3):2. <sup>A</sup> symmetric presentation for* the progenitor  $2^{*36}$ :  $U_3(3)$ : 2 is given by  $\langle x, y, t, s, u | x^7, y^2, t^2, (x^{-1} * t)^2, (y * x)^3,$ *t\*x\_1\*y\*x\*t\*y, <sup>x</sup>2\*y\*x3\*y\*x"4\*y\*x'4\*y\*x, <sup>s</sup>2, (sx"3,y),*  $(s^{x^4}, x^*y)$ ,  $t^*s^*s^*s$ ,  $y^*(s^*s^{t^*x^6})^2$ ,  $y^*s^{x^*3}s^{t^*x^6}s^{x^*}s$ ,  $u^2$ , *(u, t) , (u, y) , (u, x) <sup>&</sup>gt; and the action of x, y, t and <sup>s</sup> on the symmetric generators is given by: x <sup>~</sup> (2,3, 6, 13,21,12,5) (4,9,19,20, 10, 14,7) (8,17,28,35,29, 18,11) (15,16,27,25, 32,22,26) (23,33,36, 30,31,34,24) ; y <sup>~</sup> (4,10) (5, 6) (9,19) (11,15) (12,21) (17,26) (18,27) (22,31) (25,35) (28,30) (32,36) (33,34); t <sup>~</sup> (2,4) (3,7) (5, 9) (6, 14) (8,18) (10, 13) (12,19) (15,25) (16, 27) (17.29) (20,21) (24,33) (26, 32) (28,35) (30,31) (34,36); s <sup>~</sup> (1,2) (3,8) (5,11) (6, 15) (7,16) (12,22) (13,23) (14,24) (17.30) (18,27) (20,29) (21,31) (25,33) (26, 28) (32,36) (34,35) . We will factor the progenitor by the relation t <sup>=</sup> <sup>s</sup>xs2si to obtain <sup>a</sup> finite homomorphic image:*

$$
G = \frac{2^{*36} : U_3(3) : 2}{s = u_1 u_2 u_1}
$$

*<sup>G</sup> is isomorphic to J2:2, where J<sup>2</sup> is the Hall-Janko group [6].The index of the control group <sup>N</sup> <sup>=</sup> <sup>U</sup>3(3):2 in <sup>G</sup> is 100.* The relation  $s = u_1u_2u_1$  implies  $su_1 = u_1u_2$  or equivalently, *Nsis<sup>2</sup> = Nsi.*

*Since <sup>a</sup> relator conjugated by an element of <sup>N</sup> is also a* relator, we present  $\pi_{i,j} = s^n$ , where  $n \in \mathbb{N}$ . In Figure 6, *MAGMA commands can be used to find all the relators. The* function Pi returns the permutation  $\pi_{i,j}$ .

*trans := Transversal(N, Stabilizer(N, {1,2})); prs := {@ {l,2}A<sup>x</sup> : <sup>x</sup> in trans @};*  $sgs := [s^x \cdot x : x \text{ in } \text{trans}];$ 

*Pi := func< i,j <sup>|</sup> Index(prs, {i,j}) ne <sup>0</sup> select sgs[Index(prs, {i,j})] else Id(N)>;*

*Figure* 6.  $\pi_{i,j}$  of  $J_2:2$ 

*We will start with [\*], the identity double coset. There are <sup>36</sup> symmetric generators that take from [\*] to [1], since <sup>N</sup> is transitive on <sup>36</sup> letters.*

 $N^1 = N^{(1)}$  has three orbits: 0(1) of size 1, 0(2) of size *14* and  $O(8)$  of size 21. We apply one representative  $u_i$  from *each orbit to find out to which double coset NuxUi belongs to.*

 $\label{eq:2} \mathcal{F}(\mathcal{F}) = \mathcal{F}(\mathcal{F}) = \mathcal{F}(\mathcal{F})$ 

 $u_1u_1 = 1$ , so  $Nu_1u_1$  belongs to  $\lceil * \rceil$  or  $\lceil 1 \rceil = \lceil * \rceil$ .  $u_1u_2 = su_1$ , since the relation is  $s = u_1u_2u_1$ . Thus,  $[1\ 2] =$  $[1]$  and  $Nu_1u_i \in [1]$  for all *i* in the orbit  $O(2)$  of  $N^{(1)}$ , and *the order of this orbit is 14.*

*Now we will consider UiUg. To calculate how many single cosets are in the double coset [1 8], we need to find the order of <sup>N</sup>(1,8). First, we will fix <sup>8</sup> in <sup>N</sup><sup>1</sup> and then find the orbits of <sup>N</sup>1'8: 0(1), 0(8), 0(7), 0(2), 0(16), 0(4), 0(11), and 0(18). We will explore one representative from each orbit.*

 $u_1u_8 = u_1u_8u_7u_8u_8u_7 = u_1\pi_{8,7}u_8u_7 = \pi_{8,7}u_13u_8u_7$ 

 $= \pi_{8,7}\pi_{13,8}u_{13}u_{7}$ .

*Thus,*  $Nu_1u_8 = Nu_{13}u_7$ , and we denote it by 1 8  $\sim$  13 7.

 $u_1u_8 = u_1u_8u_1_3u_8u_1_3 = u_1\pi_{8,13}u_8u_1_3 = \pi_{8,13}u_7u_8u_1_3$ 

 $= \pi_{8,13}\pi_{7,8}$ U7U13.

*Thus,*  $Nu_1u_8 = Nu_7u_{13}$ , and we conclude that 7 13 ~ 13 7. From *this established relation, we conclude that if we have NuxUj in the double coset [1 8], then we have NujU<sup>X</sup> in [1 8].*

*40*

 $\frac{1}{2}$  ,  $\frac{1}{2}$ 

 $u_1u_8 = u_1u_8u_2u_8u_8u_2 = u_1\pi_{8,2}u_8u_2 = \pi_{8,2}u_3u_8u_2$ 

 $=$   $\pi_{8,2}\pi_{3,8}$ *u*<sub>3</sub>*u*<sub>2</sub>.

*Thus,*  $Nu_1u_8 = Nu_3u_2$ , and we denote it by 1 8 ~ 3 2. So far, *we have:*

*1 <sup>8</sup> ~ <sup>8</sup> 1 ~ 2 3 ~ 3 2 ~ 13 <sup>7</sup> ~ <sup>7</sup> 13.*

*Now,* we will calculate  $N^{(1,8)} \ge \langle N^{1,8}, S, (1,7), (2,16) \rangle$ *(3,23)(4,18)(8,13)(9,32)(10,27)(11,15)(14,29)(17,33)(19,36) (20,24) (22,31) (25,28) (26, 34) (30, 35)>. The order of N(1'8) is at least 192, which induces the number of single cosets in the double coset [1 8] to be equal to*

*|N / N(1'8) <sup>|</sup> <sup>=</sup> <sup>12096</sup> / <sup>192</sup> <sup>=</sup> 63.*

*N(1,8) has two orbits 0(1) of size <sup>12</sup> and 0(4) of size 24. We will apply one representative i from each orbit to find out to which double coset Nuiu8Ui belongs.*

*UiU8Ui ~ U8UiUi ~ u8.*

There exists **n** in N such that  $(u_8)^n = u_1$ , so

*[1 <sup>8</sup> 1] = [8] = [1] and*

*for* all  $i$  in  $O(1)$   $Nu_1u_8u_1$  belongs to  $[1]$ .

 $u_1u_8u_4 = u_1\pi_{8,2}u_8u_2u_4 = \pi_{8,2}u_3u_8u_2u_4 = \pi_{8,2}\pi_{3,8}u_3u_2u_4$ 

=  $\pi_{8,2}\pi_{3,8}u_3\pi_{2,4}u_2$  =  $\pi_{8,2}\pi_{3,8}\pi_{2,4}u_7u_2$ .

*41*

 $\label{eq:2.1} \frac{1}{2} \left( \frac{1}{2} \left( \frac{1}{2} \right) \right) \left( \frac{1}{2} \right) \left( \frac{1}{2} \right) \left( \frac{1}{2} \right) \left( \frac{1}{2} \right) \left( \frac{1}{2} \right)$ 

*Thus,*  $Nu_1u_8u_4 = Nu_7u_2$  or 1 8 4 ~ 7 2. There exists *n* in N *such that [7 2]<sup>n</sup> <sup>=</sup> [18]. So, [184]= [7 2] <sup>=</sup> [1 8] and for*  $all$  *i*  $in$   $O(4)$   $Nu_1u_8u_4$  belongs to  $[1 8]$ .

*Figure <sup>7</sup> summarizes the double coset enumeration of J<sup>2</sup> : <sup>2</sup> over U<sup>3</sup> (3) : <sup>2</sup> .*

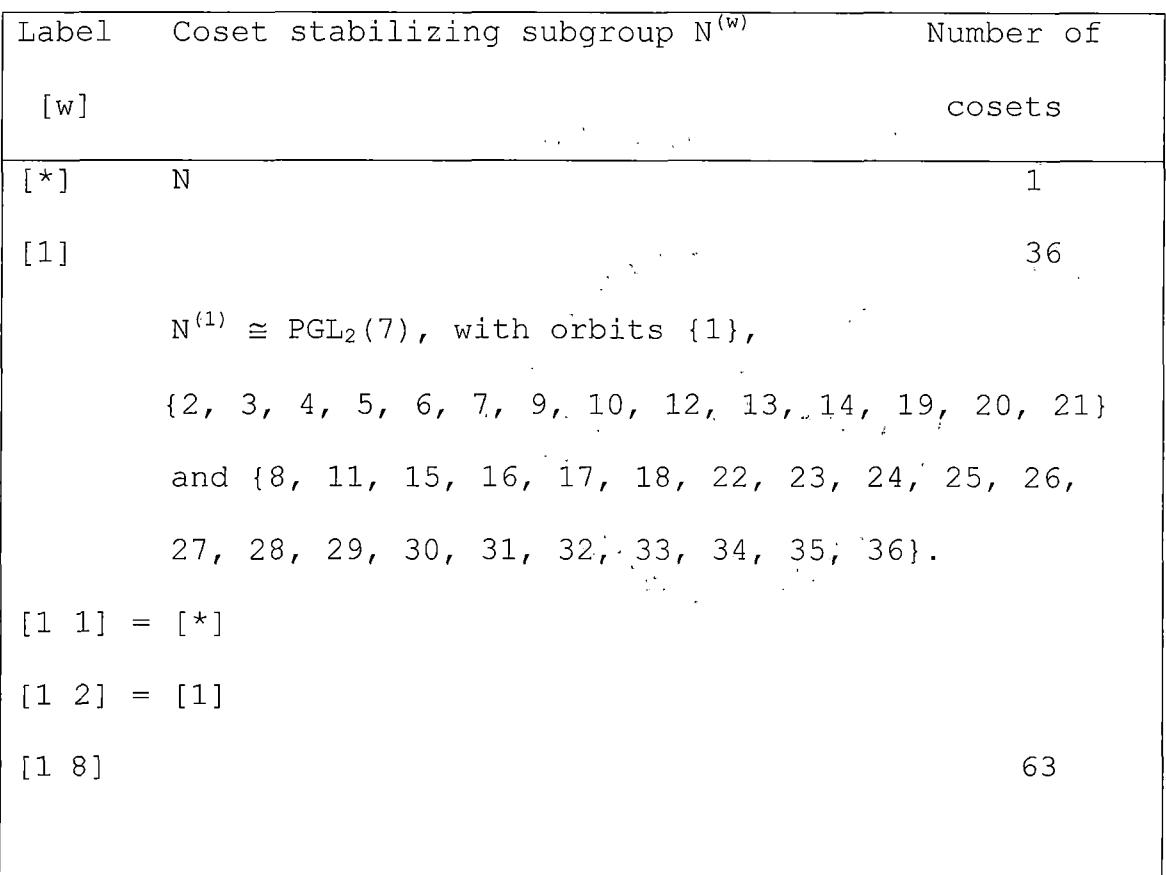

*Figure* 7. The Double Cosets  $[w] = NwN$  in  $J_2:2$ 

 $\sim$ 

```
Label Coset stabilizing subgroup N(w) Number of
 [w] cosets
      N(1'8)=<stabiliser (N, [1,8]),s, (1,7) (2,16) (3,23)
       (4,18) (8,13) (9,32) (10,27) (11,15) (14,29)
       (17,33) (19,36) (20,24) (22,31) (.25,28) (26, 34)
       (30,35)>
      Each coset in [7 1] has. twelve names:
      1 8 ~ 19 9 ~ 32 36 ~ 9 19 ~ 16 23 - 8 1
      ~ 2 3 ~ 23 16 ~ 36 32 ~ 13 7 ~ 7 13 ~ 3 2.
       N(1,8) has orbits:
       {1, 2, 3, 7 , 8, 9, 13, 16, 19, 23, 32, 36}
       and {4, 5, 6, 10, 11, 12, 14, 15, 17, 18,
       20, 21, 22, 24, 25, 26, 27, 28, 29, 30, 31,
       33, 34, 35}
[1 8 1] = [1 ]
[1 8 5] = [1 8]
```
*Figure 7. The Double Cosets [w] <sup>=</sup> NwN in J2:2 (Continued)*

 $\ddot{\phantom{0}}$ 

*The Cayley graph for J2:2 over <sup>U</sup>3(3):2 is shown in Figure <sup>8</sup>*

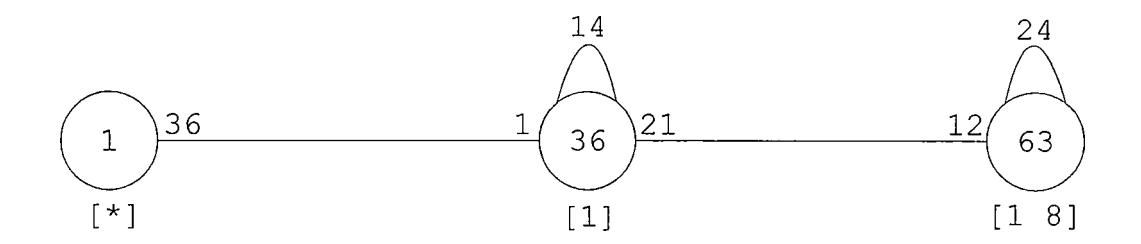

*Figure 8. Cayley Graph of J2:2 Over <sup>U</sup>3(3) :2*

*From the Cayley's graph above, it is clear that every element of J2:2 can be represented by an element of <sup>U</sup>3(3) :2, i.e. <sup>a</sup> permutation on <sup>36</sup> letters, followed by <sup>a</sup> word in the symmetric generators of length at most two. In Chapter 7, an example is provided to show how to find <sup>a</sup> symmetric representation of an element given as <sup>a</sup> permutation.*

#### CHAPTER FIVE

# DOUBLE COSET ENUMERATION OF  $G_2(4):2$  OVER  $J_2:2$

. In this chapter we will perform the manual double coset enumeration of  $G_2(4):2$  over  $J_2:2$ , where double coset representatives will be written as words in symmetric generators. The group  $G \cong G_2(4):2$  given in [6] by

$$
G = \frac{2^{*100} : J_2 : 2}{u = v_1 v_2 v_1}
$$

A symmetric presentation for the progenitor  $2^{*100}$ : J<sub>2</sub>:2 is given by:

 $\langle x, y, t, s, u, v | x^7, y^2, t^2, (x^{-1} * t)^2, (y * x)^3, t * x^{-1} * y * x * t * y,$  $x^{2}$ \*y\* $x^{3}$ \*y\* $x^{-4}$ \*y\* $x^{-4}$ \*y\* $x$ ,  $s^{2}$ , ( $s^{x^{3}}$ , y), ( $s^{x^{4}}$ ,  $x^{*}y$ ),  $t^{*}s^{*}s^{t}$ \* $s$ ,  $y*(s*s^{t*x^6})^2$ ,  $y*s^{x^3}*s^{t*x^6}*s, u^2, (u,t), (u,y), (u,x),$  $s=u*u^s*u, v^2, (v,x), (v,y), (v,t), (v,s)$ , and the progenitor is factored by the relation  $u = v_1v_2v_1$ . The action of x, y, t, s and u on the symmetric generators is given by:

 $x \sim (3, 4, 7, 14, 24, 13, 6)$  (5, 10, 21, 22, 11, 15, 8) (9, 18, 33, 45, 34, 19, 12) (16, 17, 31, 28, 40, 25, 30) (20, 36, 49, 59, 50, 37, 23) (26, 41, 52 , 35, 38, 44, 27) (29, 32, 48, 46, 56, 39, 47) (42, 57, 65, 51, 55, 58, 43) 97, 93, 75) (62, 78, 95, 81, 63, 80, 79) (64, 82, 73, 90, 92, 91, 83) (70,

 $87, 96, 100, 99, 88, 71$ ;

- $y \sim (5,11) (6,7) (10,21) (12,16) (13,24) (18,30) (19,31) (23,29)$  $(25, 38)$   $(28, 45)$   $(33, 35)$   $(36, 47)$   $(37, 48)$   $(39, 55)$   $(40, 52)$   $(41, 44)$  $(46, 59)$   $(49, 51)$   $(53, 61)$   $(54, 62)$   $(56, 65)$   $(57, 58)$   $(60, 73)$   $(63, 64)$  $(66, 84)$   $(67, 85)$   $(68, 76)$   $(69, 79)$   $(70, 74)$   $(71, 72)$   $(75, 92)$   $(77, 94)$  $(78, 80)$   $(81, 96)$   $(82, 87)$   $(83, 95)$   $(86, 97)$   $(88, 98)$   $(91, 100)$   $(93, 99)$ ; t ~  $(3,5)$   $(4,8)$   $(6,10)$   $(7,15)$   $(9,19)$   $(11,14)$   $(13,21)$   $(16,28)$  $(17, 31)$   $(18, 34)$   $(20, 37)$   $(22, 24)$   $(27, 41)$   $(29, 46)$   $(30, 40)$   $(32, 48)$  $(33, 45)$   $(35, 38)$   $(36, 50)$   $(43, 57)$   $(44, 52)$   $(47, 56)$   $(49, 59)$   $(51, 55)$  $(58, 65)$   $(61, 77)$   $(63, 81)$   $(66, 67)$   $(68, 69)$   $(70, 88)$   $(72, 86)$   $(73, 91)$  $(74, 75)$   $(76, 85)$   $(78, 79)$   $(80, 95)$   $(82, 83)$   $(84, 93)$   $(87, 99)$   $(89, 98)$  $(90, 92) (94, 97) (96, 100)$ ;
- $s \sim (2,3) (4,9) (6,12) (7,16) (8,17) (13,25) (14,26) (15,27)$  $(18, 35)$   $(19, 31)$   $(22, 34)$   $(24, 38)$   $(28, 41)$   $(30, 33)$   $(36, 53)$   $(37, 54)$  $(40, 52)$   $(44, 45)$   $(46, 60)$   $(47, 61)$   $(48, 62)$   $(49, 63)$   $(51, 64)$   $(56, 70)$  $(57, 71)$   $(58, 72)$   $(59, 73)$   $(65, 74)$   $(66, 67)$   $(68, 82)$   $(69, 79)$   $(75, 86)$  $(76, 87)$   $(77, 88)$   $(78, 83)$   $(80, 95)$   $(81, 91)$   $(84, 85)$   $(89, 90)$   $(92, 97)$  $(93, 99) (94, 98) (96, 100);$
- $u \sim (1,2)$  (9,20) (12,23) (16,29) (17,32) (18,36) (19,37) (25,39)  $(26, 42)$   $(27, 43)$   $(28, 46)$   $(30, 47)$   $(31, 48)$   $(33, 49)$   $(34, 50)$   $(35, 51)$  $(38, 55)$   $(40, 56)$   $(41, 57)$   $(44, 58)$   $(45, 59)$   $(52, 65)$   $(53, 64)$   $(54, 62)$  $(60, 71)$   $(61, 63)$   $(66, 82)$   $(67, 83)$   $(68, 78)$   $(69, 79)$   $(70, 74)$   $(72, 73)$  $(75, 88)$   $(76, 80)$   $(77, 81)$   $(84, 87)$   $(85, 95)$   $(86, 91)$   $(89, 90)$   $(92, 98)$

*(93,99)(94,96)(97,100).*

*The* index of the control group  $N = J_2:2$  in  $G_2(4):2$  is 416. The relation  $u = v_1v_2v_1$  implies  $Nv_1v_2 = Nv_1$ .

*As we have mentioned above, <sup>a</sup> relator conjugated by an element of <sup>N</sup> is also <sup>a</sup> relator. For convenience, we denote a* relator  $\pi_{i,j} = u^n$ , where  $n \in \mathbb{N}$ . In Figure 9, we will use *MAGMA* commands to find all the relators  $\pi_{i,j}$ . The function Pi *returns the permutation 7ti,j -*

*trans := Transversal(N, Stabilizer(N, {1,2})); prs := {@ {l,2}A<sup>x</sup> : <sup>x</sup> in trans @);*  $sgs := [u^x \cdot x : x \text{ in } \text{trans}];$ *Pi := func< i,j <sup>|</sup> Index(prs, {i,j}) ne <sup>0</sup> select sgs[Index(prs, {i,j})] else Id(N)>;*

*Figure* 9.  $\pi_{i,j}$  of  $G_2(4):2$ 

*We will start with [\*], the identity double coset. There are <sup>100</sup> symmetric generators that take from [\*] to [1], since <sup>N</sup> is transitive on <sup>100</sup> letters.*

*N(1) has three orbits: 0(1) of size 1, 0(2) of size <sup>36</sup> and 0(20) of size 63. We apply one representative v<sup>x</sup> from each orbit to find out to which double coset Nvxv<sup>x</sup> belongs.*  $v_1v_1 = 1$ .

 $v_1v_2 = uv_1$ , since the relation is  $u = v_1v_2v_1$ . Thus  $Nv_1v_1 \in [1]$ *for* all *i* in the orbit  $O(2)$  of  $N^{(1)}$ , and  $Nv_1v_1 \in [1 \ 20]$  for *all i in the orbits 0(20).*

*Now we will fix <sup>20</sup> in <sup>N</sup>(1), to find <sup>N</sup>(1,20) . So far, there* are *seven orbits of*  $N^{1,20} \geq$  *Stabiliser* (*N,* [1,20]):  $O(1)$ *and 0(20) of size 1, 0(32) of size 6, 0(2) of size 12, 0(5) of size 24, 0(37) of size <sup>24</sup> and 0(23) of size 32.*  $V_1V_{20} = V_1V_20V_2V_20V_20V_2 = V_1\pi_{20,2}V_{20}V_2 = \pi_{20,2}V_9V_{20}V_2$  $= \pi_{20,2}\pi_{9,20}V_9V_2$ . *Thus,*  $Nv_1v_{20} = Nv_9v_2$  and we denote it av 1 20 ~ 9 2.  $V_1V_{20} = V_1V_{20}V_9V_{20}V_{20}V_9 = V_1\pi_{20,9}V_{20}V_9 = \pi_{20,9}V_2V_{20}V_9$  $=$   $\pi_{20}$ ,  $9\pi_{2}$ ,  $20\sqrt{2}\sqrt{9}$ . *So,* we have  $Nv_1v_{20} = Nv_2v_9$  and 1 20 ~ 2 9 ~ 9 2. *From this established relation we conclude that if we have NvxVj in the double coset [1 20], then we also have NvjV<sup>X</sup> in [1 20] . Thus, n(1'20) > <N1'20, (1, 9,3) (2,4,20) (5, 19, 62) (6, 82, 60) (7,87,73) (8,32,26) (11,31,54) (12, 33, 61) (13,76, 64) (14,42,*

*17) (15, 90,50) (16,35,53) (18,85,39) (22,89,43) (23,41,83) (24, 68,63) (25,45,72) (28,71,38) (29,44,95) (30,67,55) (36,80,59) (40,56,70) (46, 47,78) (49, 57,66) (51,58,84) (52,65,74) (69, 100, 88) (75, 99, 96) (79, 91, 98) (81, 92,93)>. The order of N(1'20) is at least 3840, which induces at most 315 single cosets in the double coset* [1 20].  $N^{(1,20)}$  has *two orbits:* 0(1) *of size <sup>20</sup> and 0(5) of size 80. We will apply one representative i from each orbit to determine to which double coset ViV20Vi belongs.*

 $v_1v_{20}v_1 \sim v_{20}v_1v_1 \sim v_{20}$ . [20]  $\in$  [1], since there exists *n* in N *such that [20]<sup>n</sup> <sup>=</sup> [1]. So,*

*<sup>1</sup> <sup>20</sup> <sup>1</sup> <sup>~</sup> <sup>20</sup> <sup>~</sup> <sup>1</sup> => [1 <sup>20</sup> 1] <sup>=</sup> [20] <sup>=</sup> [1].*

 $V_1V_20V_5$  ~  $V_{20}V_1V_5$  ~  $V_{20}\pi_{1,5}V_1$  ~  $\pi_{1,5}V_{32}V_1$ .

*Thus,*  $Nv_1v_{20}v_5 = Nv_{32}v_1$ . There exist *n* in *N* such that  $N(v_{32}v_1)^n = Nv_1v_{20}$  and  $[1\ 20\ 5] = [32\ 1] = [1\ 20]$ .

*Figure 10 summarizes the double coset enumeration above.*

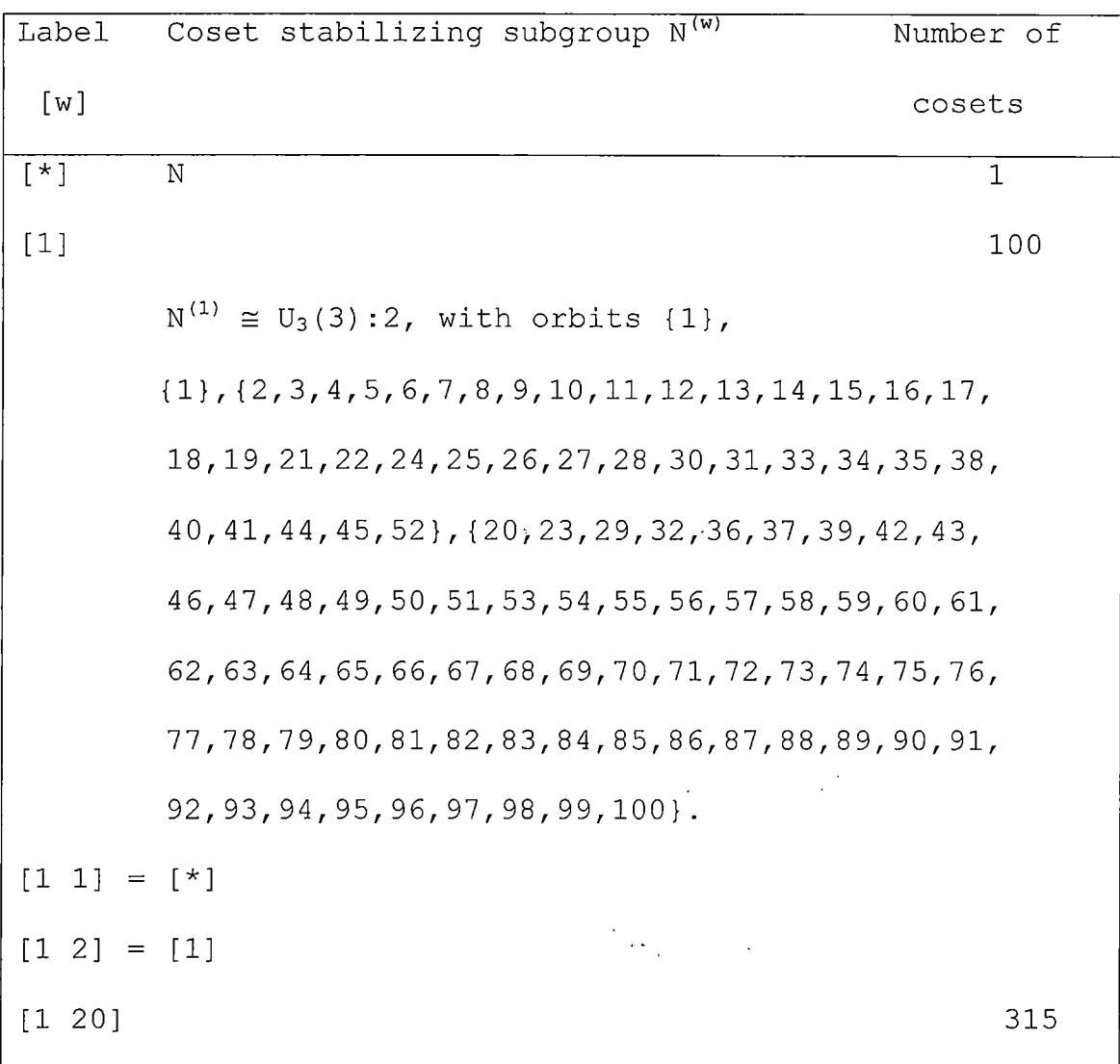

*Figure* 10. The Double Cosets  $[w] = NwN$  in  $G_2(4):2$ 

| Label | Coset stabilizing subgroup $N^{(w)}$<br>Number of                                     |  |
|-------|---------------------------------------------------------------------------------------|--|
| [w]   | cosets                                                                                |  |
|       |                                                                                       |  |
|       | $N^{(1,20)}$ = <stabiliser(n, (1,9,3)<="" [1,20]),="" td=""><td></td></stabiliser(n,> |  |
|       | $(2, 4, 20)$ $(5, 19, 62)$ $(6, 82, 60)$ $(7, 87, 73)$                                |  |
|       | $(8, 32, 26)$ $(11, 31, 54)$ $(12, 33, 61)$ $(13, 76, 64)$                            |  |
|       | $(14, 42, 17)$ $(15, 90, 50)$ $(16, 35, 53)$ $(18, 85, 39)$                           |  |
|       | $(22, 89, 43)$ $(23, 41, 83)$ $(24, 68, 63)$ $(25, 45, 72)$                           |  |
|       | $(28, 71, 38)$ $(29, 44, 95)$ $(30, 67, 55)$ $(36, 80, 59)$                           |  |
|       | $(40, 56, 70)$ $(46, 47, 78)$ $(49, 57, 66)$ $(51, 58, 84)$                           |  |
|       | $(52, 65, 74)$ $(69, 100, 88)$ $(75, 99, 96)$ $(79, 91, 98)$                          |  |
|       | $(81, 92, 93)$ .                                                                      |  |
|       | Each coset in [1 20] has twenty different names:                                      |  |
|       | 17 26 ~ 14 8 ~ 4 3 ~ 56 65 ~ 32 42 ~ 65 56                                            |  |
|       | ~ 10 21 ~ 74 70 ~ 52 40 ~ 20 1 ~ 9 2 ~ 21 10                                          |  |
|       | ~ 26 17 ~ 8 14 ~ 42 32 ~ 40 52 ~ 2 9 ~ 70 74                                          |  |
|       | $\sim$ 1 20 $\sim$ 3 4                                                                |  |
|       |                                                                                       |  |

*Figure 10. The Double Cosets [w] <sup>=</sup> NwN in <sup>G</sup>2(4 ) : <sup>2</sup> (Continued)*

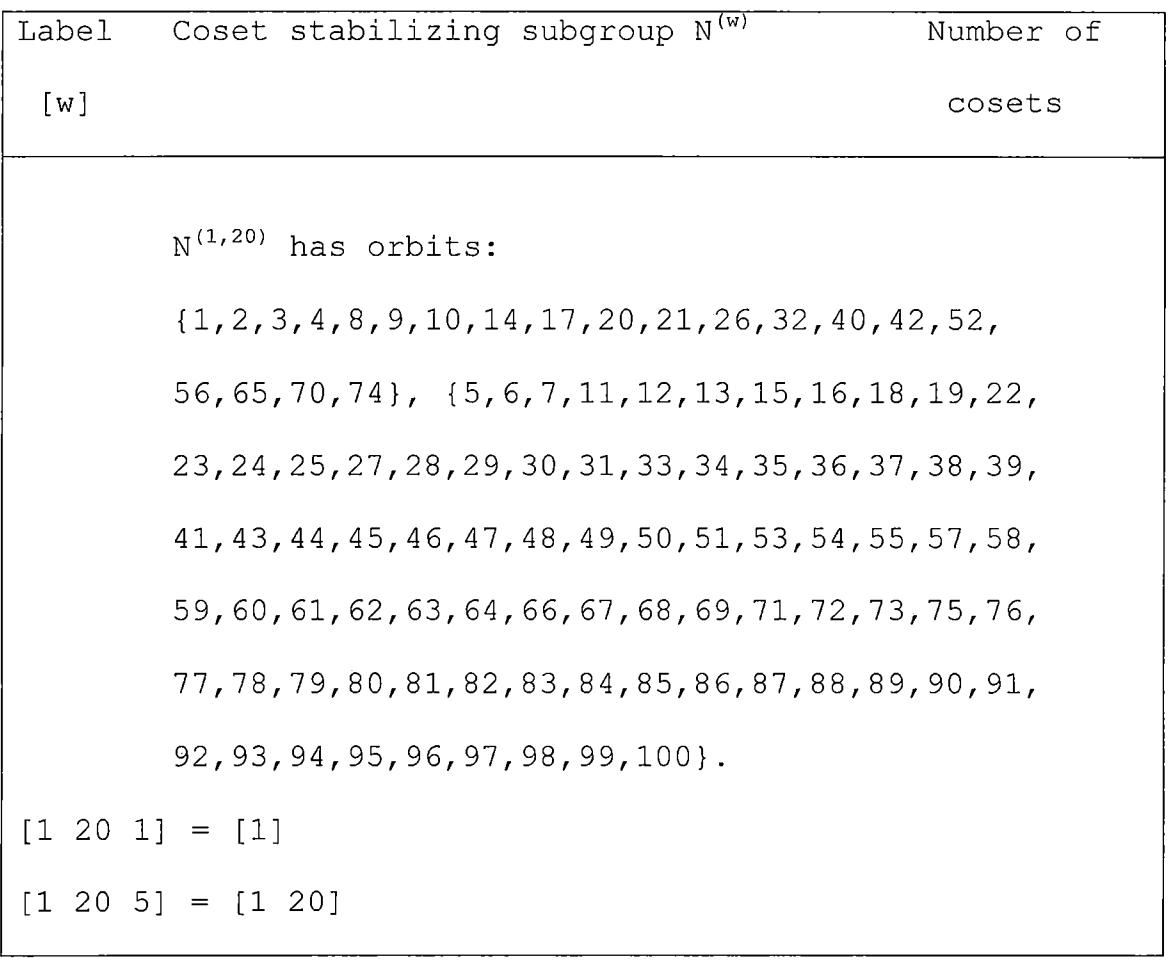

*Figure 10. The Double Cosets [w] <sup>=</sup> NwN in <sup>G</sup>2(4 ) : <sup>2</sup> (Continued)*

 $\label{eq:2.1} \frac{1}{\sqrt{2\pi}}\int_{\mathbb{R}^3}\frac{1}{\sqrt{2\pi}}\left(\frac{1}{\sqrt{2\pi}}\right)^2\frac{1}{\sqrt{2\pi}}\int_{\mathbb{R}^3}\frac{1}{\sqrt{2\pi}}\frac{1}{\sqrt{2\pi}}\frac{1}{\sqrt{2\pi}}\frac{1}{\sqrt{2\pi}}\frac{1}{\sqrt{2\pi}}\frac{1}{\sqrt{2\pi}}\frac{1}{\sqrt{2\pi}}\frac{1}{\sqrt{2\pi}}\frac{1}{\sqrt{2\pi}}\frac{1}{\sqrt{2\pi}}\frac{1}{\sqrt{2\pi}}\frac{$ 

 $\mathcal{L}^{\text{max}}_{\text{max}}$ 

 $\sim 10^{11}$  km  $^{-1}$ 

*The Cayley graph is shown in Figure 11.*

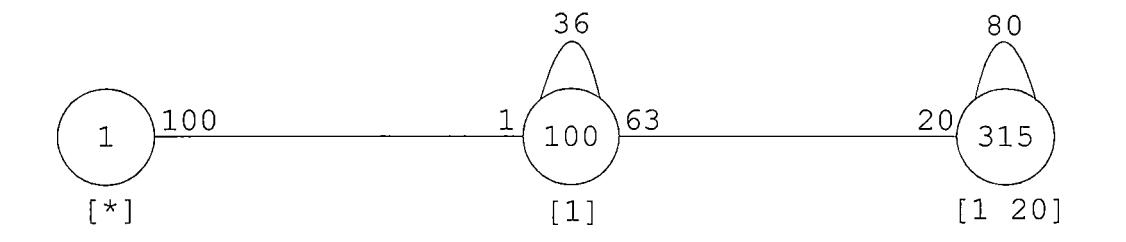

*Figure 11. Cayley Graph of <sup>G</sup>2(4) :2 Over J2:2*

*From the Cayley's graph above, it is clear that every element of <sup>G</sup>2(4):2 can be represented by an element of J2:2, i.e. <sup>a</sup> permutation on <sup>100</sup> letters, followed by <sup>a</sup> word in the symmetric generators of length at most two. In Chapter 7, an example is provided to show how to find <sup>a</sup> symmetric representation of an element given as <sup>a</sup> permutation and vice versa.*

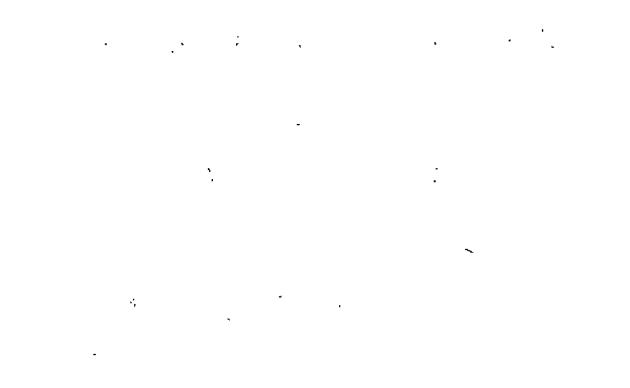

#### *CHAPTER SIX*

*DOUBLE COSET ENUMERATION OF 3-SUZ:2 OVER <sup>G</sup>2(4 ) : <sup>2</sup>*

*In this chapter we will demonstrate that the elements of the group 3-Suz:2 can be written as <sup>a</sup> permutation of the group <sup>G</sup>2(4):2 followed by at most four of the symmetric generators. <sup>A</sup> symmetric presentation of the progenitor 2\*<sup>416</sup>: (G2(4) :2) is given by:*  $\langle x, y, t, s, u, v, w | x^7, y^2, t^2, (x^{-1} * t)^2, (y * x)^3, t * x^{-1} * y * x * t * y,$ 

 $x^{2}$ \*y\* $x^{3}$ \*y\* $x^{-4}$ \*y\* $x^{-4}$ \*y\* $x$ , s<sup>2</sup>, (s<sup>x^3</sup>, y), (s<sup>x^4</sup>, x\*y), t\*s\*s<sup>t</sup>\*s,  $y^{\star}$ (s\*s<sup>t\*x^6</sup>)<sup>2</sup>,  $y^{\star}$ s<sup>x^3</sup>\*s<sup>t\*x^6</sup>\*s<sup>x</sup> \*s,  $u^2$ , (u,t),(u,y),(u,x), *s=u\*uAs\*u, v2, (v,x), (v,y) , (v,t), (v,s), u=v\*vAu\*v, <sup>w</sup>2, (w,x), (w,s), (w,u), V=W\*W''v\*w >,*

*where the control group*

 $N = G_2(4): 2 \cong \langle x, y, t, s, u, v | x^7, y^2, t^2, (x^{-1} * t)^2, (y * x)^3, t * x^{-1}$  $1 \times y \times x \times t \times y$ ,  $x^{2} \times y \times x^{3} \times y \times x^{-4} \times y \times x^{-4} \times y \times x$ ,  $s^{2}$ ,  $(s^{x^{3}}y)$ ,  $(s^{x^{4}}y \times x^{4}y)$ ,  $t*s*s^{t}*s, y*(s*s^{t*x^{6}})^{2}, y*s^{x^{3}*s^{t*x^{6}*s^{x}*s}, u^{2}},$  $(u,t)$ ,  $(u,y)$ ,  $(u,x)$ ,  $s=u*u^su^su^s$ ,  $v^2$ ,  $(v,x)$ ,  $(v,y)$ ,  $(v,t)$ , *(v,s), U=V\*VAU\*V >,*

*where x, y, t, s, <sup>u</sup> and <sup>v</sup> are given in Appendix B.*

*To find the finite homomorphic image of this progenitor, we apply Curtis' Lemma and obtain:*

 $C_{\text{N}}(N^{12}) = \langle W \rangle$ .

*We* factor the progenitor by the relation  $v=w_1w_2w_1$ , where  $w_1=w_1$ and  $w_2 = w^u$ , to obtain G (see Bray  $[1]$ ):

$$
G = \frac{2 \times^{416} : (G_2(4) : 2)}{v = w_1 w_2 w_1}
$$

*The index of <sup>N</sup> in <sup>G</sup> is 5346 and <sup>G</sup> <sup>=</sup> 3-Suz:2.*

*Here we will perform <sup>a</sup> manual double coset enumeration of 3. Suz: 2 over*  $G_2(4)$ : 2. Since we will use the relator  $v = w_1w_2w_1$ , *it is useful to introduce*  $\pi_{i,j} = \nu^n$ , where  $n \in \mathbb{N}$ . Simple *code, written in MAGMA language, that gives all the permutations*  $\pi_{i,j}$  *is* presented *in* Figure 12. The function Pi *returns* the permutation  $\pi_{i,j}$ .

```
sg:=v;
trans := Transversal(N, Stabilizer(N, {1,2}));
prs : = {@ {l,2}Ax : x in trans @};
sgs := [sgAx : x in trans];
Pi := func< i,j | Index(prs, {i,j}) ne 0 select
sgs[Index(prs, {i,j})] else Id(N)>;
```
*Figure* 12.  $\pi_{i,j}$  of 3. Suz: 2

*We will start with [\*], the identity double coset. There are 416 symmetric generators that take from [\*] to [1], since <sup>N</sup> is transitive on <sup>416</sup> letters.*

 $N^1 = N^{(1)}$  has three orbits: 0(1) of size 1, 0(2) of size *100 and 0(39) of size 315. We apply one representative Wi from each orbit to find out to which double coset NwiWi belongs.*

 $W_1W_1 = 1$ , so  $[1 \ 1] = [*]$ .

 $W_1W_2 = VW_1$ , since the relation is  $v=w_1w_2w_1$ . Thus,  $[1\ 2] = [1]$ and  $Nw_1w_i \in [1]$  for all *i* in the orbit  $O(2)$  of  $N^{(1)}$ , and the *order of this orbit is 100.*

*Now we will consider the double coset [1 39].*

 $W_1W_39 = W_1W_39W_2W_39W_39W_2 = W_1\pi_{39,2}W_39W_2 = \pi_{39,2}W_{21}W_39W_2$ 

 $=$   $\pi_{39,2}\pi_{21,39}w_{21}w_{2}$ .

*Thus,*  $Nw_1w_3 = Nw_{21}w_2$ , and we denote it by 1 39 ~ 21 2.

 $W_1W_39 = W_1W_39W_21W_39W_39W_21 = W_1\pi_{39, 21}W_39W_21 = \pi_{39, 21}W_2W_39W_21$ 

 $=$   $\pi_{39,21}\pi_{2,39}w_2w_{21}$ .

*Thus,*  $Nw_1w_3$ <sup>*g*</sup> =  $Nw_2w_{21}$ , and we conclude that 2 21 ~ 21 2. From *this established relation we conclude that if we have NwiWj in the double coset [1 39], then we have NwjWi in [1 39] .*

*N(1'39) is calculated by fixing <sup>39</sup> in N!1) and taking into account the relations found above; the order of N(1,26)*

*is 122880, which induces 4095 single cosets in the double coset* [1  $26$ ]. Applying  $N^{(1,39)}$  *to* [1 39], we can find all the *different names of the double coset [1 39] :*

*<sup>1</sup> <sup>39</sup> - <sup>21</sup> <sup>2</sup> - <sup>10</sup> <sup>3</sup> - <sup>81</sup> <sup>64</sup> - <sup>33</sup> <sup>45</sup> - <sup>5</sup> <sup>4</sup> <sup>~</sup> <sup>9</sup> <sup>15</sup> <sup>~</sup> <sup>22</sup> <sup>11</sup> - <sup>27</sup> <sup>18</sup> - <sup>3</sup> 10p <sup>4</sup> <sup>5</sup> - <sup>64</sup> <sup>81</sup> - <sup>97</sup> <sup>90</sup> <sup>57</sup> <sup>43</sup> - <sup>89</sup> <sup>112</sup> - <sup>45</sup> <sup>33</sup> <sup>~</sup> <sup>90</sup> <sup>97</sup> - <sup>18</sup> <sup>27</sup> <sup>~</sup> <sup>66</sup> <sup>53</sup> - <sup>15</sup> <sup>9</sup> - <sup>43</sup> <sup>57</sup> - <sup>11</sup> <sup>22</sup> - <sup>2</sup> <sup>21</sup> - <sup>112</sup> <sup>89</sup> <sup>~</sup> <sup>122</sup> <sup>131</sup> - <sup>393</sup> <sup>415</sup> <sup>53</sup> <sup>66</sup> - <sup>131</sup> <sup>122</sup> - <sup>171</sup> <sup>162</sup> <sup>~</sup> <sup>39</sup> <sup>1</sup> <sup>~</sup> <sup>415</sup> <sup>393</sup> <sup>~</sup> <sup>162</sup> <sup>171</sup>*

*There are three orbits in N(1,39): q(39) of size 32, 0(6) of size <sup>64</sup> and 0(218) of size 320. We proceed as follows:*

*W1W39W1 ~ W1W39W39 — Wi.*

*Thus,* for all *j* in  $O(39)$ , we will have  $Nv_1v_{39}v_j \in [1]$ . The *order of 0(39) is 32.*

 $W_1W_39W_6 \sim W_39W_1W_6 \sim W_39\Pi_{1,6}W_1 \sim \Pi_{1,6}W_53W_1 \sim W_53W_1$ .

*Using MAGMA, it is easy to verify that there exists <sup>n</sup> <sup>e</sup> <sup>N</sup> such that*  $N(w_1w_{39})^n = Nw_{53}w_1$ .; *therefore*,  $Nw_{53}w_1 \in [1 \ 39]$  *and* 

*[1 39 6] = [53 1] = [1 39]. '*

*Finally, Nwxw39W2i8 <sup>e</sup> [1 <sup>39</sup> 218].*

 $W_1W_39W_218$  *~*  $W_39W_1W_218$  *~*  $W_39T_1$ ,  $6W_1W_6W_218$  *~*  $T_1$ ,  $6W_53W_1W_6W_218$ 

 $\sim \pi_1$ ,  $6W_53W_1\pi_6$ ,  $218W_6 \sim \pi_1$ ,  $6\pi_6$ ,  $218W_409W_87W_6$ .

*So, we have obtained <sup>1</sup> <sup>39</sup> 218 - 409 <sup>87</sup> 6.*

*<sup>N</sup>d,39,2i8) \_j\_<sup>s</sup> calculated by fixing <sup>218</sup> in, <sup>N</sup>(1,39) and adding the relation* found *above, i.e.*  $N^{(1,39,218)}$  *is* generated by  $N^{(1,39,218)}$ and all  $n \in \mathbb{N}$  such that  $N(w_1w_3w_{218})^n = Nw_{409}w_{87}w_{6}$ .

*The order of <sup>n</sup>(1-39'218) is at least 604800; thus, the number of single cosets in [1 <sup>39</sup> 218] is at most |N / <sup>N</sup>(i,39,2i8) <sup>|</sup> <sup>=</sup> 503193600/604800 <sup>=</sup> 832. <sup>N</sup>d,39,2i8) has three orbits: 0(218), 0(387) and 0(333) with orders of 315, 100 and <sup>1</sup> respectively. W1W39W218W218 = W1W39 or [1 39 218 218] = [1 39] . W1W39W218W387 = WiW397t218,387W218 ~ ^218,387W297W405W2I8*

*It is easy to verify that there exists <sup>n</sup> <sup>e</sup> <sup>N</sup> such that*  $N(w_1w_3 \cdot w_{218})^n$  =  $w_{297}w_{405}w_{218}$ . So,  $Nw_{297}w_{405}w_{218} \in [1 \ 39 \ 218]$  and *[1 39 218 387] = [297 405 218] = [1 39 218].*

*Finally, NW1W39W218W333 <sup>e</sup> [1 <sup>39</sup> <sup>218</sup> 333] .*

*W1W39W2I8W333 ~ W1W397I2I8,387W2I8W387W333 ~ 7t218,387W297W405W2I8W387W333*

*~ 7^218,387W297W405w218'n:387,333w387 ~ 7T218,387^387,333W43W57W348W387*

*~ W43W57W348W387 .*

*We will calculate <sup>n</sup>(1,39'210,333) fixing <sup>333</sup> in <sup>N</sup>(1'39'<sup>2181</sup> and adding the relation found above. The order of <sup>n</sup>(1'39'218'<sup>3331</sup> is at least 251,596,800, so there are <sup>2</sup> single cosets in the double coset [1 39 218 333].*

*There is <sup>a</sup> single orbit of order <sup>416</sup> in <sup>n</sup>(1'39'218'333', so we can complete the double coset enumeration:*

 $v_1v_3v_2v_{18}v_3v_3v_3v_3$  ~  $v_1v_3v_2v_{18}$   $\Rightarrow$  [1 39 218 333 333] = [1 39 218].

*In Appendix <sup>A</sup> in the function symrepSuz, one can find how to find N*<sup>(1,39)</sup>, *N*<sup>(1,39,218)</sub> *and N*<sup>(1,39,218,333)</sup>.</sup>

*The Caley's graph for double coset enumeration of 3-Suz: <sup>2</sup> over <sup>G</sup>z(4) :2 is shown in Figure 13.*

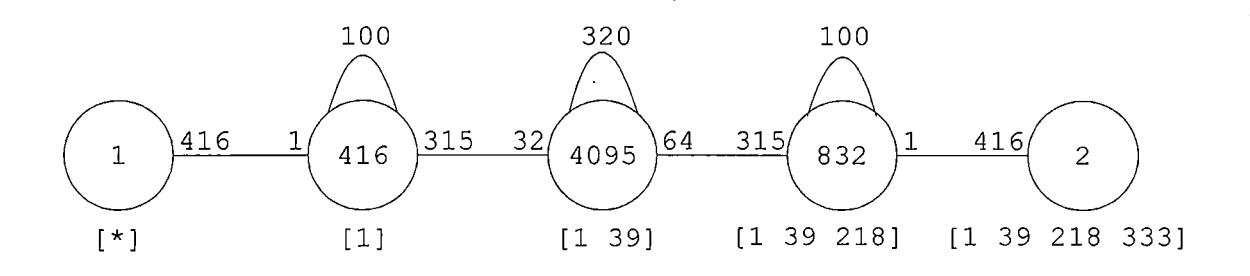

*Figure 13. Cayley Graph of 3-Suz: <sup>2</sup> Over <sup>G</sup>2(4):2*

*From the Cayley's graph above, it is clear that every element of 3-Suz: <sup>2</sup> can be represented by an element of <sup>G</sup>2(4):2, i.e. <sup>a</sup> permutation on <sup>416</sup> letters, followed by <sup>a</sup> word in the symmetric generators of length at most four. In Chapter 7, an example is provided to show how to find <sup>a</sup> symmetric representation of an element given as <sup>a</sup> permutation and vice versa.*

#### *CHAPTER SEVEN*

## *PROGRAMS AND ALGORITHMS*

## *General Description*

*In this chapter we will describe the programs and algorithms developed in this paper. In [2], the program was written to manipulate the elements of the Janko group, Jx. Using the ideas for the programs and algorithms developed in [2], we wrote the algorithms and programs for the groups <sup>U</sup>3(3):2, J2:2, <sup>G</sup>2(4):2 and 3-Suz:2. In particular, the functions mult, sym2perm and perm2sym in [2] were modified and new functions symrep and canon were written for the groups <sup>U</sup>3(3):2, J2:2, <sup>G</sup>2(4):2 and 3-Suz:2 in this project.*

*The purpose of these programs is to enable <sup>a</sup> user to manipulate the elements of <sup>a</sup> larger group in their symmetric presentation, where each element of <sup>a</sup> larger group is represented by <sup>a</sup> permutation of <sup>a</sup> smaller group followed by <sup>a</sup> word in symmetric generators. The programs allow the conversion of elements of the groups <sup>U</sup>3(3):2, J2:2, <sup>G</sup>2(4):2, and 3-Suz:2 into their symmetric representation (permutations of control groups PGL2(7), <sup>U</sup>3(3):2, J2:2 and <sup>G</sup>2(4):2 respectively followed by words in symmetric generators), to perform the reverse process - to*

*60*

 $\mathcal{L}_{\text{max}}$  , where  $\mathcal{L}_{\text{max}}$  and  $\mathcal{L}_{\text{max}}$ 

*convert elements given in their symmetric representation into permutation, multiply elements given in symmetric representation, and find their inverses.*

*First, the function symrep is used to create <sup>a</sup> structure for each group that holds <sup>a</sup> working group, its control group, coset action information, symmetric generators and other information that is used by other functions. Each group <sup>U</sup>3(3):2, J2:2, <sup>G</sup>2(4):2 and 3-Suz:2 has an individual symrep function.*

*The following functions are shared by all three groups: sym2per function converts an element of <sup>a</sup> group given in its symmetric representation into <sup>a</sup> permutation, per2sym function converts <sup>a</sup> permutation into its symmetric representation, mult function multiplies two elements of <sup>a</sup> group given in their symmetric representation and invert function finds an inverse of an element given in its symmetric representation.*

*The function canon is the same for the groups J2:2, <sup>G</sup>2(4):2, and 3-Suz:2, but the group <sup>U</sup>3(3):2 has its own canonU function. These functions are used by the function Prod to multiply two elements given in their symmetric representations. The difference between canon and mult is*

*that mult uses coset action information and elements of <sup>a</sup> larger group, and canon uses only permutations of <sup>a</sup> control group and relations by which we factor progenitors to reduce words in symmetric generators.*

*In addition to the above functions, this paper developed <sup>a</sup> nested algorithm that allows us to write an element of 3-Suz:2, <sup>G</sup>2(4):2 or of J2:2 as <sup>a</sup> permutation of PGL2(7) on <sup>14</sup> letters followed by <sup>a</sup> word in at most 10, <sup>6</sup> or <sup>4</sup> symmetric generators respectively.*

*The functions sym2perNest and per2symNest perform similar tasks as sym2per and per2sym respectively, except the former functions deal with nested symmetric representation, i.e. <sup>a</sup> permutation of PGL2(7) on <sup>14</sup> letters followed by <sup>a</sup> word in symmetric generators.'. The program is written in such <sup>a</sup> way that the functions sym2perNest and per2symNest take <sup>a</sup> sequence <sup>Q</sup> and an element in its nested symmetric representation or <sup>a</sup> permutation of <sup>a</sup> larger group respectively as arguments. <sup>A</sup> sequence <sup>Q</sup> holds group structures returned by symrep functions that are arranged in the order from the largest to the smallest group. For example, we may call symrep functions that return structures for the groups <sup>U</sup>3(3):2, J2:2 and <sup>G</sup>2(4):2 like the*

*following: GDes:=symrepG(), JDes:=symrepJ(),*

*UDes:=symrepU(). Then we need to place these structures into <sup>Q</sup> in the order: Q:= [GDes, JDes, UDes] (since the corresponding*  $G_2(4):2$  *is larger than*  $J_2:2$ , and  $J_2:2$  *is larger than <sup>U</sup>3(3):2). An element in nested'symmetric representation returned or passed by these functions has the following form: Cpermufation of PGL2(7), [ [symmetric generator #1 of <sup>U</sup>3(3):2,- symmetric generator #2 of <sup>U</sup>3(3):2], [symmetric generator #1 of J2:2, symmetric generator #2 of J2:2], [symmetric generator #1 of <sup>G</sup>2(4):2, symmetric generator #2 of <sup>G</sup>2(4):2] ] (for- example, <sup>&</sup>lt; (1,2,3,4,5,6,7) (14,13,12,11,10,9,8), [ [3,5], [ 1,2], [5,6]]>, where <sup>3</sup> and <sup>5</sup> are indexes of symmetric generators of <sup>U</sup>3(3) :2, <sup>1</sup> and <sup>2</sup> of symmetric generators of J2:2 and <sup>5</sup> and <sup>6</sup> of symmetric generators of <sup>G</sup>2(4):2).*

*The functions multNest and ProdNest have the same purpose as the functions mult and Prod respectively, but the former deal with elements passed in their nested symmetric representation. The program needs not necessarily convert elements of <sup>G</sup>2(4):2 into nested symmetric representation using permutations of PGL2(7); if <sup>a</sup> user needs to write elements of <sup>G</sup>2(4):2 in their nested symmetric representation as permutations of <sup>U</sup>3(3):2 followed by the*

*words in symmetric generators of the length at most four, the program can perform it as well. In this case, <sup>Q</sup> will contain only GDes and Jdes structures. All the programs are given in Appendix A. Additional information about the functions and steps of algorithms for the functions can be found there as well.*

*Programs <sup>1</sup> and <sup>3</sup> in Appendix <sup>A</sup> are MAGMA dependent, but easily can be adopt to other group handling packages such as GAP. Program <sup>2</sup> can be written in any high-level language.*

### *Examples*

*In this section, we will show manually how the programs work. First, we will use an element of the group <sup>U</sup>3(3):2 to show how the programs find the element's symmetric representation. Then we will use the symmetric representation obtained in the previous example to show how the programs restore permutation representation of the same element. Then we will show how the function canonU works for two elements of <sup>U</sup>3(3):2. And finally, we will show how <sup>a</sup> nested program works on the element of 3-Suz:2.*
## *Finding Symmetric Representation*

*First, we will show the theory behind this procedure* and then show the example. Let  $\alpha \in G$ , where G is a group. *Let <sup>N</sup> be <sup>a</sup> control group of G. We will need to find <sup>a</sup> symmetric* representation for  $\alpha$ , i.e. we will need to find  $\pi$  $\epsilon$  *N* and word *w* in the symmetric generators such that  $\alpha = \pi w$ .  $N^{\alpha}$  =  $N\alpha$  *(the action is given by right multiplication)*  $\Rightarrow$   $N\alpha = N\pi w \Rightarrow N\alpha = Nt_1t_1$  (since  $\pi \in N$  and the length of *w* is  $at \text{most } 2) \Rightarrow \text{Nat}_{it} = N \Rightarrow \text{at}_{it} \in N.$ 

*Finally, by computing the action of atjti on the set of symmetric generators, we will find <sup>n</sup> and w. To compute the action of atjti on the set of symmetric generators, we will use the information on the action of the symmetric generators on the cosets of <sup>N</sup> <sup>=</sup> PGL2(7), that is calculated in symrep function and stored in cst, an indexed set. For convenience, we will give indexed cst in Figure <sup>14</sup> (the index is shown in the rows #1, 3, 5, <sup>7</sup> and <sup>9</sup> and the entries of cst are shown in the rows # 2, 4, 6, <sup>8</sup> and 10).*

| $\mathbf{1}$ | 2       | 3        | 4        | 5      | 6        | $\overline{7}$ | 8       |
|--------------|---------|----------|----------|--------|----------|----------------|---------|
| $[\star]$    | $[7]$   | $[1]$    | [14]     | [6]    | [2]      | [8]            | [7, 1]  |
| 9            | 10      | 11       | 12       | 13     | 14       | 15             | 16      |
| [13]         | $[10]$  | [13, 14] | $[5]$    | $[3]$  | [9]      | [2, 7]         | [3,1]   |
| 17           | 18      | 19       | 20       | 21     | 22       | 23             | 24      |
| [11, 12]     | [6, 5]  | $[12]$   | [11]     | [4]    | [14, 12] | [10, 14]       | [11, 8] |
| 25           | 26      | 27       | 28       | 29     | 30       | 31             | 32      |
| [9, 14]      | [1, 6]  | [10, 8]  | [10, 11] | [8, 9] | [14, 11] | [10, 13]       | [8, 13] |
| 33           | 34      | 35       | 36       |        |          |                |         |
| [9, 13]      | [9, 12] | [9, 10]  | [8, 12]  |        |          |                |         |

*Figure 14. Action of Symmetric Generators on the Right* Cosets of  $N = PGL_2(7)$ 

*Let*  $\alpha \in U_3(3)$ : 2, and

*a = (1,36,24,27) (2,26, 14,30) (3,13,31,22) (4,9,35,34) (5,11) (6, 7) (8,10,12,33) (15,29) (16, 20) (17,32) (18,28) (19,23,25,21) . To find the action of a on [\*], we notice that the index of cst corresponding to [\*] is 1, and*

 $1^{\alpha}$  = 36.

*The entry of cst that corresponds to index <sup>36</sup> is [8,12]; therefore, we have:*

 $\mathbf{r}$ 

 $N\alpha = Nt_8t_{12}$  and

 $\Rightarrow$   $\alpha t_{12}t_8 \in N$ .

*Multiply:*

*at42t<sup>8</sup> (2,4,13, 14,21,7,6, 19) (3, 9,5,20) (8,11,30, 16, 33,32 24,17) (10, 12) (15,22,23,25,35,29,27,36) (18,28,34,31).*

*Now, the action of ati2t<sup>8</sup> on the symmetric generators (the index of <sup>a</sup> symmetric generator corresponds to the entry of cst) is given in Figure 15. '*

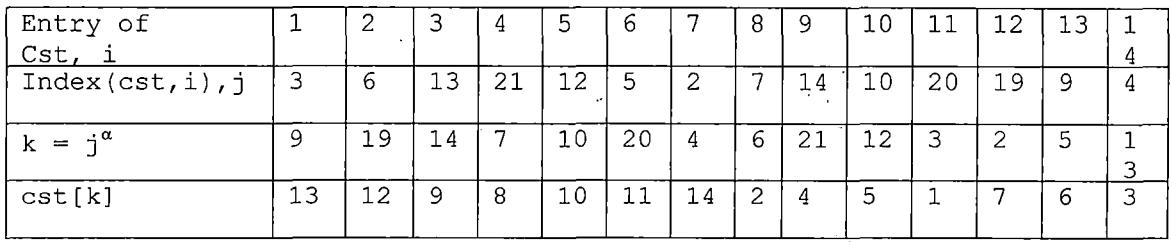

*Figure 15. Action of ati2t<sup>8</sup> on the Symmetric Generators*

The result is represented by  $Nt_i^a = Nt_i$ , where *i* is in the *first row of the table above and j is in the last row:*  $Nt_1^{\alpha}$  =  $Nt_{13}$ ,  $Nt_2^{\alpha}$  =  $Nt_{12}$ , ...,  $Nt_{14}^{\alpha}$  =  $Nt_3$ . The corresponding  $\pi$ *<sup>e</sup> <sup>N</sup> with this action is:*

*n <sup>=</sup> (1,13,6,11) (2,12,7,14,3,9,4,8) (5,10).*

*Therefore,*

 $\alpha = \pi t_8 t_{12} = (1, 13, 6, 11) (2, 12, 7, 14, 3, 9, 4, 8) (5, 10) t_8 t_{12}$ .

### *Finding the Permutation Representation*

*Here we will show how the programs restore the permutation representation of an element given in its symmetric representation.*

 $Let$   $\beta = (1, 13, 6, 11)$   $(2, 12, 7, 14, 3, 9, 4, 8)$   $(5, 10)$  $t_8t_{12}$ . *The action of n = (1,13,6,11) (2,12,7,14,3,9,4,8) (5,10) <sup>e</sup> PGL2(7) on the cosets Nwi of <sup>N</sup> can be found as described in the following scheme (here, <sup>N</sup> is <sup>a</sup> subgroup of <sup>U</sup>3(3):2, homomorphic image of PGL2(7)):*

- *find w, the entry of cst that corresponds to i;*
- $f$  find the action of  $\pi$  on  $w$ , call it  $w^{\pi}$ ;
- *find* the index *j* of *cst* that corresponds to  $w^{\pi}$ ;
- *the* action is described by  $i \rightarrow j$ .

*Note, that not all <sup>w</sup><sup>71</sup> are in cst; the function prodim uses the symmetric generators to find the eguivalent <sup>w</sup>71. The results of these calculations are shown in Figure 16.*

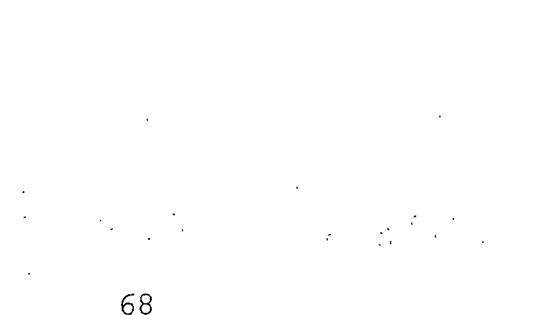

| ī                           | $\mathbf{1}$   | $\overline{2}$  | $\overline{3}$  | $\overline{4}$ | $\overline{5}$ | 6               | $\overline{7}$  | $\overline{8}$  |
|-----------------------------|----------------|-----------------|-----------------|----------------|----------------|-----------------|-----------------|-----------------|
| W                           | $[\star]$      | $[7]$           | $[1]$           | $[14]$         | [6]            | [2]             | [8]             | [7, 1]          |
| $\overline{w}^{\pi}$        | $[\star]$      | $[14]$          | $[13]$          | $[3]$          | $[11]$         | $[12]$          | [2]             | 14,13           |
| j.                          | $\mathbf 1$    | $\overline{4}$  | $\overline{9}$  | 13             | 20             | 19              | 6               | 11              |
| ī                           | $\overline{9}$ | $10$            | 11              | 12             | 13             | $1\,4$          | 15              | $\overline{16}$ |
| W                           | $[13]$         | $[10]$          | [13, 14]        | [5]            | $[3]$          | [9]             | [2, 7]          | [3,1]           |
| $\pi$<br>w                  | [6]            | [5]             | [6, 3]          | $[10]$         | [9]            | [4]             | [12, 14]        | [9, 13]         |
| İ                           | $\overline{5}$ | $\overline{12}$ | $\overline{30}$ | 10             | 14             | 21              | 22              | 33              |
| ī                           | 17             | $18\,$          | 19              | 20             | 21             | 22              | $\overline{23}$ | 24              |
| W                           | [11, 12]       | [6, 5]          | $[12]$          | $[11]$         | [4]            | [14, 12]        | [10, 14]        | [11, 8]         |
| $\mathbf{w}^{\overline{n}}$ | [1, 7]         | [11, 1]         | [7]             | $[1]$          | [8]            | [3, 7]          | [5, 3]          | [1, 2]          |
| $\mathbf{\dot{I}}$          | 8              | 28              | $\overline{c}$  | 3              | 7              | $\overline{23}$ | 25              | 17              |
| $\mathtt{i}$                | 25             | 26              | 27              | 28             | 29             | 30              | 31              | 32              |
| W                           | [9, 14]        | [1, 6]          | [10, 8]         | [10, 11]       | [8, 9]         | [14, 11]        | [10, 13]        | [8, 13]         |
| $\pi$<br>W                  | [4,3]          | 13,11           | [5, 2]          | [5, 1]         | [2, 4]         | [3, 1]          | [5, 6]          | [2, 6]          |
| j.                          | 35             | 26              | 36              | 34             | 27             | 16              | 18              | 24              |
| $\mathbf i$                 | 33             | 34              | 35              | 36             |                |                 |                 |                 |
| W                           | [9, 13]        | [9, 12]         | [9, 10]         | [8, 12]        |                |                 |                 |                 |
| $\overline{w}^{\pi}$        | [4, 6]         | [4, 7]          | [4, 5]          | [2, 7]         |                |                 |                 |                 |
| j                           | 32             | 31              | 29              | 15             |                |                 |                 |                 |

*Figure* 16. The Action of  $\pi \in \text{PGL}_2(7)$  on the Cosets  $Nw_i$ 

The corresponding  $\sigma \in N$  with this action is:

*ct = (2,4,13, 14,21,7,6, 19) (3, 9, 5,20) (8, 11,30,16,33,32,24,17) (10, 12) (15,22,23,25,35,2 9,27,36) (18,28,34,31) .*

*The permutation representation of <sup>P</sup> is calculated as*  $\epsilon \gamma_{\rm L}$ *following:*  $\alpha = \sigma t_8 t_{12}$  $\sim$  10  $\pm$ *= (1, 36, 24,27) (2,26, 14,30) (3,13,31,22) (4,9, 35,34) (5, 11) (6, 7) (8,10, 12,33) (15,29) (16,20) (17,32) (18,28) (19, 23,25,21) .*

## *Finding Product*

*Here, we will show how the programs multiply two elements given in symmetric representation. We will show how the function canonU is used to multiply two symmetrically represented elements of <sup>U</sup>3(3):2.*

*Let*  $\alpha$ ,  $\beta$   $\in$  *U*<sub>3</sub>(3):2;  $\alpha$ ,  $\beta$  are given in their symmetric  $r = r e^{\lambda t}$  *representation*  $(\alpha = \pi_{\alpha} t_8 t_{12}$  and  $\beta = \pi_{\beta} t_{10} t_8)$ : *<sup>a</sup> =(1, 13, 6, 11) (2, 12, 7, 14, 3, 9, 4, 8) (5, 10)t8ti<sup>2</sup>;*  $\beta = (1, 10)$   $(2, 13)$   $(3, 9)$   $(4, 11)$   $(5, 14)$   $(6, 8)$   $(7, 12)$  $t_{10}t_{8}$ . *First, unify function is used to multiply these elements:*  $\alpha \star \beta = \pi_{\alpha} t_{8} t_{12} \star \pi_{\beta} t_{10} t_{8} = \pi_{\alpha} \star \pi_{\beta} (t_{8} t_{12})^{\pi_{\beta} \t_{10} t_{8}}$ *<sup>=</sup> (1, 2, 7, 5) (4, 6) (8, 13) (9, 11,' 10, 14) t6t7t10t<sup>8</sup>. Then canon function is used to write the result in <sup>a</sup> short canonical form following the steps:*

- *if the adjusted symmetric generators are the same, delete them;*
- *if* there is a relation  $t_i t_j = \pi_{i,j} t_i$  between the adjusted *symmetric generators, then use it to shorten the word* in symmetric generators, moving  $\pi_{i,j}$  to the left ( is *the same as described in Chapter Three);*

- *if* there is a relation  $t_i t_j = \sigma_{i,j} t_j t_i$ , then use this to shorten the word, moving  $\sigma_{i,j}$  to the left  $(\sigma_{i,j}$  is found *by the function P3);*
- *if* there is a relation  $t_i t_j = \delta_{i,j} t_k t_l$ , then use this to *change the word by an equivalent one and move 8i,j to* the left  $(\delta_{i,j}$  is found by the function  $P2$ ). Let see how it works on our example:

 $\alpha * \beta = (1, 2, 7, 5) (4, 6) (8, 13) (9, 11, 10, 14) t_6 t_7 t_{10} t_8$ *= (1, 2, 7, 5) (4, 6) (8, 13) (9, 11, 10, 14) t6ft7, iot7t].ot<sup>8</sup> = (1, 2, 7, 5) (4, 6) (8, 13) (9, 11, 10, <sup>14</sup> ) 717, iotgt7t<sup>8</sup>* =  $(1, 2, 7, 5)$   $(4, 6)$   $(8, 13)$   $(9, 11, 10, 14)$  $\pi_{7,10}\delta_{9,7}$ t<sub>7</sub>t<sub>9</sub>t<sub>8</sub> *<sup>=</sup> (1< 2, 7, 5) (4, 6) (8, 13) (9, 11, 10, <sup>14</sup> ) 717,10§9, 7t7<5g, <sup>8</sup> tilt<sup>7</sup>* =  $(1, 2, 7, 5)$   $(4, 6)$   $(8, 13)$   $(9, 11, 10, 14)$  $\pi_{7,10}\delta_{9,7}\sigma_{9,8}t_7t_{11}t_7$ *= (1, 2, 7, 5) (4, 6) (8, 13) (9, 11, 10, <sup>14</sup> ) 7L7,1089, 7Q9, <sup>8</sup>§7, ntixt7t7 = (1, 2, 7, 5) (4, 6) (8, 13) (9, 11, 10, <sup>14</sup> ) 717,1089,7(79,387,11tn <sup>=</sup> (1, 4, 2, <sup>13</sup> , 3, <sup>1</sup> 2, <sup>6</sup> <sup>1</sup> 0) (4 , <sup>9</sup> , 5, 8) (7,ll)tii.*

#### *Nested Symmetric Representation*

*Here we will show how the programs writes <sup>a</sup> permutation on <sup>5346</sup> letters of 3-Suz:2 in nested symmetric representation, <sup>a</sup> permutation of PGL2(7) followed by <sup>a</sup> word in symmetric generators of length at most 10.*

*Let <sup>g</sup> be in 3-Suz: <sup>2</sup> (g is given in Appendix D). To*

*write <sup>g</sup> in nested symmetric representation, the program*

*performs <sup>a</sup> loop. First, it converts <sup>g</sup> into symmetric*

*representation,* a permutation of  $G_2(4):2$ , say  $\alpha$ , followed by

*a* word in symmetric qenerators:  $q = \alpha w_{50}w_{378}$ 

*=(1,416,210,166,167,265,165,43,163,232,24,59,320,130,15,400 , 101,7 6, 17 9,203, 67,14 6, 224,227) (2,393,211, 69,4 4, 171,207,96, 155,245,107,25,335,4,177,404,93,27,64,352,17,225,343,297) (3,295,30,3 68,168,411,35,324,7 8,2 93,2 8,8 9,3 62,22,12 9,314, 190,192, 359,100,349,26,231,237)(5,90,358,350,315,255,85, 141,18,241,374,158)(6,226,219,12,386,73,347,108,172,234,7, 173,309,95,36,355,83,356, 150,394,98,376,378,170) (8,302,27 8, 327,34,395,288,153,325,164,275,56,371,79,54,405,269,235, 32 9, 337,154,99,2 08,222) (9, <sup>2</sup> 60,50,334,123,413, 169, 112,2 68, 230.3 61,407,289, 63,201,115,38,134,236,258,216, 330,306, 133) (10,244,144,401,365,183, 92,304,60,333,118,88,242,147,198, 70,247,311,68,110,105,342,191,388)(11,263,220,296,363,152, 19, 156,215,74,284,119,377,39, 102,384,274,52,2 62,13,176, <sup>3</sup> 92, 354,128) (14,279, 159, 202,382,205,312,408) (16, 131,33,373) (20, 298,292,313,151,213,367,185) (21, 109,338,369, 249,399,266,29, 353,252,94,71,322,186, 409,49,267,87,380,340,189, 23,390,366) (31,331,402,46,125,180,217,47,57,332,345,406,246,209,137, 174,391,120,37,65,283,142,346,321)(32,305,86,212,259,51, 281.257.381.303.218.370.82.41.397,193,221,299,261,336, 240, 264,270,229) (40,66,282,48,200,97,42,357) (45,132,254,277, 307,124,116,121,238,387,111,148,122,414,285,223,294,410, <sup>3</sup> 98,104,233,323,344,75) (53, 162,181,106,385, 415,204,136, 194, 272,135,195) (55,184,280,188,127,379,326,117,389,143,319, 178,375, 160,81,256, 175,372,206,273,348,360,62,291) (58,251, 27 6,383,182,351,239, 24 8,24 3,339,197,61,318,287,139,308,271, 214,72,328,317,300,412,196) (77,316, 14 0,84,310,14 9,341,364) (8 0, 157,91,138,250,12 6, 161,403) (103,113,187,253, 199,114, 145,28 6) (228,2 90,301,396) <sup>w</sup>50w3<sup>78</sup> -*

*Then* the program converts  $\alpha \in G_2(4)$ :2 into its symmetric

*representation, i.e. <sup>a</sup> permutation of J2:2, say p, followed*

*by <sup>a</sup> word in symmetric generators of length at most 2, and*

*<sup>g</sup> now is:*

 $q = \beta v_{10}v_{92}w_{50}w_{378} =$ 

*(1,21,84,69,34,85,62,23,15,80,60,6)(2,4,70,88,8,9,72,86,SO, 89,77,5) (3, 58,17,53,43, 1.9) (7,76,63,100,79,28,59,41,29,30, 40,35)(10,44,52,95,67,33,64,49,78,91,46,37)(11,74,97,94,98, 71) (12,13,20, 82) (14,36, 57,47,26, 56,31,65, 90, 92, 61,75) (18, 39,48,32,68,93,83,27,45,25,51,22)(24,87,96,81)(38,73,99,54, 55, 66) V10V92W50W378.*

*Then* the program converts  $\beta \in J_2$ ; 2 into its symmetric *representation,* i.e. a permutation of  $U_3(3):2$ , say  $\gamma$ , *followed by <sup>a</sup> word in symmetric generators of length at most 2, and <sup>g</sup> now is:*

*g = YU19V10V92W50W378*

*<sup>=</sup> (1,3,23,13,20,17,4) (2,14,26, 32,30,6,18) (5,19,33, 10,16,29, 25) (7,8,24,35,22,21,27) ( 9, 34,36, 28,31,11,12 ) Uigvlov<sup>9</sup>2W5oW378 • Finally, the program converts*  $\gamma \in U_3(3)$ : 2 *into its symmetric representation, i.e. <sup>a</sup> permutation of PGL2(7), say r|, followed by <sup>a</sup> word in symmetric generators of length at most 2, and <sup>g</sup> now is:* 

*73*

*g = r)SiUi9VioV92W5oW378*

*<sup>=</sup> (1,8,7,9,6, 12,4,14) (2,10,3,11)' (5,13) SiUi9VIOV92W5ow37<sup>8</sup>*

*To restore <sup>a</sup> permutation from its nested symmetric representation, the program simply performs the steps above in the reverse order.*

*To multiply two elements given in nested symmetric representation, the program converts elements into their usual symmetric representation, performs multiplication, and then converts the result into nested symmetric representation.*

 $\mathcal{A}^{\mathcal{A}}$  and  $\mathcal{A}^{\mathcal{A}}$  are also below the set of  $\mathcal{A}^{\mathcal{A}}$ 

#### *CHAPTER EIGHT*

# *DOUBLE COSET ENUMERATION OF O'NAN OVER Mu*

*In this chapter we will discuss possibility of double coset enumeration of O'Nan over Mu. In [3], it was proved that <sup>a</sup> presentation of O'Nan sporadic group is given by:*

$$
O' N: 2 \cong \frac{2^{*12} : N}{(t_{\infty}t_0)^{4} = (\sigma^3 t_{\infty}t_3)^{5} = (\sigma (t_{\infty}t_0)^{2})^{5} = 1}
$$

*where <sup>N</sup> is <sup>a</sup> group on <sup>12</sup> letters isomorphic to the Mathieu group*  $M_{11}$  and  $\sigma = (\infty)$  (3,4) (0,1,8) (2,5,6,X,9,7)  $\in$  N.

 $\mathcal{L}(\mathcal{A})$  and  $\mathcal{L}(\mathcal{A})$  and  $\mathcal{L}(\mathcal{A})$  and  $\mathcal{L}(\mathcal{A})$ 

*<sup>A</sup> symmetric presentation of the progenitor 2\*12:Mu, where Mu is the Mathieu group is given by:*  $\langle x, y, t \mid x^8, y^5, y^{(x^2)} \star y^3, (x^2 y)^6, (x^3 \star y)^{11}, t^2, (t, y),$  $(f, x^4)$ ,  $(f, (x^*y))^{(y^3 * x^3 * y)}$ ,  $(f, (x^*y))^{(y^3 * x^3 * y)})$ , *where the control group*  $M_{11} \cong \langle x, y \mid x^8, y^5, y^{(x^2)} \star y^3, (x^2y)^6, (x^3 \star y)^{11} \rangle$  and *x <sup>~</sup> (1, 2, 4, 3) (5, 8, 12, 10, 6, 7, 11, 9), and y <sup>~</sup> (2, 5, 9, 10, 6)(3, 7, 12, 11, 8), and corresponding to the* above  $\sigma$  will be  $\sigma \in M_{11}$ , and *a ~ (2, 5) (3, 6, 11, 9, 7, 10) (4, 8, 12) .*

*The progenitor 2\*12:Mu is factored by the following* relations  $(t_1t_{12})^4 = (\sigma^3 t_1 t_5)^5 = (\sigma (t_1t_{12})^2)^5 = 1$ . The index of *Mu in <sup>G</sup> <sup>s</sup> O'N:2 is 116,367,552; i.e., O'N:2 is <sup>a</sup> permutation group on 116,367,552 letters.*

*MAGMA does not handle such big groups. We have made an effort to build the Cayley's graph for O'Nan over <sup>M</sup>n, and here we will present our results. First of all, one needs to consider the number of nodes in the Cayley's graph: since the order of Mu is 7920, the maximum number of single cosets in <sup>a</sup> double coset can be 7920, so the number of double cosets of Mu in O'Nan is at least 116,367,552 / <sup>7920</sup>*  $\approx$  14,692. In our further discussion we refer to  $M_{11}$  as N.

*Obviously, to draw the graph with this many nodes is impossible, so we had to design another way to present the graph. Each node (double coset) in the Cayley's graph was represented as <sup>a</sup> simple structure that held: <sup>a</sup> name of <sup>a</sup> double coset, the number of single cosets in this double coset, and indexed sets of "parents" and "children". "Parents" and "children" represented nodes, with which <sup>a</sup> double coset was connected. <sup>A</sup> "parent" was <sup>a</sup> node whose double coset was <sup>a</sup> descendent or <sup>a</sup> node that was <sup>a</sup> "parent" to an equivalent to <sup>a</sup> double coset node that was deleted*

*from the graph. <sup>A</sup> "child" is <sup>a</sup> node that was <sup>a</sup> descendent of <sup>a</sup> double coset. Each "parent" or "child" had two entries of information: <sup>a</sup> name and <sup>a</sup> number that identified how many points out of <sup>12</sup> took from this double coset to the "parent" or the "child".*

*For example, the double coset [1 2] had 132 single cosets, the "parent" <[1], 1> and the "children": <[ 1, 2, <sup>1</sup> ], 1> and <[ 1, 2, <sup>3</sup> ], 10>. This information is equivalent to the graphical representation given in Figure 17.*

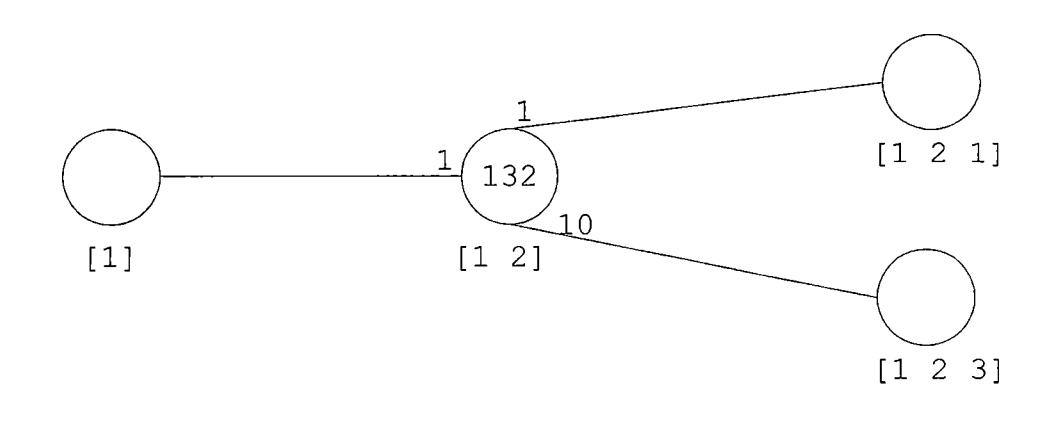

*Figure* 17. Node of Cayley Graph of O'Nan Over  $M_{11}$ 

*The next step of our design was <sup>a</sup> computer program that constructed the graph with the nodes that were represented as described above. The program is given in Appendix C. For each double coset [w] this program calculated: <sup>N</sup>(w) and its orbits, took <sup>a</sup> representative i from each orbit and built children from [w] and i by juxtaposition: [wi]. Then the program called the function canon that used the given relations to write [wi] in the short canonical form. The program ran in cycles, and in each cycle double cosets with names of the same length were calculated. Then it was <sup>a</sup> programmer's job to find the double cosets that had different names, but represented the same double coset.*

*Using the program described above, we calculated the following double cosets: [\*] , [1],' [1 2], [12 1], [123], <sup>6</sup> double cosets with name of length four, <sup>30</sup> double cosets with name of length five, <sup>257</sup> double cosets with name of length six, 2611 double cosets with name of length seven, and 28,440 double cosets with name of length eight. At that point it was obvious that manually finding equivalent double cosets among double cosets with name of length eight was not practical because of time constraints.*

# *APPENDIX A*

 $\ddot{\phantom{0}}$ 

# *PROGRAMS*

 $\mathcal{L}^{\text{max}}_{\text{max}}$  $\label{eq:2} \frac{1}{2}\sum_{i=1}^n\frac{1}{2}\sum_{j=1}^n\frac{1}{2}\sum_{j=1}^n\frac{1}{2}\sum_{j=1}^n\frac{1}{2}\sum_{j=1}^n\frac{1}{2}\sum_{j=1}^n\frac{1}{2}\sum_{j=1}^n\frac{1}{2}\sum_{j=1}^n\frac{1}{2}\sum_{j=1}^n\frac{1}{2}\sum_{j=1}^n\frac{1}{2}\sum_{j=1}^n\frac{1}{2}\sum_{j=1}^n\frac{1}{2}\sum_{j=1}^n\frac{1}{2}\sum_{j=1}^n\frac{$ 

 $\sim 10^{11}$  km s  $^{-1}$ 

 $\sim 10^{11}$  km  $^{-1}$ 

 $\ddot{\phantom{a}}$ 

 $\mathcal{A}$ 

```
Gfmt := recformat<
/*
Data structure for the symmetric representation of G.
*/
      G: GrpPerm, //group
      N: GrpPerm, //control group
      cst: SeqEnum, // of integer sequences
                                 ts: SeqEnum, // of elements of G
      tr: Setlndx,
                                 // of elements of N
      tri: Setlndx,
      tr2: Setlndx,
      prs: Setlndx,
      sgs: SeqEnum,
      ij: SeqEnum,
                         //name of a double coset of type
      ijk: SeqEnum,
      ijkl: SeqEnum
>;
//----------------------------------------------------------------------------------------------------
prodim := function(pt, Q, I)
/*
Return the image of pt under permutations Q[I] applied sequentially.
*/
      v:=pt;
      for i in I do
             v:=vA(Q[i]);
      end for;
      return v;
end function;
//----------------------------------------------------------------------
symrepSuz:=function()
G\langle x,y,t,s,u,v,w\rangle := Group\langle x,y,t,s,u,v,w|x^2, y^2, t^2, (x^2-1*t)^2,(y*x)^{2},
t*xA-l * y*x*t*y, xA2*y*xA3*y*xA-4*y*xA-4*y*x, sA2, (sA(xA3),y),
(sA(xA4) , x*y), t*s*sAt*s, y*(s*sA(t*xA6))A2,
y^*(s^*(x^3))^*(s^*(t^*x^6))*(s^*x) *s, u^2, (u,t), (u,y), (u,x), s=u^*u^*s^*u,vA2, (v,x), (v,y), (v,t), (v,s), u=v*vAu*v, wA2, (w,x), (w,s) , (w,u),
v=w *w<sup>\sim</sup>v<sup>*</sup>w >;
print Index(G, sub<G|x,y,t,s,u,v>);
N : =sub<G | x, y, t, s, u, v>;
s5346:=Sym(5346);
tr:=Transversal(G, N) ;
seq:=[i: i in [1..5346]];
for j in [1..5346] do
for r in [1..5346] do
if N*tr[j]*x eq N*tr[r] then seq[j]:=r; break; end if; end for; end
for;
xx:=s534 6!seq;
seq:=[i: i in [1..5346]];
for j in [1..5346] do
                                                                \sim 10^{11} km ^{-1}for r in [1..5346] do
```
*if N\*tr[j]\*y eq N\*tr[r] then seq[j]:=r; break; end if; end for; end for; yy:=s534 6!seq; seq:=[i: i in [1..5346]]; for <sup>j</sup> in [1..5346] do for r in [1..5346] do if N\*tr[j]\*t eq N\*tr[r] then seq[j]:=r; break; end if; end for; end for; tt:=s534 6!seq; seq:=[i: i in [1..5346]];* **Contract Contract** *for <sup>j</sup> in [1..5346] do for r in [1..5346] do if N\*tr[j]\*s eq N\*tr[r] then seq[j]:=r; break; end if; end for; end for; ss:=s534 6!seq; seq:=[i: i in [1..5346]]; for <sup>j</sup> in [1..5346] do for r in [1..5346] do if N\*tr[j]\*u eq N\*tr[r] then seq[j] :=r; break; end if; end for; end for; uu:=s534 6!seq; seq:=[i: i in [1..5346]]; for <sup>j</sup> in [1..5346] do for r in [1..5346] do if N\*tr[j]\*v eq N\*tr[r] then seq[j]:=r; break; end if; end for; end for; vv:=s534 <sup>6</sup> !seq; seq:=[i: i in [1..5346]]; for <sup>j</sup> in [1..5346] do for r in [1..5346] do if N\*tr[j]\*w eq N\*tr[r] then seq[j]:=r; break; end if; end for; end for; ww:=s5346!seq; N:=sub<s5346|xx, yy, tt, ss, uu, vv>; G:=sub<s534 6Ixx,yy,tt,ss,uu, vv,ww>; //find symmetric generators ts:=[ Id(s5346) : m in [1..416] ]; j:=2; i:=l; while i ne 417 do*  $\sim 10^{-1}$  $\frac{1}{2}$  ,  $\frac{1}{2}$  , *m:=j; b:=0; for g in N do //we use N here because N acts on index of symmetric generators if*  $1^\wedge$  (ww<sup> $\wedge$ </sup>q) eq *j* then ts[i]:=ww $\wedge$ q; *i*:=*i*+1; *j*:=*j*+1; *break;* end *if*; *b:=b+l; if b ge 500 then break; end if; end for;*

*if m eq <sup>j</sup> then j:=j+l; end if; end while;*

*s416:=Sym(416);*

*x:=s416! (4,5,8,15,25,14,7) (6, 11,22,23, 12,16, 9) (10,19, 34,48,35>20, 13)(17,18,32,29,43,26,31)(21,37,54,69,55,38,24)(27,44,57,36, 41,47,28)(30,33,52,49,64,42,51)(39,59,77,96,78,61,40)(45,65, 81,56,62,68,46)(50,53,75,71,89,63,72)(58,82,94,127,157,118, 84) (60,85,117, 102,73, 101,87) (66, 92,112,80, 88, 93, 67) (70,97,113, 139,156,135,99)(74,103,140,107,76,106,105)(79,109,95,128,134, 129, 111) (83, 114,126, 165,192,155, 116) (86, 119, 154,137,100, 136, 121)(90,123,145,168,163,124,91)(98,131,151,176,191,174,133)(104, 141, 178,14 6, 108,14 4,143) (110, 14 8,130, 167,173, 169, 150) (115, 152, 166,198,226,190,153)(120,158,188,177,138,175,159)(122,160,182, 200, 195,161,125) (132,171,186,206,224,204,172)(142,179,208,183, 147,181, 180) (14 9, 184,170,199, 202,201,185) (162, 196, 212,236, 231, 197,164) (187,217,266, 34 6, 352, 271,219) (189, 221,275,356, 361,27 9, 223)(193,227,284,368,357,276,222)(194,228,253,329,376,288, 230) (203, 239, 304,392,38 0, 30.6, 24 0). (2.05,242, 310, 375,.351,2 91, 24 4) (207,24 6, 318,332,354,321 ,'247 ) (209, 249, 325, 403,-406, 328, 251) (210, 252,229, 286, 373, 330, 254) (211,255,277,358,343,264, 257)(213,259,338,312,398/340,260)(214,261,341,394,348,268, 218) (215,262,342,4 09, <sup>4</sup> 04,32 6, 250) (21.6,.263, 27 8,359, 331,25 6, 2 65) (22 0,272,270, 350,4 02,323,274),.(225,281,314,399,313,366, 282) (232,290,287,374,311, 243,292) (233, 267,345,360,344,369, 293) (234,294,372,285,370,383,296) (235,295,355,327,405, 371, 297) (237,299,334,397,333,389,300) (238,301,-339,336,407,391, 303) (241,307,384,415,378,.396, 309).(245, 315, 381,367, 410, <sup>4</sup> 01, 317) (24 8,322,2 69, 34 9, 353, 273', 324 ) (258,335,'305,302-, 390,4 08, 337) (280,362,388,386, 416,..413,364) (283,320,319,316, 400,-411, 347)(289,377,382,393,308,395,379)(298,385,365,363,412,414,387); y:=s416! (6, 12) (7,8) (11,22) (13,17) (14,25) (19,31) (20,3.2) (24,30) (26, 41) (29 , 48) (34,36) (37,51) (38,52) (40,50/(42,62) (43, 57) (44,47) (49, 69) (54, 56) (58,73) (59, 72) (60,74) (61,75) (63,88) (64, 81) (65, 68) (70, 95) (71, 96) (76, 79) (77,80) (82, 113) (83,100) (84, 117) (85, 101) (86, 104) (87, 105) (89, 112) (90, 97) (91, 94) (92, 93) (98,130) (99, 134) (102, 139) (103, 106) (107,145) (108,110) (109, 123) (111,140) (114,151) (115, 138) (116, 154) (118,156) (119, 136) (120,142) (121, 143) (122, 131) (124,157) (125, 126) (12 9, 168) (132,170) (133,17 3) (135, 163)(137,17 6) (141,14 4) (14 6, 182) (147,149) (148,160) (150,178) (152, 186) (153, 188) (155, 191) (158, 175) (159, 180) (161,192) (162,171) (164,166) (169, 200) (172,202). (174, 195) (177,206) (179, 181) (183, 212) (184,196) (185,208) (187,216) (189, 220) (190,224) (193, 205) (194,210) (197,226) (201,236) (203, 238) (204, 231) (207,245) (209, 211) (213,258) (214,232) (215,248) (217,267) (218, 269) (219, 270) (221,246) (222,27.7) (223,278) (225,280) (227,281) (228, 252) (229, 254) (230,253) (233, 283) (237,298) (239, 261) (240,305) (241, 289) (242,255) (243, 313) (244,314) (247,319) (249,299) (250, 287) (251, 310) (256, 333) (257,334) (259, 262) (260,339) (263, 272) (264,344) (265, 345) (266, 347) (268,343) (271, 351) (273, 354) (274,318) (275,317) (276, 353) (279, 311) (282,365) (284,364) (285,329) (286, 327) (288,370) (290, 322) (291, 380) (292,304) (293,381) (2 94,377/(295,307) (296, 382) (297, 384) (300,388) (301,335) (302,346) (303, 341) (306, 352) (308,371) (309, 372) (312,332) (315, 320) (316,368) (321,357) (323,398) (324,338) (325, 387) (326, 331) (328,402) (330, 405) (336, 403) (337,342) (340,406) (348,*

*369) (349, 358) (350,375) (355,379) (356, 363) (359, 374) (360, 397) (361, 366) (362,385)(367,394)(373,395)(376,396)(378,383)(386,409)(389, 404) (390, 411) (391,410) (392,399) (393,415) (400,413) (401, 412) (407, 414) (408,416) ; t:=s416! (4,6) (5, 9) (7,11) (8,16) (10,20) (12, 15) (14,22) (17,29) (18,32) (19,35 ) (21,38) (23,25) (28,44) (30, 49) (31,43) (33, 52) (34,48) (36, 41) (37,55) (39, 61) (46, 65) (47,57) (50,71) (51,64) (53, 75) (54,69) (56, 62) (59, 78) (67, 92) (68,81) (72,89) (73, 102) (76,107) (77, 96) (80,88) (82,84) (85,87) (90, 124) (93,112) (94,118) (95,129) (97,99) (100,137) (101,117) (103,105) (106, 140) (108,146) (109, 111) (113,.135) (114,.116) (119, 121) (122, 161) (123, 163) (126, 155) (127,157) (128,134) (130,169) (131, 133)(136, 154) (138, 177) (139, 156) (141,143) (144, 178) (145, 168) (147,183) (148,150) (151, 174) (152, 153) (158,159) (160, 195) (162, 197) (165, 192)(166, 190) (167, 173) (170,201) (171,172) (175,188) (176, 191) (179, 180) (181,208) (182, 200) (184,185) (186,204) (187,218) (189, 222) (193,223) (194,229) (196, 231) (198,226) (199,202) (205,243) (206, 224) (209, 250) (210,253) (211, 256) (212,236) (214,219) (215,251) (216, 264) (217,268) (220,273) (221, 276) (227,279) (228,252) (230,286) (232,291) (234,295) (235,294) (238, 302) (239,240) (241,308) (242,311) (244,292) (245,316.) (246, 247) (248, 323) (249, 326) (254,329) (255,331) (257,265) (258,336) (259, 260) (261, 271)(262,328)(263,343)(266,348)(267,293)(269,350)(270,349)(272, 353) (274,324) (275,357) (277,359) (278,358) (280,363) (281,282) (283, 367) (284,361) (285,371) (287,375) (288,373) (289, 378) (290,351) (296, 355) (297,372) (298,386) (299, 300) (301,305) (303,.390) (304,306) (307, 393) (309, 395) (310,374) (312,398) (313,399) (314,366) (315, 319) (317, 400) (318,321) (320, 381) (322, 402) (325,404) (327,383) (330,376) (332, 354) (333, 397) (334,389) (335,339) (337,407) (338,340) (341,352) (342, 406) (344,360) (345,369) (346, 394) (347,410) (356, 368) (362,365) (364, 412) (370, 405) (377,415) (379, 396) (380,392) (382,384) (385,388) (387, 416) (391, 408) (401, 411) (403, 409) (413, 414); s:=s416! (3,4) (5, 10) (7,13) (8,17) (9,18) (14,26) (15,27) (16,28) (19,36) (20,32 ) (23, 35) (25,41) (29, 44) (31, 34) (37,58) (38, 60) (43, 57) (47,48) (49, 70) (51, 73) (52,74) (54,76) (56, 79) (59, 83) (61,86) (64,90) (65, 91) (68, 94) (69, 95) (71, 98) (72,100) (75, 104) (77, 108) (80, 110) (81,97) (82, 84) (85, 109) (87, 105) (89, 122) (92, 125) (93, 126) (96, 130) (99, 118) (101, 123) (102,124) (103, 111) (106, 140) (107,129) (112, 131) (113,117) (114,116) (119, 148) (121, 143) (127,128) (133, 155) (134,156) (135, 163) (136, 160) (137,161) (139, 157) (141,150) (144,178) (145,168) (146, 169) (151, 154) (152,187) (153, 189) (158,193) (159, 194) (165, 167) (172,203) (173, 191) (174,195) (175, 205) (176, 192) (177,207) (179, 209) (180,210) (181,211) (182,200) (183, 213) (184,214) (185,215) (186, 216) (188,220) (190,225) (196, 232) (197, 233) (198,234) (199, 235) (201,237) (202,238) (204,241) (206, 245) (208, 248) (212,258) (217,221) (218,222) (219, 251) (223,229) (224,280) (226, 283) (227,285) (228,252) (230, 287) (231,289) (236, 298) (239, 259) (240, 305) (242, 312) (243,273) (244,292) (246, 267) (247,320) (249,327) (250, 253) (254,278) (255,332) (256,323) (257,265) (260,301) (261,262) (263, 343) (264,308) (266, 303) (268,272) (269,277) (270,310) (271,322) (274, 355) (275,357) (276, 353) (279, 360) (281,329) (282,358) (284,369) (286, 299) (288,330) (290,351) (291,378) (293,381) (294,302) (295, 367) (296, 297) (300,375) (304,314) (306,325) (307,394) (309, 338) (311,397) (313, 354) (315,319) (316, 363) (317,321) (318,379) (324,372) (326,392) (328, 402) (331,399) (333, 398) (334,345) (335,339) (336, 386) (337,340) (341, 347) (342,406) (344,371) (346, 377) (348,364) (349,365) (350, 388) (352, 387) (356,368) (359, 385) (361,389) (362,374) (366, 404) (370, 405) (373,*

*414) (376,413) (380,383) (382,384) (390, 412) (391,408) (393, 415) (395, 407) (396, 400) (401,411) (403, 409) (410,416); u:=s416! (2,3) (10,21) (13,24) (17,30) (18,33) (19,37) (20,38) (26, 42) (27,45) (2 8, 46) (29, 49) (31,51) (32,52) (34,54) (35,55) (36,56) (41, 62) (43, 64) (44, 65) (47, 68) (48, 69) (57,81) (58,79) (60,74) (70, 91) (73,76) (82,109) (83, 115) (84,111) (85, 103) (86, 120) (87,105) (90, 97) (94,95) (98,132) (99, 124) (100,138) (101, 106) (102,107) (104,142) (108,147) (110, 149) (113, 123) (114, 152) (116, 153) (117,140) (118,129) (119, 158) (121,159) (122, 162) (125, 164) (126, 166) (127,128) (130, 170) (131,171) (133, 172) (134, 157) (135, 163) (136, 175) (137,177) (139, 145) (141, 179) (143,180)(144, 181) (146, 183) (148,184) (150, 185) (151,186) (154,188) (155, 190) (156, 168) (160, 196) (161, 197) (165, 198) (167,199) (169,201) (173, 202) (174, 204)(176,206)(178,208)(182,212)(187,189)(191,224)(192,226)(193, 214) (194,210) (195,231) (200,236) (203, 225) (205,232) (207,233) (209, 215) (211,248) (213,237) (216,220) (217,221) (218,222) (219,223) (227, 261) (228,252) (229, 253) (230, 254) (234,235) (238,280) (239, 281) (240, 282) (241,289) (242,290) (243, 291) (244,292) (245,283) (246, 267) (247, 293) (249, 262) (250,251) (255,322) (256,323) (257,324) (258,298) (259, 299)(260,300)(263,272)(264,273)(265,274)(266,275)(268,276)(269, 277) (270,278) (271,279) (284,341) (285,327) (286, 329) (287,310) (288, 330) (294,295) (296, 297) (301,362) (302,363) (303,364) (304,314) (305, 365) (306, 366) (307,377) (308,378) (309, 379) (311,351) (312,397) (313, 380) (315,320) (316, 367) (317,347) (318,345) (319, 381) (321, 369) (325, 342) (326, 328) (331, 402) (332,360) (333,398) (334,338) (335, 385) (336, 386) (337,387) (339,388) (340,389) (343,353) (344,354) (346, 356) (348, 357) (349, 358) (350,359) (352,361) (355, 372) (368,394) (370, 405) (371, 383) (373,376) (374,375) (382,384) (390, 412) (391, 413) (392,399) (393, 415) (395,396) (400,410) (401,411) (403,409) (404,406) (407,416) (408,414); v:=s416! (1,2) (21,39) (24,40) (30,50) (33,53) (37,59) (38, 61) (42,63) (45, 66) (4 6, 67) (49, 71) (51,72) (52,75) (54,77) (55,78) (56, 80) (58,83) (60, 86) (62, 88) (64,89) (65, 92) (68,93) (69, 96) (70, 98) (73, 100) (74,104) (76, 108) (79, 110) (81, 112) (82,114) (84,116) (85, 119) (87,121) (90, 122) (91, 125) (94, 126) (95, 130) (97,131) (99, 133) (101, 136) (102, 137) (103, 141) (105, 143) (106, 144) (107,146) (109,148) (111, 150) (113, 151) (115, 149) (117, 154) (118, 155) (120, 142) (123, 160) (124,161) (127,165) (128,167) (129, 169) (132, 164) (134,173) (135, 174) (138,147) (139,176) (140, 178) (145, 182) (152, 184) (153,185) (156, 191) (157,192) (158,179) (159, 180) (162,171) (163, 195) (166,170) (168,200) (172,197) (175, 181) (177,183) (186, 196) (187, 214) (188,208) (189, 215) (190,201) (193,209) (194,210) (198,199) (202, 226) (203, 233) (204,231) (205,211) (206, 212) (207,213) (216, 232) (217, 261) (218,219) (220,248) (221, 262) (222,251) (223, 250) (224,236) (225, 237) (227,249) (228,252) (229, 253) (230,254) (234,235) (238,283) (239, 267) (240,293) (241,289) (242,255) (243,256) (244,257) (245,258) (246, 259) (247,260) (263,290) (264,291) (265,292) (266, 341) (268,271) (269, 270) (272,322) (273,323) (274,324) (275, 342) (276, 328) (277,310) (278, 287) (279, 326) (280,298) (281,299) (282,300) (284,325) (285,327) (286, 329) (288,330) (294,295) (296, 297) (301,320) (302,367) (303, 347) (304, 345) (305,381) (306, 369) (307,377) (308,378) (309, 379) (311,331) (312, 332) (313,333) (314,334) (315, 335) (316, 336) (317,337) (318,338) (319, 339) (321, 340) (343,351) (344,380) (346, 394) (348,352) (349, 350) (353, 402) (354,398) (355, 372) (356, 409) (357,406) (358,375) (359, 374) (360, 392) (361,404) (362,385) (363, 386) (364,387) (365,388) (366,389) (368, 403) (370,405) (371,383) (373,376) (382,384) (390,410) (391,411) (393,*

```
415) (395,396) (397,399) (400, 407) (401, 408) (412, 416) (413, 414);
N:=sub<s416|x,y,s,t,u,v>;
trans:=Transversal(N, Stabilizer(N, {1,2}));
prs:={@ {l,2}Ax : x in trans @);
sqs:= [v^x \cdot x : x \text{ in } \text{trans}];cst: = [null : i in [1. .534 6] ] where null is [Integers () | ];
Nl:=Stabiliser(N, 1);
N39:=Stabiliser(Nl, 39);
g:=N! (1,21) (2,39) (6, 142) (7,185) (8,208) (12,120) (13,215) (14,188) (16, 198) (
17,248) (19, 249) (20,228) (23, 199) (24,138) (25,153) (26, 220) (28,234) (29,
    329) (30, 115) (31,299) (32,252) (33, 66) (34,286) (35,235) (36, 327) (37,
    175) (40, 132) (41,189) (42,166) (44,281) (45,53) (47,227) (48,285) (50,
    170) (51,158) (58,205) (59, 186) (61,75) (62,164) (63, 149) (64,112) (65,
   18 4) (67,78) (68,196) (71,77) (72,152) (7 3, 193) (8 0, 96) (81, 89) (83, 216) (85,
    246) (86, 104) (87,353) (88, 147) (90, 131) (91,214) (92, 179) (93,181) (94,
  232) (97,122) (98,108) (99, 311) (100, 187) (101,221) (102, 350) (105,276) (107,
    356) (109,267) (110, 130) (114,141) (116, 150) (118,397) (119, 239) (121,
    240) (123, 217) (124,388) (125,209) (126,211) (129,368) (133,282) (134,
    279) (135,293) (136, 261) (137,392) (139, 375) (143,305) (144, 151) (145,
    363) (146, 336) (148,259) (154,178) (155,358) (156, 360) (157,300) (159,
    226) (160,262) (161,326) (162,171) (163,381) (165,167) (168,316) (169,
    386) (172,204) (173,365) (174,402) (176,399) (177,190) (180, 197) (182,
    403) (183,212) (191,349) (192,331) (194,283) (195,328) (200, 409) (201,
    236) (202,231) (203,241) (206,224) (207,225) (210,233) (213,258) (218,
    398) (219, 251) (222,333) (223, 254) (229, 278) (230,344) (237,298) (238,
    289) (242,294) (243, 273) (244,274) (245,280) (247,268) (250,308) (253,
    264) (255,377) (256, 277) (257,400) (260,339) (263,315) (265,396) (266,
    340) (269, 323) (270,310) (271,351) (272,320) (275,389) (284,288) (287,
    371) (290, 322) (291,383) (292,355) (295,385) (296, 352) (297,387) (301,
    335) (302,312) (303,337) (304,379) (306, 382) (307,362) (309,408) (313,
    354) (314,318) (317,404) (319, 343) (321,366) (324,410) (325, 384) (330,
    369) (332,346) (334,413) (338,391) (341,342) (345,376) (347,406) (348,
    405) (357,361) (359, 367) (364,370) (372,416) (373, 401) (374,394) (378,
    380) (390,407) (393,415) (395,412) (411,414);
N39:=sub<NIN39,g>;
tr:=Transversal(N, N39);
N218:=Stabiliser(N39, 218);
g:=N! (1,13, 19, 6, 218,107,60,87) (2,213, 80,225,360,33,34,90) (3, 355, 410,
    66, 271, 64,12 6, 304) (4,121, 42,155,255, 15, 187,43) (5,169,261, 133,
    205, 159, 123, 372) (7, 95,219, 52, 118,85, 137,58) (8, 65,92,294,367,
    24 7,14 0,30) (9, 73,318,5 9,201, 152,35 6,283) (10,257,22, 4 0, 196, 190,
    246,415)(11,122,83,172,411,359,206,81)(12,305,25,233,370,177,
    371,282) (14,265,182, 302,153, 97,214', 263) (16, 266, 336,125,300, 211,
    277,113)(17,46,352,264,363,374,286,220)(18,35,102,110,146,120,
    392,76)(20,124,48,229,56,24,82,207)(21,210,117,203,136,183,
    285,274)(23,129,114,27,86,331,26,194)(28,287,186,44,301,165,
    243,379)(29,164,345,91,381,101,49,338)(31,375,405,99,189,242,
    25 6,328) (32, 34 8,37,251,27 5, 38,27 8,134) (36, 296.,'227,14 2,, 310, 135,
    100,290) (39, 108,24 8,78,330,399, 167,409) (41, 161,-354,386, 380, 34 9,
    62,244)(45,116,376,115,180,54,320,192)(47,130,75,308,361,272,
```

```
85'
```

```
312, 109) (50,342,37 8,315,128,358, 154,70) (51,57,119,316,149, 324,
    289,268)(53,332,401,131)(55,105,341,295,61,403,344,353)(63,223,
    387,368,252,168,94,141)(67,157,132,173,323,224,284,156)(68,297,
    398,197,111, 2 92,217,25 0) (69, 215,311,7 4,34 0,373, 104,303) (71,390,
    98,238,347,163,321,145)(72,413,150,307,327,179,408,209)(77,299,
    191, 235, 402,216, 325, 181) (79, 253,291, 273,230, 139, 84,103) (88,
    393)(89,193,309,166,335,204,394,396)(93,388,236,319,407,162,
    148,414)(96,170,185,138,276,343,346,262)(106,143,127,222,249,
    237,228,288)(112,171)(144,306,337,389,364,365,259,281)(147,151,
    406,198,326,329,280,178)(158,397,369,293,258,260,313,391)(160,
    385) (174,245,212,416) (17 5,314,339, 267) (176,231, 400,298) (184,362,
    383,377,195,351,317,334) (188,269,382,202,239,412,221,366) (199,
    357,24 0,234,254,208,4 04,270) (200,241) (232,350) (279, 322);
N218:=sub<N|N218, g>;
tri:=Transversal(N,N218) ;
N333:=Stabiliser(N218,333);
g:=N! (1,81,43) (2,10, 112) (3, 89, 21) (4, 171, 122) (5,162,131) (6, 302,316) (7,84
    , 153) (8, 154,140) (12,394,356) (1.3,187,257) (14,178, 117) (16, 374,
    350) (17,101,345) (18,33, 415) (19, 58,304 ) ( 20,2 68, 192 ) (23,312,360) (24,
    274,103) (25, 111, 185) (26,123, 408) (27,45,393) (28,339, 174) (30,338,
    220) (31,239, 324) (32,319,133) (35,271,121) (36, 327,80) (37,334,
    227) (38,202,293) (39, 64,57) (40, 119, 193) (41,209, 410) (42,413,248) (44,
    259, 400) (46, 231,300) (47,94,401) (48,285, 96) (49, 71,286) (50,232,
    175) (51,244,76) (52,197,353) (54,77,329) (55, 180,311) (59, 217,115) (60,
    206, 137) (61,260, 279) (62, 407,82) (63,205, 196) (65,390,70) (67,247,
    381) (68,391,249) (72,100,246) (73, 355,108) (74,190, 191) (75,351,
    388) (78,343,276) (79, 149,309) (85,396, 141) (86, 332, 169) (88, 148,
    214)(91,395,98)(92,125,267)(93,221,166)(95,170,376)(102,129,
    409) (104,359, 182) (105,326, 402) (106, 181,373) (107,139,349) (109, 372,
    114) (110,262,318) (113, 186, 379) (118,392, 168) (120,183,375) (124,305,
    331) (127,201, 146) (128,212,200) (130,261,414) (132, 416,281) (134,328,
    282) (142,236, 397) (143,252, 159) (14 4,211,314) (145,336, 156) (147,265,
    299) (151,216, 411) (152,412,189) (155,167,346) (161,235, 172) (163, 365,
    240) (165,367,176) (17 3, 234,226) (177,368,198) (179, 292,215) (194,255,
    290)(195,228,204)(199,224,363)(203,320,280)(207,283,263)(218,303,
    348) (219,405,250) (223,406, 354) (225,307,233) (237,322,362) (238,245,
    294) (241,385,301) (242,258,335) (243,287,266) (251,380, 317) (253, 369,
    366) (254,352,357) (264,389, 270) (273, 382,291) (277,321,284) (278,310,
    288) (297,344,313) (306, 323,342) (325,341,371) (333, 361,387) (337,378,
    364) ;
N333:=sub<N|N333,g>;
tr2:=Transversal(N,N333);
for i := 1 to 416 do
      cst[prodim(1, ts, [i])] := [i] ;
end for;
for i := 1 to 4095 do
      ss:= [1,39]Atr[i] ;
      cst[prodim(1, ts, ss)] := ss;
end for;
for i := 1 to 832 do
      ss: = [1,39,218]Atrl[i];
      cst[prodim(1, ts, ss)] := ss;
```

```
end for;
for i := 1 to 2 do
      ss:= [1,39, 218,333]Atr2[i];
      cst[prodim(1, ts, ss)] := ss;
end for;
ij:=[l,39]; ijk:=[1,39,218]; ijkl:=[1,39,218,333];
return rec<Gfmt | G := G, N := N, cst := cst, ts := ts, tr := tr, tri:
tri, tr2:= tr2, prs:=prs, sgs:=sgs, ij:=ij, ijk:=ijk, ijkl:=ijkl>;
end function;
//---------------------------------------------------------------------------
symrepG:=function()
/*
Initialize the data structures for the symmetric representation of
G_2(4):2.
*/
G\langle x,y,t,s,u,v\rangle := Group\langle x,y,t,s,u,v|x^2, y^2, t^2, (x^2-1*t)^2, (y*x)^3,t*xA-l * y*x*t*y, xA2*y*xA3*y*xA-4*y*xA-4*y*x, sA2, (sA(xA3),y),
(sA(xA4),x*y), t*s*sAt*s, y*(s*sA(t*xA6))A2,
y^*(s^*(x^3))^*(s^*(t^*x^6))*(s^*x)^*s, u^2, (u,t), (u,y), (u,x), s=u^*u^*s^*u,vA2, (v,x), (v,y), (v,t), (v,s), u=v*vAu*v >;
print Index(G, sub<G|x,y,t,s,u>);
N:=sub<G|x, y, t,s,u>;
s416:=Sym(416);
tr:=Transversal(G, N);
seq:=[i: i in [1..416]];
for j in [1. .416] do
for r in [1..416] do
if N*tr[j]*x eq N*tr[r] then seq[j]:=r; break; end if; end for; end
for;
x:=s416!seq;
seq:=[i: i in [1..416]];
for j in [1..416] do
for r in [1..416] do
if N*tr[j]*y eq N*tr[r] then seq[j]:=r; break; end if; end for; end
for;
y:=s416!seq;
seq:=[i: i in [1..416]];
for j in [1. .416] do
for r in [1..416] do
if N*tr[j]*t eq N*tr[r] then seq[j]:=r; break; end if; end for; end
for;
t:=s416!seq;
seq:=[i: i in [1..416]];
                                                                    \lambdafor j in [1..416] do
for r in [1..416] do
```
*if N\*tr[j]\*s eq N\*tr[r] then seq[j]:=r; break; end if; end for; end for; s:=s416!seq; seq:=[i: i in [1..416]]; for <sup>j</sup> in [1..416] do for r in [1. . 416] do if N\*tr[j]\*u eq N\*tr[r] then seq[j]:=r; break; end if; end for; end for; u:=s416!seq; seq:=[i: i in [1..416]]; for <sup>j</sup> in [1. . 416] do for r in [1..416] do if N\*tr[j]\*v eq N\*tr[r] then seq[j]:=r; break; end if; end for; end for ; v:=s416!seq; N:=sub<s416|x, y, t, s,u>; G:=sub<s416|x,y,t,s,u,v>; ts:=[ Id(s416) : m in [1..100] ]; j:=2; i:=l; while i ne 101 do m: <sup>=</sup><sup>j</sup> ; b:=0; for g in N do //we use N here because N acts on index of symmetric generators if*  $1^\wedge$  ( $v^\wedge q$ ) eq *j* then  $ts[i]:=v^\wedge q$ ;  $i:=i+1; j:=j+1;$  *break;* end *if*; *b:=b+l; if b ge 10000 then break; end if; end for; if m eq <sup>j</sup> then j:=j+l; end if; end while; slOO:=SymmetricGroup(100);* x:=s100! (3, 4, 7, 14, 24, 13, 6) (5, 10, 21, 22, 11, 15, 8) (9, 18, 33, *45, 34, 19, 12) (16, 17, 31, 28, 40, 25, 30) (20, 36, 49, 59, 50, 37, 23)(26, 41, 52, 35, 38, 44, 27)(29, 32, 48, 46, 56, 39, 47) (42, 57, 65, 51, 55, 58, 43) (53, 66, 72, 89, 98, 86, 67) (54, 68, 85, 77, 61, 76, 69)(60, 74, 84, 94, 97, 93, 75) (62, 78, 95, 81, 63, 80, 79)(64, 82, 73, 90, 92, 91, 83) (70, 87, 96, 100, 99, 88, 71) ; y:=slQ0 ! (5, 11) (6, 7)(10, 21)(12, 16)(13 , 24) (18, 30) (19 31) (23, 55)(40, 52)(41, 44)(46, 29) (25, 38) (28, 45) (33, 35)(36, 47') (37, 48)(39, 73) (63, 64) (66, 84) (67, 59) (49, 51) (53, 61) (54, 62)(56, 65)(57, 58)(60, 94) (78, 80) (81, 96) (82, 85) (68, 76) (69, 79) (70, 74)(71, 72)(75, 92)(77, 87) (83, 95) (8 6, 97) (88, 98) (91, 100)(93, 99) !* t:=s100!(3, 5)(4, 8)(6, 10)(7, 15)(9, 19)(11, 14)(13, 21)(16, 28)(17, *31) (18, 34) (20, 37) (22, 24)(27, 41) (29, 46) (30 , 40)(32, 48) (33, 45) (35, 38) (36, 50) (43, 57) (44, 52) (47, 56) (49, 59) (51 , 55)(58, 65) (61, 77) (63, 81) (66, 67) (68, 69) (70, 88)(72, 86) (73, 91) (74 , 75)(76, 85) (78, 79) (80, 95) (82, 83) (84, 93) (87, 99) (89, 98) (90, 92) (94 , 97)(96, 100) ;* s:=s100!(2, 3)(4, 9)(6, 12)(7, 16)(8, 17)(13, 25)(14, 26)(15, 27)(18, *35) (19, 31) (22, 34) (24, 38)(28, 41)(30/ 33)(36 53) (37, '54) (40, 52) (44, 45) (46, 60) (47, 61) (48, 62)(49, 63) (51, 64) (56 70) (57, 71) (58, 72) (59,*

*88*

 $\mathcal{L}(\mathcal{L})$  , and  $\mathcal{L}(\mathcal{L})$ 

```
73)(65,
74)
(66, 67) (68, 82) (69, 79) (75, 86) (76, 87) (77, 88) (78, 83) (80,
95)(81,
91)
(84, 85) (89, 90) (92, 97) (93, 99) (94, 98) (96, 100);
u:=sl00
! (1,
2) (9, 20) (12, 23) (16, 29) (17, 32) (18, 36) (19, 37) (25,
39) (26,
42)
(27,
43) (28,
46)(30,
47)(31,
48)(33,
49)(34,
50)(35,
51)(38,
55) (40,
63)(66,
81)(84,
87)
(85,
95)(86,
91)(89,
90)(92,
98)(93,
99)(94,
96)(97,
100) ;
         56)
         82)
            (41,
            (67,
                 57)(44,
                 83)(68,
                          58)(45,
                          78)(69,
                                   59)(52,
                                   79) (70,
                                           65)(53,
                                           74)(72,
                                                    64)(54,
                                                    73)(75,
                                                            62)(60,
                                                            88)(76,
                                                                     71)(61,
                                                                     80)(77,
N:=sub<sl00 | x, y , t,s,u>;
cst:=[null : i in [1..416]] where null is [Integers () | ];
trans:=Transversal(N, Stabiliser(N, {1,2}));
prs:={@ {l,2}Ax : x in trans @);
sgs:=[uAx : x in trans];
Nl:=Stabiliser(N, 1);
N20:=Stabiliser(Nl, 20);
for g in N do if [l,20]Ag eq [9,2] then
N20:=sub<N| N20, g>; end if; end for;
tr:=Transversal(N, N20); //#tr=315
for i := 1 to 100 do
      cst[prodim(1, ts, [i])] := [i] ;
end for;
for i := 1 to 315 do
      ss:= [1,20]Atr[i];
      cst[prodim(1, ts, ss)] := ss;
end for;
ij:=[1,20];
ijk:=[0,0,0]; ijkl:=[0,0,0,0]; trl:={@ @}; tr2:={@ @);
return rec<Gfmt | G := G, N := N, cst := cst, ts := ts, tr := tr,
trl:=trl, tr2:=tr2, prs:=prs, sgs:=sgs, ij:=ij, ijk:=ijk, ijkl:=ijkl>;
end function;
//----------------------------------------------------------------------------------------------------
symrepJ := function()
/*
Initialize the data structures for the symmetric representation of
J2:2.
*/ - J<x, y, t,s,u>: = Group<x,y,t,s,u|xA7, yA2, tA2, (xA-l*t)A2,
(y*x)A3, t*xA-l * y*x*t*y, xA2*y*xA3*y*xA-4*y*xA-4*y*x, sA2,
(s^{(x^3)}, y), (s^{(x^4)}, x^y), t^{*s^*s^t}, y^{*(s^*s^t,x^6)})^2,y^*(s^*(x^3))^*(s^*(t^*x^6))*(s^*x) *s, u<sup>2</sup>, (u,t), (u,y), (u,x), s=u^*u^s*u >;print Index(J, sub<J|x,y,t,s>); //100
      f, G, k:=CosetAction(J, sub<J|x, y, t,s>);
x:=f(x); y:=f(y); t:=f(t); s:=f(s); u:=f(u);
sl00:=Sym(100);
N:=sub<sl00|x, y, t,s>; . . . '
ts:=[ Id(sl00) : m in [1..36]];
```
*j:=2; i:=l; while i ne 37 do m: =<sup>j</sup> ; for g in N do if*  $1^\circ$   $(u^\circ q)$  *eq j then ts[i]*:=u<sup> $\circ q$ </sup>*; i*:=*i*+1; *j*:=*j*+1; *break; end if*; *end for; if m eq <sup>j</sup> then j:=j+l; end if; end while; s36:=Sym(36); x:=s36!(2, 3, 6, 13, 21, 12, 5) (4, 9, 19, 20, 10, 14, 7) (8, 17, 28, 35, 29, 18, 11)(15, 16, 27, 25, 32, 22, 26)(23, 33, 36, 30, 31, 34, 24); y:=s36!(4, 10)(5, 6)(9, 19)(11, 15)(12, 21)(17, 26)(18, 27)(22, 31)(25, 35) (28, 30) (32, 36) (33, 34) ; t:=s36!(2, 4) (3, 7) (5, 9) (6, 14) (8, 18)(10, 13) (12, 19)(15, 25)(16, 27) (17, 29) (20, 21) (24, 33) (26, 32) (28, 35) (30, 31) (34, 36); s:=s36!(l, 2) (3, 8) (5, 11) (6, 15) (7, 16) (12, 22) (13, 23) (14, 24) (17, 30) (18, 27) (20, 29) (21, 31) (25, 33) (26, 28) (32, 36) (34,35); N:=sub<s36| x, y, t,s>; cst:=[null : i in [1..100]] where null is [Integers() <sup>|</sup> ]; Nl:=Stabiliser(N, 1); N18:=Stabilizer(Nl, 8); for g in N do if [l,8]Ag eq [7,13] then N18:=sub<N|N18, g>; end if; end for; for g in N do if [l,8]Ag eq [2,3] then N18:=sub<N|N18, g>; .< end if ; end for;*  $\sim 10^{-10}$ *tr:=Transversal(N, N18); for i := 1 to 36 do cst[prodim(1, ts, [i])] := [i] ;*  $\sim 1$ *end for; for i := 1 to 63 do ss: = [l,8]Atr[i]; cst[prodim(1, ts, ss)] := ss; end for; trans := Transversal(N, Stabilizer(N, {1,2})); prs := {@ {l,2]Ax : x in trans @}; sgs := [sAx : x in trans]; ij: = [1,8] ; ijk: = [O,0,0] ; ijkl: = [0,0,0,0] ; trl:={@ @}; tr2: = {@ @}; return rec<Gfmt <sup>|</sup> G := G, N := N, cst := cst, ts := ts, tr := tr, trl:=trl, tr2:=tr2, prs:=prs, sgs:=sgs, ij:=ij, ijk:=ijk, ijkl:=ijkl>; end function;*

```
//----------------------------------------------------------------------------------------------------
symrepU := function()
/*
Initialize the data structures for the symmetric representation of
G_2(4):2.
*/
      U<x, y, t, s>:=Group<x, y, t, s|x^7, y^2, t^2, (x^-1*t)^2, (y*x)^3,
t*xA-l * y*x*t*y, xA2*y*xA3*y*xA-4*y*xA-4*y*x, sA2, (sA(xA3),y),
(sA(xA4),x*y), t*s*sAt*s, y*(s*sA(t*xA6))A2,
y*(sA(xA3))*(sA(t*xA6))*(sAx) *s>;
print Index(U, sub<U|x, y, t>) ;
      f, G, k:=CosetAction(U, sub<U|x, y, t>) ;
ts: = [ Id(G) : j in [1..14] ];
for j:=l to 7 do ts [ j] :=f(sA(xAj)) ; end for;
for j:=8 to 14 do ts[j] :=f((sAt)A(xA (14-j))) ; end for;
// Construct representatives cst for the control subgroup N
// as words in the symmetric generators consisting of the empty
// word,14 words of length one and 21 words of length two.
sl4:=Sym(14);
x:=sl4! (1,2,3,4,5, 6,7) (14,13, 12, 11,10, 9, 8) ;
y:=sl4! (2,6) (4,5) (14,10) (12,13) ;
t:=sl4! (7,14) (1,8) (2,9) (3,10) (4,11) (5,12) (6,13);
N:=sub<sl4| x, y, t >;
cst:=[null : i in [1..36]] where null is [Integers() [ ];
Nl:=Stabiliser(N, 1);
N71: =Stabilizer(Nl, 7) ;
for g in N do if [7 ,l]Ag eq [13,12] then
      N71:=sub<N|N7 l, g>;
end if; end for;
tr: =Transversal(N, N71) ;
for i := 1 to 14 do
      cst[prodim(1, ts, [i])] := [i];
end for;
for i := 1 to 21 do
      ss:= [7,1]Atr [i] ;
      cst[prodim(1, ts, ss)] := ss;
end for;
N7 : ='Stabiliser (N, 7) ; N14:=Stabiliser(N7,
trans := Transversal(N, N14);
prs := (@ {7,14}Ax : x in trans @};
sgs := [tAx : x in trans];
ij: = [7,1] ;
ijk: = [0,0,0] ; ijkl: = [0,0,0,0]; trl: = {@ tr2: = {@ @ } ;
```

```
return rec<Gfmt | G := G, N := N, cst := cst, ts := ts, tr := tr,
trl:=trl, tr2:=tr2, prs:=prs, sgs:=sgs, ij:=ij, ijk:=ijk, ijkl:=ijkl>;
end function;
//-------------------------------------------------------------------------
mult:=function(GDes, x, y)
/*
Return in its symmetric representation the product of elements x and y
of G themselves symmetrically represented.
*/
G := GDes'G; cst := GDes'cst; ts := GDes'ts; N := GDes'N;
rrr:=N!x[l]; sss:=N!y[l];
uu:=x[2]Asss; vv:=y[2];
tt:=&*[G|ts[uu[i]]: i in [l..#uu]] * &* [G | ts [vv [i] ] : i in [l..#vv]];
ww:=cst[lAtt];
tt:=tt* &*[G|ts[ww[#ww - k +1]]:k in [l..#ww]];
zz:=N! [rep(j: j in [1..#ts] | (1^t[s])^t] ) (in [1..#ts])
return <rrr*sss*zz, ww>;
end function;
//--------------------------------------------------------
per2sym:= function(GDes, p)
/*
Convert permutation p of G on 100 letters into its symmetric
representation. The image of 1 under p gives the coset representative
for Np as a word ww in the symmetric generators. Multiplication of p by
the symmetric generators of ww in reverse order yields a permutation
which can be identified with an element of N by its action on the 36
cosets of length one.
* /
G := GDes'G; cst := GDes'cst; ts := GDes'ts; N := GDes'N;
ww:=cst[lAp];
tt:=p*&*[G|ts[ww[#ww - 1 +1]]: 1 in [l..#ww]];
zz:=N! [rep{j: j in [1..#ts] | (1^ts[i])^tt eq 1^ts[j]}: i in [1..#ts]];
return <zz, ww>;
end function;
//-------------------------------------------------------------------------
sym2per:=function(GDes, x)
/*
Convert an element x of G in the symmetric representation into a
permutation acting on 100 letters. The image of an element of N is
determined by its action on the eleven cosets whose representatives
have length one.
*/
G := GDes'G; cst := GDes'cst; ts := GDes'ts; tr := GDes'tr;
N := GDes'N; ij:=GDes'ij; tr1:=GDes'tr1; tr2:=GDes'tr2; ijk:=GDes'ijk;
ij kl:=GDes'ij kl;
xx:=x[1];
                                                          \simuu:=x[2];
p:=[1: i in [1..#ts]];
```

```
92
```
 $\sim 10$ 

```
for i:=1 to #ts do
      p[prodim(1,ts, [ i] )] :=prodim(1, t s, [i]Axx);
end
for ;
for
i:=l to #tr do 
      ss:=ij Atr[i];
      p[prodim(1,ts, ss)] :=prodim(1, ts, ssAxx);
end
for ;
for
i:=l to #trl do
      ss:=ijkAtrl[i] ;
      p[prodim(1,ts, ss)] :=prodim(1, ts, ssAxx);
end
for ;
for
i:=l to #tr2 do 
      ss:=ijklAtr2[i]
t
      p[prodim(1,ts,
s s)] :=prodim(1, t s, ssAxx);
end for;
aa:=(G 1 p)*&*[G|ts[uu[j]]: j in [l..#uu]];
return aa;
end function;
//-----------------------------------------------------------------------------
cenelt := function(GDes, x)
/*
Construct the centralizer of element x of G given its symmetric
representation.
*/
cent := Centralizer(GDes'G, sym2per(GDes, x)) ;
return <Order(cent), [per2sym(GDes, c): c in Generators(cent)]>;
end function;
/*
      Program 2
      In this program we assume detailed knowledge of the control
subgroup N, but use no representation of elements G other than their
symmetric representation. First, the procedure unify combines two
symmetrically represented elements (xx, uu) and (yy, vv) into a single
sequence ss of length (#ts + length(uu) + length(vv)), which represents
a permutation of N followed by a word in symmetric generators. The
procedure canon then takes such sequence and reduces it to its shortest
form using the following recursive algorithm. We make use of relations
ij = P(ij)i, where i,j are indexes of the sym. generators.
The algorithm: - Step I: If two adjacent symmetric generators are equal, delete them.
Step II: If P(ij) exists, replace ij by P(ij)i and move the permutation
P(ij) over the preceding symmetric generators in the standard manner.
If P(ij) does not exist, we denote it as Id(N) for the program's
reference.
Step III: If a string ijk appears with.P(ij) = P(jk) = Id(N) (both do
not exist), then find such P(jm) that both P(iAP(jm),j) and P(m, k)
```

```
93
```

```
exist and replace j by P(jm)jm, and move the permutation Pjm over the
preceding symmetric generators in the standard manner.
Step IV: If a string ij appears with P(ij) = Id(N), then find such
P(jm) that both P(im) and P(mj) exist and replace i by P(im)im, and
move the permutation P(im) over the preceding symmetric generators in
the standard manner, then replace mj by P(mj)m and move P(mj) over the
preceding symmetric generators.
After each step recall canon.
*/
/*----------------------------------------------------- i----------------
Given two symmetrically represented elements of G, where x[l] and y[l]
are permutations of N and x[2] and y[2] are words in the symmetric
generators, return a single sequence of length #ts + l(x[2]) + l(y[2])
using the above identity.
* /
Unify := func<x, y | [q[p[i]] : i in [l..#p] ] cat y[2]
where p is Eltseq(x[l]) cat x[2]
where q is Eltseq(y[l]) >;
/*------------------------------------------------------------------
Return permutation of N given by the word ij in the symmetric
generators. Here we use the relationship t=sls2sl (sg as above)
*/
Pi := func<GDes,i,j | Index(GDes'prs, (i,j } ) ne 0 select
GDes'sgs[Index(GDes'prs, {i,j})] else Id(GDes'N)>;
                                  and the state of the state of the state of
/*-----------------------------------------------------------------
Return permutation of N given the word ijk in the symmetric generators.
Here we use relationship that was explained in Step III.
*/
Pe := func<GDes,i,j,k | exists(g){g : g in [1..#GDes'ts] | Pi(GDes, j,
g) ne Id(GDes'N) and Pi(GDes, iAPi(GDes, j, g) , j) ne Id(GDes'N) and
Pi(GDes, jAPi(GDes, j, g), k) ne Id(GDes'N)} select Pi(GDes, j, g) else
Id(GDes'N) >;
/*-----------------------------------------------------------------
Return permutation of N given the word ij in the symmetric generators.
Here we use relationship that was explained in Step IV.
*/
Ph := func<GDes,i,j | exists(g){g : g in [1..#GDes'ts] | Pi(GDes, i, g)
ne Id(GDes'N) and Pi(GDes, g, j) ne Id(GDes'N) } select Pi(GDes, i, g)
else Id(GDes'N) >;
/*---------------------------------------------------------------------
For ss a sequence representing a permutation of N followed by a word in
the symmetric generators, return an equivalent sequence of canonically
shortest length. $$ calls canon again
*/
canon := function(GDes, ss)
s:=ss; ts:=GDes'ts;
//Step 1. If adjusted ti are the same, delete them
```

```
if exists(i){i : i in [#ts+l..#s-l] | s [i] eq s[i+l] } then
s:= $$(GDes, s[l..i-l] cat s[i+2..#s] ); end if;
//Step 2. If adjusted titj have Pij then change titj=Pijti and move
Pij to the left.
if exists(j)[j : j in [#ts+l..#s-l] | Pi(GDes, s[j], s[j+l]) ne
Id(GDes'N)} then
s: = $$(GDes, [ p[s[k]] : k in [1..j—1] ] cat s[j . .j] cat s[j+2..#s]
            where p is Eltseq(Pi(GDes, s[j] , s[j + l]))) ;
end if; _ . // Step 3. If the length of the word in symmetric generators is still 3
or greater, then it means that Pij for adjusted i and j does not exist.
So, we use the relationship: ijk = iP(jg)jgk (jgj = Pjg) for the middle
element in the word of sym. gen.
if #s ge #ts+3 then
if exists(j){j : j in [#ts+2..#s-l] | Pe(GDes, s[j-1], s[j], s[j+l]) ne
Id(GDes'N)} then
H:=Pe(GDes, s[j-l], s[j], s[j+l]); ' ./
s:= $$(GDes, [ p[s[k]] : k in [1..j-i] ] cat s[j..j] cat [s[j]AH] cat
s[j+l..#s] where p is Eltseq(H));
end if;
end if;
//Step 4. This step is for Suz. The previous three steps take care of
J_2:2 and G_2(4):2. If the length of the word in symmetric generators
is still 5 or greater then use the ijk = iP(jg)jgk (jgj = P(jg)).
if #s ge #ts+5 then
if exists(j){j : j in [#ts+2..#s-l] I Ph(GDes, s[j], s[j+l]) ne
Id(GDes'N)} then
H:=Ph(GDes, s[j], s[j+l]);
s:= [ p[s[k]] : k in [1..j-1] ] cat s[j..j] cat [s[j]^A] cat s[j+1..*s]where p is Eltseq(H);
s:=$$(GDes, [ q[s[k]] : k in [1..j] ] cat s[j+l..j + 1] cat s[j+3..#s]
      where q is Eltseq(Pi(GDes, s[j+l], s[j+2])));
end if;
end if;
return s;
end function;
/*-----------------------------------------------------------------------
canon function for the group U_3(3):2 is slightly different since it
uses two additional relations.
*/
UDes:=symrepU();
sl4:=Sym(14);
y:=sl4! (2,6) (4,5) (14,10) (12,13);
tr2:=Transversal(UDes'N,Stabiliser(UDes'N, [7,8]));
prs2:= {@ [7,8]Ax : x in tr2 @};
sgs2 := [yAx : x in tr2];
P2 := func< i,j | Index(prs2, [i,j]) ne 0 select sgs2[Index(prs2,
[i,j])] else Id(UDes'N)>;
```
*tr3:=Transversal(UDes'N,Stabiliser(UDes'N, [7,1])); prs3:= [@ [7,l]Ax : x in tr3 @}; prs32:=[ [3,8]Ax : x in tr3 ]; sgs3* :=  $[y^x x : x in tr3]$ ; *P3 := func< i,j <sup>|</sup> Index(prs3, [i,j]) ne <sup>0</sup> select <sgs3[Index(prs3, [i,j])], prs32[Index(prs3,[i,j])]> else <Id(UDes'N),[0,0]>>; canonU := function(GDes, ss) s:=ss; ts:=GDes'ts; //Step 1. If adjusted ti are the same, delete them if exists(i){i : i in [#ts+l..#s-l] <sup>|</sup> s[i] eq s[i+l] } then s:= \$\$(GDes, s[l..i-l] cat s[i+2..#s] ); end if; //Step 2. If adjusted titj have Pij then chanqe titj=Pijti and move Pij to the left. if exists(j){j : <sup>j</sup> in [#ts+l..#s-l] <sup>|</sup> Pi(GDes, s[j], s[j+l]) ne Id(GDes'N)} then s: = \$\$(GDes, [ p[s[k]] : k in [1..j—1) ] cat s[j..j] cat s[j+2..#s] where p is Eltseq(Pi(GDes, s[j], s[j+l])) ); end if; // Step 3. If the length of the word in symmetric generators is still <sup>3</sup> or greater, then it means that Pij for adjusted i and <sup>j</sup> does not exist. So, we use the relationship: ijk = iP(jg)jgk (jgj = P(jg)) for the middle element in the word of sym. gen. if #s ge #ts+3 then* if exists(j){j : j in [#ts+2..#s-1] | Pe(GDes, s[j-1], s[j], s[j+1]) ne *Id(GDes'N)} then H:=Pe(GDes, s[j-l], s[j], s[j+l]); s: = \$\$(GDes, [ p[s[k]] : k in [l..j-l] ] cat s[j. .j] cat [s[j]AH] cat s[j+l..#s] where p is Eltseq(H) ); end if; end if; //Step 4. If the length of the word in symmetric generators is still 3 or greater, then we need to use other relations. This step uses the relation y7,l=3,8. if #s ge #ts+3 then if exists(j){j : <sup>j</sup> in [#ts+l..#s-l] <sup>|</sup> P3(s[j], s[j+l])[l] ne Id(GDes'N) } then s: = \$\$(GDes, [ p[s[k]] : k in [l..j-l] ] cat P3(s[j], s[j + l])[2] cat s [j+2. .#s] where p is Eltseq(P3(s[j] , s [ <sup>j</sup> + 1]) [1])); end if; end <sup>i</sup> f; //Step 5. If the length of the word in symmetric generators is still 3 or greater then we need to use the relation y7,8=8,7 if #s ge #ts+3 then if exists(j)[j : <sup>j</sup> in [#ts+l..#s-l] <sup>|</sup> P2(s[j], s[j+l]) ne Id(GDes'N) } then s:= \$\$(GDes, [p[s[k]] : k in [1..j—1] ] cat s[j+l..j+1] cat s[j..j] cat s[j+2..#s] where p is Eltseq(P2(s[j], s[j+l])) ); end if;*

*96*

```
end if;
return s;
end function;
/*------------------------------------------------------------------------
Return the product of two symmetrically represented elements of G
*/
Prod := function(GDes, x, y)
if #GDes'N eq 336 then
t:=canonU(GDes, Unify(x,y) ) ;
else
t:=canon(GDes, Unify(x, y));
end if;
return <GDes'N!t[1..#GDes'ts], t[#GDes'ts+1..#t]>;
end function;
/*------------------------------------------------------------------------
Return the inverse of a symmetrically represented element of G
*/
Invert := func< x, u | xA-l, [u[#u-i+l]A(xA-l) : i in [l..#u] ] >;
/* Program 3
In this program the functions deal with nested symmetric
representations of elements of a group. For example, an element of
G_2(4):2 is represented as a permutation of PGL_2(7) followed by a word
in symmetric generators of length at most 6.
*/
per2symNest:= function(Q, p)
/*
Converts permutation p of the largest G in Q into nested symmetric
representation: a permutation of the smallest group in Q followed by
symmetric generators. For example: Q:=[GDes, JDes, UDes]. The program
is written in such a way that it is imperative to arrange elements of Q
from the largest to the smallest in that order. GDes, JDes, and UDes
here are structures returned by the corresponding "symrep" functions.
The result will be given in the form <perm, [[tl,t2],
[si,s2],[ul,u2]]>, where perm is a permutation of the smallest control
group, and [tl,t2] is a word in symmetric generators of the smallest
group of length at most two, and [ul,u2] is a word in symmetric
generators of the largest group in Q.
Right now program is designed to handle Suz, G_2(4):2, J_2:2 and
U_3(3):2 - there progenitors and generators of the control groups are
aligned to work together.
*/
n:= #Q; v:=Q[#Q]; N:=v'N; res:=<Id(N),' [[0,0], [6,0], [0,0], [0,0]]>;
sr:=p;
for j in [1..#Q] do
sr:=per2sym(Q[j], sr);
res[2] [n] : = sr[2];
n:=n-l;
sr:=sr[l];
end for;
```

```
97
```

```
res[1]:=sr;
return res;
end function;
//----------------- ---------------------------------------------------
sym2perNest:=function(Q,w)
/*
Converts an element of the largest group G in Q given in nested
symmetric representation into a permutation.
*/
n:=#Q; x:=w[1]; u:=w[2];
for j in [1..#Q] do
if u[j] ne [0,0] then
x:=sym2per(Q[n] , <x,u[j]>);
n:=n-l;
end if;
end for;
return x; , end function;
//----------------------------------------------------------------------------------------------------
multNest:=function(Q, x,y)
/*
multiply two elements of the largest group in Q and give the result in
the form of a permutation of the smallest group in Q followed by sym
generators of all groups of Q; x and y are given as the result of the
function, i.e. x=<smallest_permutation, •
[[si,s2] , [ul,u2], [vl,v2], .[wl,w2]]>.
*/
//Step 1 Convert x and y into symmetric representation of elements of
the largest group in Q.
x:=<sym2perNest(Q[2..#Q], x), x[2][#Q)>;
y:=<sym2perNest(Q[2..#Q],y), y[2][#Q]>;
//Step 2 Call mult function to perform multiplication of elements of
the largest group given in their symmetric representation.
m:=mult(Q[l] , x, y) ;
//Step 3 Convert the result of multiplication into nested symmetric
representation
p:=per2symNest(Q[2..#Q] , m[l]);
p [2] [#Q] := m[2];
res:=<p[l], p[2]>;
return res;
end function;
```
*//------------------------------------------------------------------------- ProdNest:=function(Q, x, y) /\* function takes x and y represented in nested symmetric form and first converts them into symmetric representation of the largest group in Q and then calls Prod for the result, and finally converts the result back into nested symmetric format. \*/ //Step <sup>1</sup> Convert x and y into symmetric representation of elements of the largest group in Q. • . x:=<sym2perNest(Q[2..#Q] , x), x[2][#Q]>; y :=<sym2perNest (Q [2 . .,#Q] , y) , y [2] [#Q] >; //Step 2 Call Prod function to perform multiplication of elements of*

*the largest group given in their symmetric representation. m:=Prod(Q[l], x, y) ;*

*//Step 3 Convert the result of multiplication into nested symmetric representation . . p:=per2symNest(Q[2..#Q], m[l]); p[2][#Q]:= m[2]; res:=<p[1], p [2] >;*

*return res;*  $\alpha$  *function;*  $\alpha$  *-*<sup>2</sup> *-*<sup>2</sup> *-*<sup>2</sup> *-*<sup>2</sup> *-*<sup>2</sup> *-*<sup>2</sup> *-*<sup>2</sup> *-*<sup>2</sup> *-*<sup>2</sup> *-*<sup>2</sup> *-*<sup>2</sup> *-*<sup>2</sup> *-*<sup>2</sup>

# *APPENDIX B*

*GENERATORS OF <sup>G</sup>2(4 ) : <sup>2</sup>*

 $\spadesuit$ 

 $\mathcal{L}^{\text{max}}_{\text{max}}$ 

 $\mathcal{L}(\mathcal{A})$  and  $\mathcal{L}(\mathcal{A})$  and  $\mathcal{L}(\mathcal{A})$ 

 $\sim 10^{-11}$ 

ù.

 $\label{eq:1} \frac{1}{2} \sum_{i=1}^n \frac{1}{2} \left( \frac{1}{2} \sum_{i=1}^n \frac{1}{2} \sum_{i=1}^n \frac{1}{2} \sum_{i=1}^n \frac{1}{2} \sum_{i=1}^n \frac{1}{2} \sum_{i=1}^n \frac{1}{2} \sum_{i=1}^n \frac{1}{2} \sum_{i=1}^n \frac{1}{2} \sum_{i=1}^n \frac{1}{2} \sum_{i=1}^n \frac{1}{2} \sum_{i=1}^n \frac{1}{2} \sum_{i=1}^n \frac{1}{2} \sum_{i$ 

 $\mathcal{L}_{\text{max}}$  and  $\mathcal{L}_{\text{max}}$
- *<sup>x</sup> ~(4,5,8,15,25,14,7) (6,11,22,23,12, 16, 9) (10, 19, 34,48,35,20, 13) (17,18, 32,29,43,26,31)(21,37,54,69,55,38,24)(27,44,57,36,41,47,28)(30,33, 52,49, 64,42,51) (39,59, 77,96, 78,61, 40) (45, 65, 81,56, 62, 68,46) (50,53, 75,71, 89, 63,72) (58,82, 94,127,157,118,84) (60, 85, 117,102,73, 101,87) (66,92,112,80,88,93,67)(70,97,113,139,156,135,99)(74,103,140,107, 76,106,105) (79, 109, 95, 128,134,129,111) (83,114,126,165,192,155,116) (86,119,154,137,100,136,121)(90,123,145,168,163,124,91)(98,131,151, 17 6, 191,17 4,133) (104,141, 178,14 6, 108,14 4,14 3) (110, 148,130, 167,173, 169, 150) (115, 152, 166, 198,22 6, 190,153) (120, 158,188, 177, 138,175, 159) (122,160,182,200,195,161,125)(132,171,186,206,224,204,172)(142,179, 208,183,147,181,180)(149,184,170, 199,202,201,185)(162,196,212,236, 231,197,164)(187,217,266,346,352, 271,219)(189,221,275,356,361,279, 223)(193,227,284,368,357,276,222) (194,228,253,329,376,288, 230)(203,239,304,392,380,306,240) (205,242,310,375,351,291, 244)(207,246,318,332,354,321,247) (209,249,325,403,406,328, 251)(210,252,229,286,373,330,254) (211,255,277,358,343,264, 257)(213,259,338,312,398,340,260) (214,261,341,394,348,268, 218)(215,262,342,409,404,326,250) (216,263,278,359,331,256, 265)(220,272,270,350,402,323,274) (225,281,314,399,313,366, 282)(232,290,287,374,311,243,292) (233,267,345,360,344,369, 293)(234,294,372,285,370,383,296) (235,295,355,327,405,371, 297)(237,299,334,397,333,389,300) (238,301,339, 336, 407,391, 303)(241,307,384,415,378,396,309) (245,315,381,367,410,401, 317)(248,322,269,349,353,273,324) (258,335,305,302,390,408, 337) (280,362,388,386, 416, 413, 364) (283,320,319,316,400,411, 347)(289,377,382,393,308,395,379) (298,385,365,363,412,414,387);*
- *(6, 12) (7,8) (11,22) (13, 17) (14,25) (19, 31) (20, 32) (24 ,30)(26,41)(29, 48) (34,36) (37,51) (38,52) (40,50) (42,62) (43, 57) (44, 47) (49, 69) (54, 56) (58,73) (59, 72) (60,74) (61,75) (63,88) (64,81) (65, 68) (70, 95) (71, 96) (76, 79) (77,80) (82,113) (83, 100) (84,117) (85, 101) (86,104)(87, 105) (89, 112) (90, 97) (91, 94) (92, 93) (98,130) (99, 134) (102,139)(103, 106) (107,145) (108,110) (109,123) (111, 140) (114,151) (115,138)(116, 154) (118,156) (119, 136) (120, 142) (121, 143) (122,131) (124,157) (125, 126) (129, 168) (132,170) (133, 173) (135,163) (137,176) (141, 144 ) (146, 182) (147,149) (148,160) (150, 178) (152,186) (153,188) (155,191) (158, 175) (159, 180) (161, 192) (162,171) (164,166) (169,200) (172,202) (174, 195) (177,206) (179, 181) (183,212) (184,196) (185,208) (187,216)(189, 220) (190,224) (193,205) (194,210) (197,226) (201,236) (203,238) (204, 231) (207,245) (209, 211) (213,258) (214,232) (215,248) (217,267) (218, 269) (219,270) (221,246) (222,277) (223, 278) (225,280) (227,281)(228, 252) (229,254) (230,253) (233., 283) (237,298) (239,261) (240,305)(241, 289) (242,255) (243,313) (244,314) (247,319) (249, 299) (250,287)(251, 310) (256,333) (257,334) (259, 262) (260,339) (263,272) (264,344)(265, 345) (266, 347) (268,343) (271,351) (273,354 ). (274,318 ) (275,317) (276, 353) (279, 311) (282,365) (284,364) (285,329) (286, 327) (288.370) (290, 322) (291,380) (292,304) (293,381) (294,377) (295,307) (296,382)(297, 384) (300,388) (301,335) (302,346) (303, 341) (306, 352-) (308.371) (309, 372) (312,332) (315,320) (316,368) (321,357) (323,398) (324,338)(325, 387) (326, 331) (328,402) (330,405) (336, 403) (337,342) (340,406)(348, 369) (349, 358) (350,375) (355,379) (356, 363) (-359, 374) (360,397)(361, 366) (362,385) (367,394) (373, 395) (376, 396) (378,383) (386,409)(389, 404) (390,411) (391,410) (392,399) (393,415) (400,413) (401,412)(407, 414)(408,416);*

*t~(4,6) (5, 9) (7,11) (8,16) (10,20) (12, 15) (14,22) (17,29) (18,32) (19, 35) (21, 38) (23, 25) (28,44) (30,49) (31,43) (33, 52) (34,48) (36, 41) (37,55) (39, 61) (46, 65) (47,57) (50,71) (51,64) (53, 75) (54,69) (56, 62) (59, 78) (67, 92) (68,81) (72, 89) (73, 102) (76, 107) (77, 96) (80, 88) (82,84) (85,87) (90, 124) (93,112) (94,118) (95, 129) (97 , 99) (100, 137) (101, 117) (103, 105) (106, 140)(108,146)(109,111)(113,135) (114,116)(119,121)(122,161)(123, 163) (126, 155) (127,157) (128,134) (130, 169) (131, 133) (136, 154) (138, 177) (139, 156) (141, 143) (144, 178) (145, 168) (147,183) (148,150) (151, 174) (152,153) (158,159) (160, 195) (162,197) (165, 192) (166,190) (167, 173) (170,201) (171, 172) (175, 188) (176, 191) (179, 180) (181,208) (182, 200) (184,185) (186, 204) (187,218) (189,222) (193,223) (194,229) (196, 231)(198,226)(199,202)(205,243) (206,224) (209,250) (210,253) (211, 256)(212,236)(214,219)(215,251) (216.264) (217,268) (220,273) (221, 276) (227,279) (228,252) (230,286) (232.291) (234,295) (235,294) (238, 302)(239,240)(241,308)(242,311) (244.292) (245,316) (246, 247) (248, 323)(249,326)(254,329)(255,331) (257.265) (258,336) (259, 260) (261, 271) (262,328) (263, 343) (266, 348) (267.293) (269,350)(270,349)(272, 353) (274,324) (275,357) (277,359) (278,358) (280,363) (281,282) (283, 367) (284,361) (285,371) (287,375) (288,373) (289, 378) (290,351) (296, 355) (297,372) (298,386) (299, 300) (301,305) (303,390) (304,306) (307, 393) (309, 395) (310, 374) (312,398) (313, 399) (314,366) (315,319) (317, 400) (318,321) (320,381) (322, 402) (325,404) (327,.383) (330,376) (332, 354) (333,397) (334,389) (335,339) (337,407) (338,340) (341, 352) (342, 406)(344,360)(345,369)(346,394) (347,410) (356, 368) (362,365) (364, 412) (370, 405) (377,415) (379, 396) (380,392) (382,384) (385,388) (387, 416)(391,408)(401,411)(403,409) (413,414);*

*s~(3,4) (5,10) (7,13) (8,17) (9,18) (14, 26) (15,27) (16,28) (19, 36) (20,32) (23, 35) (25, 41) (29,44) (31,34) (37,58) (38,60) (43,57) (47, 48) (49, 70) (51, 73) (52,74) (54,76) (56,79) (59, 83) (61,86) (64,90) (65, 91) (68, 94) (69,95) (71, 98) (72,100) (75, 104) (77,108) (80, 110) (81, 97) (82, 84) (85,109) (87, 105) (89, 122) (92,125) (93,126) (96 , 130) (99,118) (101, 123) (102,124) (103, 111) (106, 140) (107,129) (112,131) (113,117) (114,116) (119,148) (121, 143) (127,128) (133, 155) (134,156) (135, 163) (136, 160) (137,161) (139, 157) (141, 150) (144,178) (145, 168) (146, 169) (151, 154) (152,187) (153, 189) (158,193) (159, 194) (165, 167) (172,203) (173, 191) (174,195) (175, 205) (176, 192) (177,207) (179, 209) (180,210) (181,211) (182,200) (183, 213) (184,214) (185,215) (186, 216) (188,220) (190,225) (196, 232) (197, 233) (198,234) (199, 235) (201,237) (202,238) (204,241) (206, 245) (208, 248) (212,258) (217,221) (218,222) (219, 251) (223, 229) (224,280) (226, 283) (227,285) (228,252) (230, 287) (231,289) (236, 298) (239, 259) (240, 305) (242,312) (243, 273) (244,292) (246, 267) (247,320) (249,327) (250, 253) (254,278) (255,332) (256, 323) (257,265) (260,301) (261,262) (263, 343) (264,308) (266, 303) (268,272) (269,277) (270,310) (271, 322) (274, 355) (275,357) (276, 353) (279, 360) (281,329) (282, 358) (284,369) (286, 299) (288,330) (290,351) (291,378) (293, 381) (294,302) (295, 367) (296, 297) (300,375) (304,314) (306,325) (307,394) (309, 338) (311,397) (313, 354) (315, 319) (316, 363) (317,321) (318,379) (324,372) (326,392) (328, 402) (331,399) (333, 398) (334,345) (335,339) (336, 386) (337,340) (341, 347) (342,406) (344,371) (346, 377) (348,364) (349,365) (350,388) (352, 387) (356, 368) (359, 385) (361,389) (362,374) (366,404) (370,405) (373, 414) (376, 413) (380,383) (382,384) (390,412) (391,408) (393,415) (395, 407) (396, 400) (401,411) (403,409) (410,416);*

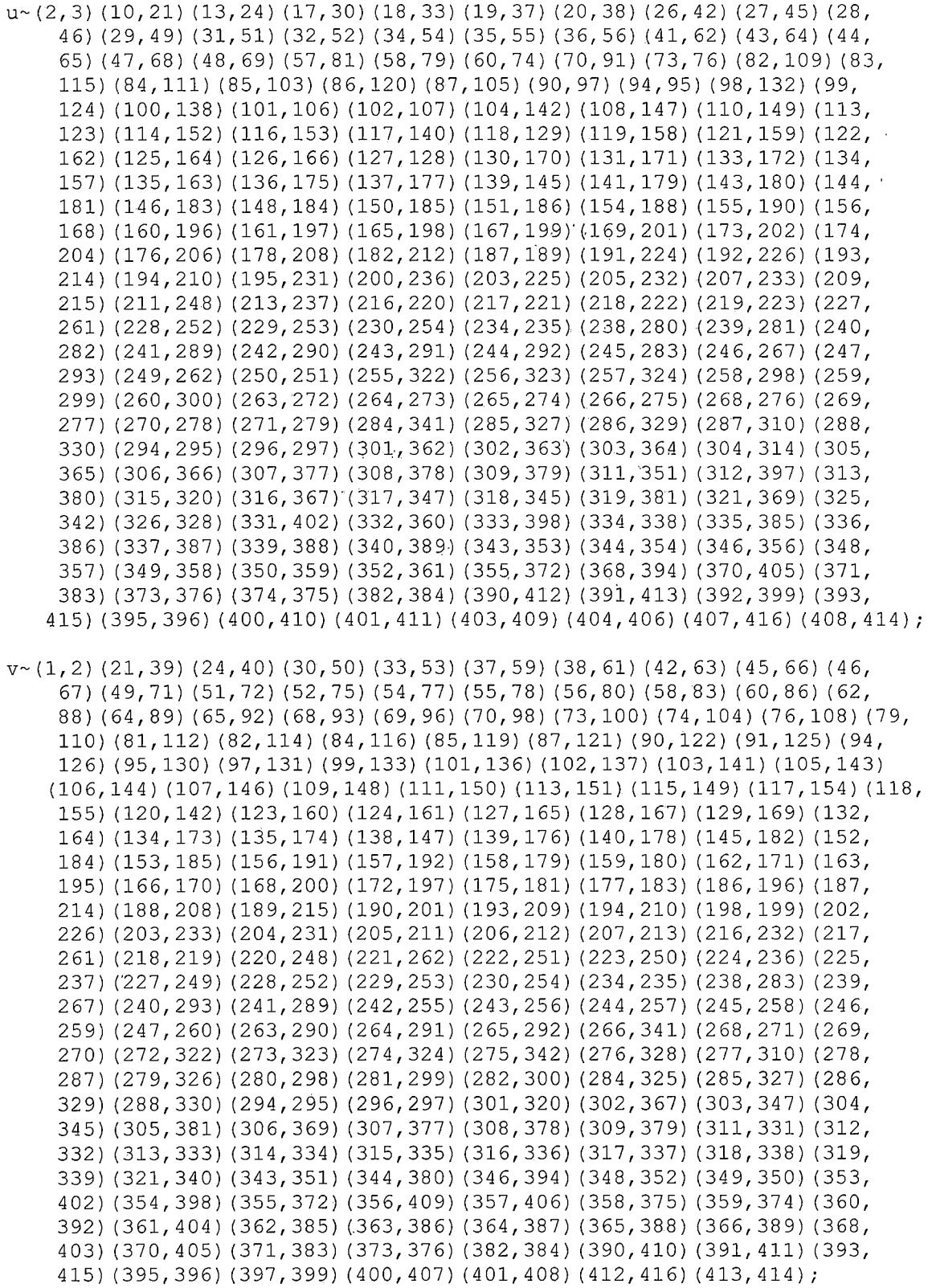

 $\hat{\mathcal{A}}$ 

 $\mathcal{L}(\mathcal{A})$  .

 $\label{eq:2} \frac{1}{\sqrt{2}}\int_{0}^{1} \frac{1}{\sqrt{2}}\left(\frac{1}{\sqrt{2}}\right)^{2}dx\leq \frac{1}{2}\int_{0}^{1} \frac{1}{\sqrt{2}}\left(\frac{1}{\sqrt{2}}\right)^{2}dx$  $\frac{1}{2} \left( \frac{1}{2} \right) \frac{1}{2} \left( \frac{1}{2} \right)$ 

## *APPENDIX <sup>C</sup> PROGRAM FOR O'NAN*

 $\mathcal{L}^{\text{max}}_{\text{max}}$ 

 $\mathcal{L}^{\text{max}}_{\text{max}}$ 

 $\label{eq:1} \mathcal{L}(\mathbf{S}) = \mathcal{L}(\mathbf{S}) \mathcal{L}(\mathbf{S})$ 

 $\sim 100$  km  $^{-1}$ 

```
G<x, y> := Group<x, y | x^8, y^5, y^*(x^2) * y^3, (x * y)^6, (x^3 * y)^11;
H:=sub<G|y, xA-4,x *y*x*y*x, x * y * xA-l * yA-2 * xA-l,
  x * y^2 - 1 * x * y^2 - 1 * x, x * y^2 - 2 * x * y * x^2 - 1f, M, k:=CosetAction(G, H) ;
sigma:=M!(2, 5) (3Z 6, 11, 9, 7, 10) (4, 8, 12);
sigma3:=sigmaA3;
sigma5:=sigmaA5;
qq:=M! (1,4,8) (2,11,9) (3,5,10);
Ml:=Stabiliser(M, 1); M12:=Stabiliser(Ml, 12) ;
trans := Transversal(M, M12);
rs: = {@ [12, 1, 12, 1, 12]Ax : x in trans @} ;
M8:=Stabiliser(M12,8);
trans3:=Transversal(M, M8) ;
rs3:={@ [8,l,8,12]Ax : x in trans3 @};
sgs3:=[qqAx : x in trans3];
P3:=func<i,j,k | Index(rs3, [i, j,i,k] ) ne 0 select sgs3[Index(rs3,
[i,j,i,k])] else Id(M)>; //i=8,j=1,k=12
M34:=Stabiliser(Ml, 5); M34:=Stabiliser(M34 , 2);
transl := Transversal(M, M34);
rsl:={@ [1, 5, 1, 2, 1, 5]Ax : x in transl @};
sqs1 := [sigma3^x : x in transl];Pl := func<i,j,k | Index(rsl, [i, j , i, k, i, j] ) ne 0 select
sgsl[Index(rsl, [i, j , i, k, i, j])] else Id(M)>; //i=l, j=5, k=2
M4:=Stabiliser(M12, 4); M8:=Stabiliser(M4, 8);
trans2 := Transversal(M, M8);
rs2: = {@ [4,1, 4,12,1,12,8,1,8]Ax : x in trans2 @};
sgs2 := [sigma5Ax : x in trans2];
P2 := func<i,j,k,l | Index(rs2, [i,j,i,k,j,k,1,j,1]) ne 0 select
sgs2[Index(rs2, [i,j,i,k,j,k,l,j,l])]
else Id(M)>; //i=4, j=l, k=12,
1=8
canon:=function(sm, rs, rsl, rs2)
child:=sm;
//Step 1. If adjusted ti are the same,
delete them
if exists(i){i : i in [1..#child-l] | child[i] eq child[i+l] }
then
child:= $$(child[1..i-1] cat child[i+2
..#child], rs, rsl, rs2 ]
) ; end
if;
//relation Pi8,1,8,12=12,1
if #child ge 4 then
if exists(j)[j : j in [1..#child-3] | Index(rs3, child[j..j+3] ) ne 0 }
then
c:=child[j..j+3] ;
child:= $$ ( [p[child[k] ] : k in [1. . j,—1] ] cat c[4..4] cat c[2..2] cat
child[j+4..#child] where p is Eltseq(P3(c[1],c[2],c[4])), rs,rsl, rs2);
end if;
end if;
```

```
//relation one does not use Pi
if #child ge 5 then
      if exists(i){i : i in [1.
#child-4] |Index(rs, child[i..i+4]) ne
0 } then
c:=child[i..i+4];
      child:= $$( child[1..i-1]
cat c[2..4] cat child[i+5..#child], rs,
rsl, rs2);
end if;
end if;
//relation two
if #child ge 6 then
      if exists(j){j : j in [1..#child-5] | Index(rsl, child[j..j+5])
ne 0 } then
      c:= child[j..j+5];
child:= $$([ p[child[k] ] : k in [l..j-l] ] cat c[2..5] cat
child[j+6..#child] where p is Eltseq(Pl(c[1], c[2],c[4])), rs, rsl,
rs2);
else if exists(j){j : j in [1..#child-5] | childfj] eq child[j+4] and
child[j + l] eq child[j+3] and, child[j + l] eq'child[j+5] and Index(rsl,
child[j+3..j+5] cat child[j+2..j+4]) ne 0} then
c:= child[j..j+5];
child := $$([ p[child[k] ] : k in [1..j—1] ] cat c[4..6] cat c[3..3]
cat child[j+ 6..ttchild] where p is Eltseq(Pl(c[2] , c[l],c[3])), rs, rsl,
rs2) ;
end if;
end if;
end if;
                                                    \sim ^{11}//relation three
                                    \sim ^{-1}if #child ge 9 then
      if exists(j){j : j in [1..#child-8] | Index(rs2, child[j..j+8])
ne 0 } then
      c:=child[j..j+8]; d:= c[4..6] cat c[2..2] cat c[1..3];
      child:=$$( [ p[child[n]] : n in [1..j—1] ] cat d cat
child[j+9..#child] where p is Eltseq(P2(c[1], c[2],c[4],c[7])),
rs, rsl, rs2);
end if;
end if;
return child;
end function;
orderM:= #M;
//this part runs once and then need to be taken in /* */
/*
h:=<[], {0 0}, 1, {0 <[1], 12> @}, 0>;
OO:={@ h 0};
*/
for s in 00 do
node:=s[l]; children:=s[4] ; flag:=s[5];
```

```
if flag ne 1 then //p:=p+l;
      for child in children do
            new_children:={@ @}; parents:={@ <node, 1> @};
            Ml:=Stabiliser(M, child[1][1]);
            for j in [2..#child[l]] do
                  Ml:=Stabiliser(Ml, child[l][j]);
            end for;
            sizeofdoublecoset:= orderM/#Ml;
            0:=Orbits(Ml);
                                       \simfor j in [1..#0]'do
                  m:=12; for g in 0[j] do if g le m then m:=g; end if
end for;
                  new_child:= child[l] cat [m];
                  new_child:= Ccanon(new_child, rs, rsl, rs2), #0[j]>
                  if new_child ne parents[1] then new_children:=
new_children join {@ new_child @}; end if;
            end for ; //j
            new_s:= <child[l]', parents, sizeofdoublecoset,
new_children, 0>;
            00:= 00 join {@ new_s @};
            PrintFile("doublecosets_Onan.txt", new_s);
      end for; //child
end if; //flag is not set to 1
h:=<s[l], s[2], s[3], s[4], 1>;
00:=00 diff {@ s @};
00:=00 join (@ h @};
end for; //s
```
*APPENDIX <sup>D</sup>*

 $\mathcal{L}^{\text{max}}_{\text{max}}$ 

 $\hat{\mathbf{v}}$ 

*AN ELEMENT OF 3-SUZ:2*

 $\sim 10^{-11}$ 

 $\mathcal{L}^{\text{max}}_{\text{max}}$  ,  $\mathcal{L}^{\text{max}}_{\text{max}}$ 

 $\mathcal{L}^{\text{max}}_{\text{max}}$ 

## *g in Suz:*

*(1,3769,3797,1912,1654,4304,271,1195,133,4441,2506,1361,796, 3210)(2,3486,3137,2883,1395,4673,2072,1972,668,4834,3875,1298, 18 <sup>4</sup> 0,5207) (3, 4297,157 8, 4103,27 00,17 36,17,938,868,2180,2160, 5052, 1231,1864)(4,4290,180,3173,4419,4192,1256,232,100,1662,3165, 3192,5188,4128)(5,5300,1756,165,1470,5218,1728,1344,3883,4070, 1421,1643,4526,4697)(6,4808,1874,5301,3219,4140,110,1158,880, 4243,5200,3696,364,3133)(7,1845,117,4187,3728,3487,1179,1528, 360,3395,4839,4806,3406,3454)(8,3106,708,1527,2438,1232,613, 1038,4078,1002,373,2914,1933,3863)(9,3280,3075,3461,5173,1220, 1249,3250,1624,4926,3658,1558,832,1836)(10,4591,3844,3154,315, 2948,539,1126,2644,1686,199,341,2117,4840)(11,3293,4905,1648, 1160,5039,135,906,3521,3259,2361,1769,4156,2245)(12,4940,3677, 974,2966,4248,15,3443,1417,1511,2369,4870,2783,3670)(13,4531, 4620,3015, 4719,3518,3182,3249, 4381, 4360,5002, 4007,5081,2675) (14, 2390,2156,769,3665,3068,229,4803,581,4404,1295,2035,978, 3507)(16,203,876,5127,1966,1834,2065)(18,4662,2715,438,3092,2392, 3365,4788,924,3781,3776,1898,1093,2690)(19,3339,5021,2831,83, 2087,2517,812,654,1804,2669,450,343,5334)(20,1646,3689,3967, 3449,1033, 1185,.1514,3618,2232,4682,3105,3954,865) (21,2702,2461, 5019,178,1993,3430,4816,1509,3304,2167,2650,3969,4741)(22,2957, 4.125, 973,3485,3840, 1631,2323, 4275, 1565, 3394,163,2136, 3584) (23, 2706,2546,2097,5046,3817,2316,2747,2542,2303,5064,1239,1096, 3453)(24,4189,2718,2610,3072,396,2536)(25,4718,58,328,4539,4780, 1001,3922,161,2520,1321,1543,1650,4396)(26,3977,2641,3256,2268, 3221,340,3489,1037,1510,480,5080,4955,2011)(27,4226,4571,2670, 1943,1560,3060,1498,1253,2894,3044,1480,1468,5187)(28,2764,2391, 3439,4818,2834,975,2778,4701,2362,3213,1813,814,723)(29,3110, 3481,1990,1545,4522,2796,3360,627,3021,403,1546,3328,2671)(30, 2399,2270,3388,4012,4770,352,2397,32,4361,5185,1241,5111, 2141)(31,3026,4786,3302,1373,4286,4720,3760,727,4811,2748,541, 2052,3556)(33,5117,4438,5006,3878,3890,68,4789,3042,5078,4228, 1658,901, 4929) (34,2986, 1005,2880, 102,4 365,3335, 120, 970, 3514, 14 09, 7 <sup>7</sup> 2,854,3223) (35,3985,4 927,1905, 4777,964,2367,1081,1164, 4706,4427,1484,4003,2779) (36,5063,4886,93,4737,3557,570,908, 1197,4971,635,1808,2423,811)(37,1567,816,2540,1969,3152,565,496, 4801,2282,1348,5215,222,3602)(38,2496,696,5066,5036,4001,1556, 985,3752,1851,3901,1245, 963,2013) (39, 4837,1812,5251, 1924, 4336, 2301,3909,2280,4668,4450,266,1698,2363)(40,1386,904,2412,583, 1483,187,448,2647,4765,793,430,1101,3064)(41,1380,602,3194,1970, 2674,2906,1382,62,4507,333,5148,3662,5110)(42,4899,4995,2579, 347,4417,1713,1848,1661,3995,1604,4258,1911,4692)(43,4121,3572, 526,466,2330,4694,193,2989,2850,3185,4527,4464,4062)(44,3211, 4470,3821,3545,704,3076, 1024,2719,573,1964,295, 4282,2982) (45, 2393,817,5104,2687,3868,636,5198,730,4173,1371,5314,224, 1341) (4 6, 1691,2 664,3647,2334,45 68,2209,1205,509, 2 62 6,3301,47 62, 4314,5107) (47,2469, 4235,.256, 1492,2242, 4748,1152,475, 4163, 456, 3637,5085,3585) (48, 4546, 1839,4030,5045, 4093,2734,5108, 695, 4148, 4319,1300,3195,3325)(49,270,4392,4488,1322,3452,632,3007,827, 895,1541,4631,2980,3167)(50,408,2544,4240>1936,4982,1471,1206, 399,4191,3756,1425,3305,1561)(51,3650,1725,664,5220,4338,626, 3216,950,3402,1071,4181,4372,634)(52,4112,4868,1117,2785,4263, 1829, 992, 1369, 3299, 3236, 3546, 1887,4736) (53, 4423,-612,3516, 1010, 3242,1202,3994,4456,3946,2640,3245,2294,2589)(54,4216,3527,1290,*

*2396,4066,3159,127,215,490,3701,3616,870,2538)(55,2840,3617, 1384,3590,669,2014,710,409,4807,5234,856,1506,3904)(56,5043, 34 <sup>8</sup> 4, 607,3953,4147,4 94 9, 2324,14 5,3934,8 99,34 6, 18 63,4 966) (57, 3148,507,4462,4872,843,4964,2450,614,2871,2315,1989,1934, 3124)(59,4989,561,511,4639,4866,3307,4599,687,4827,4283,552, 4928,4916)(60,4109,143,5240,3383,4107,2803,939,1564,1831,1407, 5191,4083,4542)(61,2068,1266,1757,169,2039,4190,1035,3397,4702, 2322,140,3471,4830)(63,3612,4424,3729,1154,4889,230,3398,1766, 4428,1172,3730,1052,4997)(64,2374,2088,2838,3789,4683,1072,4332, 781,2943,4924,4035,3525,4041)(65,4797,1599,1925,2170,3895,2740, 1614,1258,4996,1562,4239,4440,2311)(66,1032,1823,647,3721,4545, 1171,331,820,262,4917,4039,952,3682)(67,579,2389,4842,245,2704, 682,137,4391,1045,1762,1473,1794,3580)(69,2927,2766,3278,1007, 4353,348,2597,3723,1519,2104,3247,4703,3292)(70,5193,1086,431, 1199,3234,267,2598,1116,1123,2884,484,1064,1997)(71,2152,437, 1569,2109,1370,2297,4709,128,3788,4276,5089,4761,4389)(72,1053, 1219,830,5199,4757,4783,1161,983,893,2235,2257,4913,3499)(73, 3699, 4177,1271,5316, 4925,2583, 5292, 1747,3924,5109, 1.163, 38 69, <sup>4</sup> 506) (74,4 854,241, 18 69,3715,3873, 14 54,28 93, 191,3344,5204,3566, 2454,3070)(75,3433,142,2062,5287,2872,3588,4171,390,4098,4828, 1749,5280,4198)(76,4439,1697,1137,2279,4238,872,2732,2214,2085, 17 85, <sup>4</sup> 638,3951,5037) (77,4127,5339,-421, <sup>4</sup> 943,37 66, 513,38 42,2416, 4856,5208,1351,1435,3197)(78,3655,3611,2578,1433,4993,3657,3127, 2949,2591,5324,3409,1388,3914)(79,4948,2360,4907,2709,631,3368, 2196,2246,3469,2199,3283,932,1872)(80,1493,738,3537,2694,1534, 2990,162,1049,1635,3277,660,4578,2946)(81,5154,3385,383,2329, 1674,3056,2773,4760,2019,967,1442,3887,2493)(82,181,4437,3244, 4042,1051,420)(84,2108,3014,2278,3691,3997,4160,5119,2133,3695, 1276,3603,423,871)(85,4696,3128,4167,3792,172,323,532,4110,4986, 670,3214,1287,718)(86,2044,1066,3802,4552,4647,1319,1613,91, 1982,2705,2521,2400,4861)(87,4695,4911,4492,729,354,3157,1758, 1842,4898,4135,1100,582,2272)(88,5135,3371,3524,2817,3319,2063, 4366, 1760,5295,3039, 4728,1981,3392) (89, 1973,2561,1240,1223,3693, 458,4650,2625,2204,99,2575,2717,2289)(90,4967,2646,2417,4050, 1735,1247,1732,1781,761,4430,5283,1040,3845)(92,4426,2001,2967, 37 45,2345,719, 3315,2 629, 3375,5219, 2253,3972,5013)(94,5186, 368, ,1028,3330,2286,862,4334,2567,2456,2985,3345,4144,4482)(95,5343, 2350,1913,3854,1402,487,2153,3262,3425,4836,2448,2959,1844)(96, 5305,714,4572,3190,1994,2455,1227,2181,2118,1267,2939,3434, 2 681) (97, 609, 2486, 2806, 1600,3067,1415,255,3111, 139, 3570,4 8 69, 1419,1003)(98,3200,4587,1999,1307,4903,2522,2822,2555,1475,4687, 2724,1354,5211) (101,2467,1538,1861, 419,37 85,2366, 819, 4244,717, 1461,2408,1947,4026)(103,3826,3993,3552,1774,571,2244,3862,400, 3725,4253, 2818,1111,1016) (104,1977,2874,1459, 5330, 4954,3910,5169, 2 917,14 94,1652,532 9, 5027,2746)(105,3415,2131,282,2903, 1264,3583, 3532,4331,4615,3965,275,2805,3269)(106,661,175,3886,2621,5252, 465,1186,207,453,1189,2340,4990,5273)(107,2523,3714,3291,451, 1655,918,2000,1926,2411,3586,1293,146,1638)(108,5302,2612,3352, 4065,1945,474,2415,2744,4819,2446,1439,425,685)(109,3206,435, 3407,2375, 1669,2028,5272,515,3054,864,5098,842,2250) (111,4885, 1587,5311,3974,1273,1061,3338,951,4852,3911,3643,2947,4033)(112, 2309, 5327,852,4752,3317,318,7 99, 2 938,1339, 5 99,4 224,4985, 606) (113, 699,5271,1957,4 99, 4773, 14 5 6, 3243, 185,3850, <sup>4</sup> 390, 3 66, <sup>4</sup> 627,88 9) (114,656,2794,3827,2440,1537,4 8 45, 1084,3744,1041, 4511,*

*5112,1238,4063)(115,2802,3623,1021,3010,4746,941,5023,968,2568, 2891,288,4237,2143) (116,1914,1184,2956,307,3543, 1553, 179, 518, 2165, 115 9, 204 8,104 4,2171) (118,24 47,14 06, 5341, <sup>4</sup> 317,1991,38 0, 4169, 2177,5313,3370,3903,2952,3431)(119,3684,4310,4209,3589,4879,1787, 5170,553,3706, 4798,1440, 176, 5247) (121, 1078,3285,319,4363,1837, 216, 4077,3871,4451,2005,4 617,1196,4076) (122, 4074,3384,5106,3941, <sup>4</sup> 397, 677,2451,2465,3374,5255, 4707,2418, 4651)(123,4379, 4036,1581, 860,4612,3141,2463,302,4113,2511,3761,4326,5011)(124,3151,815, 4284,1572,3952,2656,.2379, 4398,2281, 1772, 1314,4298,4241) (125, 5116, 706,577,1469,2975,257,1754/2326,4444,641,1672,3260,969)(126, 3536, 3666, 1283,3859, <sup>4</sup> 613, 417,507 7,2757,3308,1657,4058,377, 4463)(129,1259,4047,2249,2089,1530,1784,1868,2428,3757,4291,1228, 942,4499)(130,4969,2351,2812,2965,791,1207,2995,3877,2179,966, 616,5137,2777) (131,4756, 1596, 25.87,4740,3098,3470,3807,155,5146, 2107,329,4204,3422)(132,2310,3348,410,1097,4394,2222,913,2742, 2940,2557,2358,3671,744)(134,4678,4838,1165,2800,1144,3024,3333, 258 0,37 62,3071, <sup>4</sup> 8 60, 14 63, 17 67) (-136, 4119, 2828,30.8 9, 5236, 3410, 1827, <sup>4</sup> 814,962,3938,2006,4217,4019,4871) (138,3539,2787,3916,3764,4 94, 2041, 107 3, 1687,5244,4785,27 07,4624,1932) (141 ,''2151, 671, 508 4,364 5, 3107,549,1225,1832,194,3261,3747,3045,4086)(144,1574,4567,382, 4576,3639,485,1013,1935,4193,3446,560,3393,5024)(147,1050,3596, 3526,2613,4555,1720,2931,989,1953,2341,4685,2337,2889)(148,4289, 258 6, 1996, 1630,3651,4 82, 4120,4015,4264,3991, 1835, 1127,4704) (149, 28 62,328 6, 10 65,5328,2239, 1518,3'05-5> 221,4 514., 3379, 4141, 18 93, 2541) (150,546,467 0, 1718,4524,4168,3086,'462,753, 2915,25 63,1383, 2427,838) (151,1405,259, 1422,2382,2527,3865,3096, 166, 4674,1653, 4436,324,2622)(152,1282,3690,2226,4932,3123,1862,4530,2017,1077, 1858,1783,3001,3576)(153,2991,1797,1505,3140,1873,3363,1731,946, 792,879,4318,3104,3614)(154,4778,4123,2047,2229,2122,823,3809, 2897,313,1444,2875,2384,3357)(156,2678,684,296,3102,5249,281, 1815,2036,2055,531,1424,3220,1888)(157,4183,3743,1193,2064,3155, 188,1309,1830,4693,600,1305,3947,3215)(158,3163,4887,4882,1580, 2885,4356,3538,2147,2274,559,2166,3597,4117)(159,4956,5092,3594, 1208,3925,4053,2864,160,4504,3408,1445,3567,5298)(164,1362,4541, 1162,2918,1486,1803,365,2574,4285,1449,955,971,5152)(167,2430, 322,2251, 185 9, <sup>4</sup> 341,3569, 2 685,3933, 1353,3963, 1963, 1549, 4288) (168, 24 41, 14 03, 38 60,722,5325, 922,2913, 3668,2960,4848,3053, 4322, 5333) (17 0, 885,2007,3615,1895,5322, 1030, 1892, 414,5161, 1727,3517, 2504,2387)(171,371,4254,5229,2221,4550,2852,2094,1692,3366,4893, 5177,521,698)(173,1350,4810,2247,1135,3349,2347,289,321,2186, 592,2922,5285,3199)(174,5265,5167,4230,4881,890,881,5268,4084, 1968,5005, <sup>4</sup> 327,2352,2333) (177,1451, 1675, 594,3987,3720,2074,3879, 2112,3631,4824,5029,1257,5007)(182,2628,3992,1882,608,742,2287, 1659, 4851,4656, 127 2,17 09, 639,4787) (183, 1490, 15 89, 2432,4295, 4249, 5312,2813,3171,3838,3940,623,2697,2325)(184,5128,261,3713,3737, 4442,213,3805,604,4092,239,501,3913,4809)(186,1667,4790,524, 2558,2529,3080,443,2126,3350,2051,242,5291,250)(189,1291,4792, 3490,2606,2508,3736,5026,2344,4908,3912,1114,1875,701)(190,4525, '2905,3306, 3680,1971,2908,829, 575, 433,4207,3389,3727,849) (192, 2518,197,27 26, 2826, 2224,4 588,853, 214 0,5069, 18 96, 1094,3025, 1901) (195,388 9, 2139, 2090,14 64,23 94,915, 1856, <sup>4</sup> <sup>4</sup> 65, 413, <sup>4</sup> 68 9, <sup>4</sup> 59, 2312,3506)(196,4534,5083,3082,5331,4388,470,1110,4732,3136,2759, 1360,394 9, 633) (198,3599, 2815, 2227,4445,5178,237,2010,508,449, 4994,4767,4410,3674)(200,2539,2537,2516,1739,4538,1121,1059,2696,*

*1776,1716,1087,4271,517)(201,5091,317,3382,2596,808,1408,4642, 1501,2636,1592,5213,2357,3943)(202,3077,5310,589,2632,3905,2618, 2533,4951,886, 3661,1611,3870,5082) (204,5156, 821, 1909, 4257,2866, 3451,4973,4242,1080,2861,4118,5289,5165)(205,2314,269,3139,4804, 1450,2260,2458,1031,2877,845,3073,1103,5174)(206,2992,3207,1715, 4601,3296,4277,1897,897,4052,4246,2349,1182,2331)(208,783,1022, 246,3884,2459,4059,1105,279,3968,3782,1364,1098,3268)(209,3008, 5124,3726,3750,4510,1448,4883,5261,5101,850,4311,743,442)(210, 3837,2768,2081,651,3900,2304,782,2531,1826,3508,5022,965, 3222)(211,2994,4667,2398,1956,1294,1938,1414,5233,1320,4781,3500, 2 60,3812) (212,2183,27 <sup>8</sup> 9,388,24 64,3202,2293, 912,2308,27 95,28 <sup>4</sup> 6, 4395,5235,3313)(214,2901,2762,5202,4614,2175,2509,1145,2487,2230, 4429,1302,4984,3252)(217,2642,1663,1651,2843,2784,837,4710,1079, 4032,4593,1846,3094,2276)(218,2668,2338,3417,1019,4422,3248,690, 154 7,233,2255,3052,5103, <sup>4</sup> 618) (219, 5143, 2 962,1378,1801,5051,2195, 3763,3806,688,3627,3300,5122,3740)(220,834,1620,2433,5206,5344, 902,1194,1250,2218,3872, 1379, 3266, 4018) (223, 3686, 1346, 4944,3835, 1009,1548,3652,640,3246,2688,1345,1146,4339)(225,4749,5149,5062, 4259,4769,297,4867,1036,4161,4771,4892,4585,3460)(226,3340,1761, 3351,1852,4894,4002,1524,3852,3145,5263,692,4991,2955)(227,4085, 441,3515,857,477,3311,2686,311,2254,605,2571,584,1151)(228,2951, 2240, 1585, 1316, 4562,652,2404,4287,2424,3716,2752,752, 5056) (231, <sup>4</sup> 671, <sup>4</sup> 306, 4579, 4087,1523,3257,737,3205,365 6, 1533,4 67 6,2 94, 4474)(234,4820,2514,2887,2609,1647,2569,4744,1782,5227,3964,3906, 3066,5197)(235,4863,489,4602,4556,1356,1759,3078,325,3982,1626, 2836,2 038,5115) (236, 4846, 2953,1236, 13 96, 4106, 707,77 5,5281,888, 3013,4129,4072,2684)(238,4669,3437,758,3793,1153,619,4904,1540, 2419,361,2672,3002,2808)(240,1818,4343,2997,4416,3921,1131,555, 3041,3784,4644,2863,958,2042)(243,2071,658,2655,809,3882,891, 386,4558,2934,2146,4340,766,1930)(244,4729,1398,826,1112,1722, 3032,578,1149,5253,1937,3048,3787,3907)(247,4473,3238,3830,869, 1593,530,3732,1799,2782,4622,263,2158,2475)(248,776,2760,1222, 4480,3610,1178)(249,4468,3990,4487,2827,1908,3320,4721,597,3607, 3560,1173,5017,4876)(251,1729,4471,3158,4537,2043,1326,2348,948, 478 4,3258,4 5 66, 1132,3919) (252, 5133, 1880, 4349, 4475, 4716,1048,4301, 3492,1741,896,3011,3712,3704)(253,5260,2449,1133,5038,5020,1214, 3051,385,2176,1499,1330,2296,4270)(254,2602,1060,2079,4999,5130, 1275,3999,944,2434,4921,4857,2327,1618)(258,2770,520,5338,4960, 833,3456,764,4105,5323,4268,1466,1229,2501)(264,3976,342,2611, 2080,2219,3031,3839,1047,3836,308,1954,3554,4027)(265,1106,3327, 3208,4646,4350,779)(268,874,1806,2594,4229,5134,1886)(272,3542, 491,2103,4564,3634,2658,1074,933,2277,4269,3771,3463,655)(273, 4292,3172,3493,2265,5000,4176,3746,1590,1700,760,5049,2845, 1710)(274,2163,4708,2460,312,5047,2144,334,1677,807,2788,3241, 1301,4051)(276,404,416,2479,1726,2652,3848,703,1212,2935,773, 4775,4048,5088)(277,1770,1885,5018,5139,3846,802,1104,1595,1707, 401,1412,5297,1148)(278,2172,4476,916,1689,4384,3555,981,1952, 1693, 1157,3927,5138,3823) (280, 3120,14 <sup>4</sup> 6, <sup>4</sup> <sup>4</sup> 60,3181, 839, 238 8,4 825, 4158,736,2689,3931,1890,4153)(283,1598,4175,1833,3626,284, 1603) (285, 1043, 1571,2925, 1317,3062, 2926, 2892, 104.2, 1532, 198 6, 518 3, 5307,3473)(286,2899,3948,3608,1429,3980,3012,4185,3438,2380,2409, 94 7,3565,4 812) (287,4335, 923, 4236, 2930, 3121,3624,301,3265,3298, 3587, 925, 1939, 3697) (290, 5163,4220,3849, 5189, 4454, 672,5212, 1536, <sup>4</sup> 413, 32 90, 1277,2 902,17 93) (291,1778,3009, 3276, 1248,4057,2944, 1918,*

*2207,5294,1481,1270,1673,2115)(292,3162,2582,4853,1070,4629,516, 3475,407,2057,927,3847,2275,4251)(293,3548,1390,4082,3331,2736, 3326,2659,2203,3791,5059,3843,4660,3069)(298,4432,1985,3509,4983, 3960,4114,2738,2767,2771,4281,5246,4031,2810)(299,618,4149,3751, 3131,4469,996,502,1701,1962,3833,1605,3480,1634)(300,1068,2292, 1810,4821,2916,3917,1235,503,4133,3209,4400,1526,3685)(303,3828, 4799,3553,1950,2847,749,4690,3467,4902,3573,2401,2964,3803)(304, 4580,3224,875,4987,476,1717,2142,2248,2069,4037,1313,3978, 3462)(305,4049,510,2083,4448,2725,3218,3779,1058,3630,984,4901, 5175,1865)(306,3621,4345,4935,2288,4772,2545,3676,1809,1958,1771, 3294,4822,2651)(309,2184,3530,3018,3237,900,4029,1946,1269,5015, 3016,787,903,3574)(310,3558,3337,3033,4747,1455,2923,2018,4222, 3017,5320, 24 98,2814,1055) (314,4227,683,2807,2588,97 6, 1017) (316, 2472,2197,3795,4503,4877,1375,3765,2190,4561,3358,1274,1660, 4923)(320,1447,2741,5228,2138,4132,2192,5040,1685,1941,3783,1525, 935,4535)(326,2868,2020,4373,1170,2945,3323,2407,936,1359,5009, 2421,3891,2024)(327,3356,3767,335,1130,4196,3074,1745,5276,1723, 358,2474,2134,415)(330,4358,824,3466,2269,3118,954,4028,914, 2194,1434,3372,1612,5222)(332,2607,768,3774,2665,4630,3755,3187, 1011,4533,4962,3497,1242,4433)(336,3598,4517,3935,785,4060,1333, 2119,702,1376,697,4755,3028,1681)(337,3719,488,5044,2993,848, 4735,457,2564,4952,4493,4017,4022,1920)(338,4582,2756,4380,986, 3108,3975,3893,372,3324,3367,1744,3758,3923)(339,4831,1838,2804, 2431,3312,755,1340,4213,1218,4855,2635,2733,5140)(344,957,2066, 1262,4089, 4038,4621) (345, 1246, 3853,429, 2148,3798,2264,1629, 4174, 1177, 993,2722, 778,4214) (349, 4734,2075-, 2376, 3899, 362, 4699,1822, 953,1849,3966,3876,2056,2457)(350,757,803,3005,5145,1622,2988, 995,1004,4210,3427,4100,3739,2082)(351,1234,1825,713,3201,2528, 3233,1308,395,644,2976,2040,2234,2492)(353,5073,2026,3619,2634, 1517,2178,2470,1878,2666,1988,4407,2130,3411)(355,1940,2099,5061, 2095,2592,2114,1467,3322,2524,2105,3759,3579,2895)(356,4459,2084, 997,4223,1507,3681,3748,3119,3675,3636,2034,5248,4988)(357,1579, 4443,572,1696,5321,3534,3669,1529,2435,5071,2698,1570,5342)(359, 2027,3733,3143,982,1323,1907,4011,4435,4888,2550,740,4548, 1644) (363, 3692,2837,3513, 1884,4666, 4351, 2123, 4180, 4409, 2452,866, 1850,24 68) (367,1062, 1927,3235,2078,4 759, 2 67 6, 392,4 63, 877', 27 23, 5337,1841,5157)(369,1495,424,4573,1608,4763,3381,4179,2876,4055, 458 9, 14 85, <sup>4</sup> 930, 1814) (370,2844,2667,3000,3061,3217,1487,4188,2823, 2302,3678,2121,1279, 1730) (374, 1975,5100,3272,1566, 2604,4649, 3811, 1352,5264,3653,3117,1006,5172)(375,4043,4061,4197,1122,3364,1705, 4833,878,2549,2751,741,2711,3874)(376,2291,657,4731,2135,5113, 138 9, <sup>4</sup> 961,3144,2339, 940, 4446, 1922, 5042)-(378,-2878,3362/ 1965, 1155, 5346,728,3287,2049,2532,3282,4968,2639,4922)(379,4600)(381,4981, 4659, 4308,3858,1025,2185,2266, 3979,3174,2484,3575,3495, 4477) (384, 3851, 504,2663, 2855, 1866, 3958,5308,1436, 1237,4116,4124,1217, <sup>4</sup> 858) (387,4013, 1413, 3255,548,5016,-3628, 1082, 1215, 3253, 4081,4636, 64 6, 4184) (389, 1244,3391,716,1742,-4211, 840, 694,194 9, 873, 2110, 1632,304 3,3888) (391,5318,4195,537,37 68,4425, 1027,4750, 1755,2 64 8, 1619, 5168,4 616, 2573) (393, 4758,5014,1281,2205, 1343, 1847, 3620,2101, 2 679, 1750,1777,1437,1639) (394,3738,1521,3529, 5126, 750,3825,4203, 2372,392 9,1576,4134,4157,554) (397,1695, 3166, <sup>4</sup> <sup>4</sup> 02,rl699;3550,3601, 42 99, 4519, 5114,1020,4138,3595,27 93) (398,33l'O', 37 <sup>4</sup> 9, 5 68,237 8,4 643, 1820, 851, <sup>4</sup> 635,2 620, 3239, 2786, <sup>4</sup> 782,357 7) (402,1358, 497, 1582,3226, 3510,621,911,2682,1665,5096,1489,1299,2811)(405,3479,4795,598,*

 $\label{eq:2} \mathcal{L}_{\text{max}} = \frac{1}{2} \sum_{i=1}^{N} \frac{1}{2} \sum_{i=1}^{N} \frac{1}{2} \sum_{i=1}^{N} \frac{1}{2} \sum_{i=1}^{N} \frac{1}{2} \sum_{i=1}^{N} \frac{1}{2} \sum_{i=1}^{N} \frac{1}{2} \sum_{i=1}^{N} \frac{1}{2} \sum_{i=1}^{N} \frac{1}{2} \sum_{i=1}^{N} \frac{1}{2} \sum_{i=1}^{N} \frac{1}{2} \sum_{i=1}^{N} \frac{1}{2} \sum_{i=1}$ 

*774,2801,3175,1392,4950,3386,3314,4912,1012,2708)(406,711,5090, 5182,4206,3059,1961,1210,2979,3777,3049,2206,1119,1959)(411,959, 1400,1789,3295,2680,1743,4972,3101,2865,5257,1296,3672,3088)(412, 1606,5158,3464,3772,3705,2201,2936,1332,4975,2473,1432,928, 4823)(418,1554,2534,4347,5055,2798,525,2890,1544,3035,1181,2259, 3399,1095)(422,5242,4559,1115,4980,4742,1746,4554,4919,478,3956, 1128,2502,2299)(426,1522,1860,1811,676,648,5010,3153,3709,1054, 1472,4768,1539,2599)(427,4145,3468,3169,1980,3741,3354,1923,1588, 705,721,1211,1621,2368)(428,4959,2426,4483,2677,1786,673,533, 1260,4371,1712,617,2023,2489)(432,3633,5288,1843,4045,4489,1670, 3804,1156,2182,2781,2691,998,4776)(434,3091,5121,780,4829,5192, 797,3112,1753,4942,2116,747,3644,4302)(436,3377,4738,3491,1551, 5214,1337,3822,1286,3559,1416,5031,4104,3079)(439,5274,4024,529, 542,2256,2070,4976,2191,2377,2481,2262,4005,5282)(440,5238,620, 4864,2173,987,4010,1828,2859,2929,2319,1180,988,2346)(444,1780, 3955,8 <sup>4</sup> 4,4 368,25 60-, 3378,24 05, 800,522 6, 1099, 3114,1255, 35 62) (4 45, 5340,4408,4963,991,4607,545,3448,4859,5225,2354,2809,693, 5184) (446, 5 66, 1916, 317 7,1883.,.2174,1089, 3459, 14 41,4478,4434,884, 528 4,1738) (4 47, 1906, <sup>4</sup> 068,3815, 2307,2157,3135, 3856, 3568, 663, 3629, 756, 37 42, 4745) (452,4461,2.849, 1711, 2699, 3040, 4344,4328,4536,2512, 2189,3186,4150,3918)(454,2030,2971,3129,3498,3818,2829,5060,3225, 846,1577,4766,1304,1452)(455,2775,1139;3270;926,615,2305,2086, 972,1411, 505,24 02,357 8,3831) (460, 29'69, 3271,.3027, 2819, 1625,3796, <sup>4</sup> 606, 1798,2882,2921,500, 2283, 2410)'(461,4543, 5129, 630,5093, 5216, 1902,4815,1915,3251,3279,1069,3440,5144)(464,3436,763,3501,3604, 2562,574,5304,48 6, 1391,4 399, 1854,2820,3138 ) (4.67,88-3,2 653,3413, 3694,2 633, 7 62,1129, 777,3642,4873, 1306, 37.73,1118) (468,2477) (469, 4508,3523,1992,2907,4090,3533,4751,4722,3841,1656,3046,680, 806)(471,2910,4652,4267,5256,2236,847,3970,1708,4099,1967,2106, 732,2154) (472,3930,595, <sup>4</sup> 672,1678,2 615, 5166, 1591,24 82,4583,2614, 2022,1014,3528)(473,2765,3983,4378,1465,4247,3419,919,1894,1039, 3116, 767,2854,2657) (479, 4665, 2974,790,3476, 1951,715, 4684,3196, 1325,3957,1773,2381,3047)(481,3420/4166,1418,2365,523,5315,1457, 4266,2328,1601,3303,4715,3649)(483,1268,735,4151,3478,1641,3813, 1198,3125,2353,2494,4605,2832,4418)(492,3428,527,5095,2155,3648, 5087,4625,1008,4739,2169,1535,4936,2373)(493,1921,1515,3477,5155, 2210,2535, 47 93, 4549, 2821, 804,-1879, <sup>4</sup> 998, 603) (495, 2585, 4 677,3401, 4494,5099,2996,3441,4655,4225,1615,5058,649,675)(498,979,3942, 562,4895,3373,3004,4743,4218,929,3126,3445,2710,4095)(506,3149, 1807,5035,337 6, 3334,1365,2898,564,5224,2662, 1904,74 8,610) (512, 3717,4658,2510,3336,5118,2008,1209,4581,2879,2335,3908,789, 4604)(514,3359,4412,1979,1336,4484,4941,1855,4056,3084,3132,3945, 4205,2298)(519,882,2217,5270,5041,4725,563,2954,1443,4303,1610, 2483,3380,3429)(522,4159,4920,1664,3341,4355,2551,4726,2730,4137, 1423,392 6, 17 63, 1594) (528,3.316, 3254,1399, 2004,2570,2799, 4594,4294, 5068,17 95,3029, 1752, 1649) (534,4557, 194 8., 1136, 4452,4 88 4,38 61,4712, 3183,1075,1431,2216,2673,3635)(535,4529,2212,2300,960,2124,4411, 24 20, 1331,37 00,3541, <sup>4</sup> 675,2731,147 6) (536, 2442,2258,2332,4979, 4245, 813,937,3512,3660,3688,4608,2443,1401)(538,2649,1015,2015,4663, 1224,1124,4532,2888,2414,1817,1623,1680,910)(540,3212,2159,2630, 4835,3582,2306,2261,3347,1597,3790,4367,2998,770)(543,4305,759, 4000,2058,4569,1751,2073,2422,5097,4679,2445,4597,5319)(544/3022, 2 937,20 67,187 6, 3019, 34 96, 42.56, 2100, 2 970, 1000,2515, 132 9, 905) (547, 931,1338,4170, 1168,805,4369, 4201,4272, 1102,3318,3535,5171,*

*4025)(550,4182,3457,637,3898,4154,4727,2729,2513,4300,2576,4520, 1714, 4890) (551,4849,4079, 4945,3147,4387,2853, 1671,2547,1479, 1261, 5205,2120,4023)(556,4509,3023,689,4405,2851,4006,3156,2577,4178, 2125,2572,1684,3702)(557,3198,2645,2263,650,4724,4320,591,4260, 921,2590,2739,4598,5065)(558,3667,4008,3799,2202,2045,681,3416, 2267,4691,3390,4641,1109,3731)(567,3134,4472,4337,4847,5033,638, 2505,2149,5239,1703,1602,4723,2638)(569,2605,5142,2720,1191,3504, 3006,2060,4466,4016,2150,1857,5210,3180)(576,4262,686,4680,2870, 5277,754,5181,2437,5094,2485,5286,2188,1372)(580,4813,1690,2972, 2002,2617,1107,2981,4637,4485,2317,3230,585,4957)(586,1502,2102, 2695,1609,2950,2830,4521,2436,771,3897,5262,1188,3609)(587,2790, 1428,822,724,4648,1091, 1628,1791,3228,810, 4713, 4584,1482) (588, 4221,4364,5131,1018,1046,2554)(590,4688,2772,3663,765,2703,1642, 3659,2238,2968,2032,2356,4333,2383)(593,3275,2491,3332,3426,3404, 4136,4817,3664,5237,2983,2987,4208,5243)(596,3734,1478,2500,1381, 1805,5231,3998,4553,3981,3710,2029,3520,2507)(601,3915,4348,4329, 2553,2745,5003,3867,2053,2061,2193,1974,2321,3353)(611,1800,2749, 5067,3679,4146,3488,1108,4486,2127,2466,4122,2413,3540)(622,2252, 3329,5074,4938,733,3482,1167,2490,3687,4495,2623,4653,2857)(624, 4764,3289,4014,3810,2290,2712,1092,4634,3549,2385,712,3673, 2223) (625, 3775, 177 9, 5221, 4115, 4376, 1944, 1583, 678,2909, 5012,5028, 4516, 3936) (628,2 692,4 54 7,3832,2693,2919, 94 9, 3683, 17 90, <sup>4</sup> 97 4,2 627, 907,5259,1891) (629, 4874,2637,5034,4102, 1134,1616, 2833,1737,5345, 3986,1056,2016,1355)(642,818,1288,2869,3646,2584,5079,4906,4515, 920,4044,3447,1297,5223)(643,1175,4918,1460,2792,4342,746,4375, 1427,2973,3227,5245,4250,2503)(645,4370,3605,4142,2284,3435,3204, 137 4,4324,4523, 2215, 1085, <sup>4</sup> 953, 3403)(653,3179, 3321,5278, 4034,726, 4126,4497,1637,4875,4937,2478,2046,977)(659,2920,4064,2077,4401, 5153,4878,4231,1978,679,3150,4382,5195,4700)(662,1871,3034,4850, 2737,3522,1076,5190,2200,1243,3465,3866,666,1816)(665,2025,2701, 4212,2961, 1734,2033, 4362,1192,3794,709,1190, 1488,2395) (667,5296, 168 2,2 64 3, 4233,734,30 65, 4754,4512,28 60, 4377,24 97,2 62 4, 13 94) (67 4, 4891,3801,1347,4965,894,2780,2488,4496,4172,1349,1867,1900, 314 6) (691,4 <sup>8</sup> 65, 1474,3718,5194,4657,1500,2816, 2924,2098,158 4,4 610, 3189,5050)(700,3115,5164,1088,5176,2565,2453,3090,4628,3544,3778, 3984,2037,2842)(720,1366,4958,4101,1765,4730,4733,2608,5180,3203, 4896,1477,3188,3829)(725,2881,4431,4498,2519,3724,3606,2164,3093, <sup>4</sup> 04 0,158 6,52 69, 1174,2912) (731, 4528,167 6, <sup>4</sup> 069, <sup>4</sup> 080, 836, 2714,4 34 6, 1462,4004,1438,3625,2743,4939)(739,2187,4354,5290,4909,5032,3511, 4500,4202,1764,1557,1706,3561,2285)(745,4359,2343,4910,4130,1555, 2132,3962,786,2336,4900,3483,2942,2476)(751,3396,4219,3622,4592, 2128,1138,5279,1508,4505,1233,2273,3857,4897)(784,3343,2600,3232, <sup>4</sup> 551, 3892,3057,2370,3085, 4717,3288,2050, 1254 , 1183)(788,4315,3442, 4914,3786,1265,858,825,1688,2233,1995,3387,4686,3902)(794,2543, 2530, 285 6, 3950,5232,2145,3711,44 <sup>7</sup> 9, 4139, 4279,2113,2364,5141) (795, 2096, 4215, <sup>4</sup> 021,4 698, 1516, 24 62,5241,4 832,242 9, 5275,2 603,35 93, 3346)(798,4977,1387,2198,1721,2753,863,5258,4385,5267,4560,4096, <sup>4</sup> 234,27 61) (801,3130, 1976, 1503, 4978,3638,1640,2444, 4232,3472,1513, 5160,999,2841)(828,2406,887,2162,3050,5136,1853,2320,1903,5335, 2161, 1702, 14 30,4 934) (831, 2054,1067,3563,3 928,517 9, 1512) (835,102 6, 1367,3037,4714,1312,3100)(841,1368,2933,2728,4645,1960,3083,4590, 3819,1201,3698,4931,1034,3400)(855,1636,4330,2754,3421,4575,1230, 1357,4457,4307,5105,5293,3267,1251)(859,5004,3405,3170,2342,4420, 5120,4826,1824,4619,4664,4992,4933,4278)(861,2631,1984,1385,4681,*

*2999, 1821.3989.990.1280.1573.3184.4255.4 501)(867,3099,3095,3944, 3412, 1919.4352.961.4325.2660.4199.4563.4 467,4603) (892,2839, 4194, 1113, 1393,3571,2111,1929,1289,4841,4111, 3519, 2661,1666) (898,4481, 1292, 5123,1633,5162,2825,1252,1568,4796, 1917,3547,1200,2271)(909, 1645, 2932,1328,4252,1324,5317,2867,1090, 2928,3020,4273,1775, 5309) (917,4595,1213,3036,2003,4570,2797) (930,2076,5075,4323,2059, 1881, 3600,3274,1221,5070,2031,1983,1226, 4705)(934,3708,3591,5125, 4711, 2403,5102,3885,1683,1796,3494,4097, 1740,5266) (943, 956,3361, 3458, 5306,4661,3087,4403,2425,2552,2776, 4502,3432,4309)(945,4805, 3369, 1187,2228,5150,2093,1453,1303,4155, 2824,3754,2021,3780)(980, 2168, 2616,3342,1617,1542,3229,3753,2619, 4296,1176,1278,5008, 1724) (994,2750,1377,3281,1311,3474,3063, 3284,5159,5030,2713,4791, 2359, 3814) (1023,42 65, 1931, 14 96, 2 978,397 3 ,3309,4491,3418,4623, 2735, 142 6, <sup>4</sup> 200,5326) (102 9, 2758,14 91,3142 , 1552,4054,4455) (1057, 1169, 3444,3264,2595,1141,3097,3414,4164, 3894,1335,2958,2213, 4383) (1063,5336,1315,5054,4162,3505,1204 ,2318,2471,4316,2566, 4596, <sup>4</sup> 626, 3581) (108 3,27 27,5076, 5147,4165 ,3932,2237,3640,4774, 2295, 178 8,4 633,3939, 28 48) (1120,3231, <sup>4</sup> <sup>4</sup> 53 ,3297,3502,2548,3160, 3632, 5196, 5048,1166, 4544,1870,288 6) (1125 ,5132,2231,5203,2091, 1342, 3881,3641,2211,1404,4094,4802,5332, 5299) (1140, 4632,1768, 2769, 3834,4374,3161,3424,3880,3820,4406, 1310,2092,2716) (1143, 2683, 5001,2313,4067,4640,1802,5250,4946, 2873,2941,1607,4586, 2137) (1147,4577,3193,2526,2012,1955,4421 ,4518,3722,1559,1263, 2654, 4843,2977)(1150,2208,1998,1679,2581 ,3178,4386,1410,4415, 1819, 38 64,24 39, 17 92,4 609) (1203, 3030,5303 ,2755,2896,2243,1504, 4753, 1458,2904,4108,1497,4654,1327)(1216 ,5217,2355,3896,1877, 2835, 2900,5025,4540,2009,4458,3564,4414, 3551)(1284,4800,1397, 3770, 2791,2763,3961,3455,2559,5230,5201, 3109, 4447,3450) (1285, 1748, 3592,5209,3176,3273,3168,3996,4046, 2499,4312,4091,4131, 1942) (1318,4565,3240,2129,5057,4321,1334 ,3103,1910,3038,1520, 5053, 2721,3263)(1363,1987,1733,1928,4844 ,2525,5072,4280,2911, 2386, <sup>4</sup> 57 4,4 075, 1550,5151) (1420,4357,2858 ,2963,3855,4779,3654, 3816, 2241,2984,4490,4513,2225,3920)(1531 ,4071) (1563, 4880,2593, 4088, 4862,3503,1627,4143,3081,4947,3971, 4313,1899,3707)(1575, 3113, 4449,4274,1719,3531,3937,2556,3988, 3800,3191,1668,3824, 2371) (1694,3423,3003,1704,4261,3164,3703 ,4152,4970,3122,4009, 3058, 4073,3613)(1889,3959,4186,4794,3808 ,5086,4020,5254,2601, 3735, 4611,2220,2495,4915) (2480, 4393) (277 4,3355)*

*116*

## *REFERENCES*

- *[1] J.N. Bray, "Symmetric Presentations of Sporadic Groups and Related Topics," PhD Thesis, The University of Birmingham, Edgbaston, Birmingham. September 1997.*
- *[2] R.T. Curtis and Z. Hasan, "Symmetric Representation of the Elements of the Janko Group Ji," J. Symbolic Computation, 22, pp. 201-214, 1996.*
- *[3] R.T. Curtis, "A Servey of Symmetric Generation of Sporadic Simple Groups," The Atlas of Finite Groups Ten Years On, Cambridge university press, pp. 39-55, 1996.*
- *[4] J.D. Dixon and B. Mortimer, "Permutation Groups," Springer-Verlag, 1996.*
- *[5] Z. Hasan and A.M. Kasouha, "Symmetric Representation of Elements of Finite Groups," Manuscript 2005.*
- *[6] A. Jabbar, "Symmetric Presentations of Subgroups of the Conway Group and Related Topics" PhD Thesis, The University of Birmingham, August 1992.*
- *[7] A.M. Kasouha, "Symmetric Representation of Elements of Finite Groups," Thesis of the Department of Mathematics of CSUSB, 2004.*

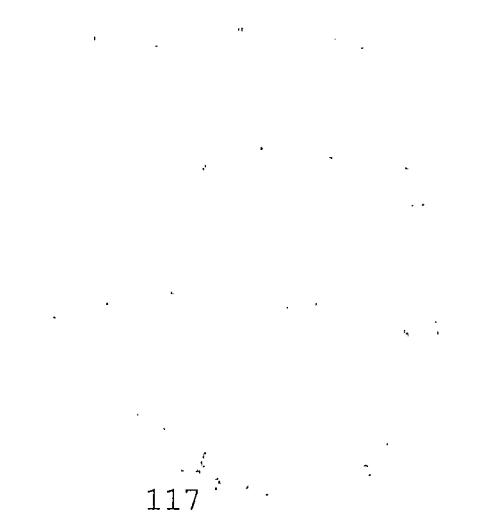